# МИНИСТЕРСТВО НАУКИ И ВЫСШЕГО ОБРАЗОВАНИЯ РОССИЙСКОЙ ФЕДЕРАЦИИ

Федеральное государственное бюджетное образовательное учреждение высшего образования «КАЗАНСКИЙ ГОСУДАРСТВЕННЫЙ ЭНЕРГЕТИЧЕСКИЙ УНИВЕРСИТЕТ»

# ОСОБЕННОСТИ ПЕРЕВОДА ТЕХНИЧЕСКИХ ТЕКСТОВ

# УЧЕБНОЕ ПОСОБИЕ

Казань 2018

УДК 811.111 ББК 81.2 Англ. О-72

*Рецензенты*:

# кандидат филологических наук, доцент кафедры германской филологии Института филологии и межкультурной коммуникации им. Л. Толстого К(П)ФУ *А.Р. Гильмутдинова*;

доктор филологических наук, профессор кафедры иностранных языков КГЭУ *Г.Ф. Лутфуллина*

О-72 **Особенности перевода технических текстов:** учебное пособие / Сост.: И.В. Марзоева, Г.З. Гилязиева. – Казань: Казан. гос. энерг. ун-т, 2018. – 133 с.

В учебном пособии представлены тексты технической направленности, предназначенные для чтения, перевода и последующего их обсуждения, а также лексический материал и упражнения на его закрепление по курсу английского языка в объеме, предусмотренном учебными рабочими программами.

Пособие предназначено для аспирантов очной и заочной форм обучения технических направлений подготовки и имеет целью развитие у аспирантов навыков перевода и обсуждения текстов профессионально-технического характера.

> УДК 811.111 ББК 81.2 Англ.

**©** Казанский государственный энергетический университет, 2018

#### **ПРЕДИСЛОВИЕ**

Целью данного пособия является приобретение и развитие навыков перевода и реферирования текстов профессионально-технического характера у аспирантов.

В пособии представлены тексты для перевода, а также ряд упражнений на его усвоение и закрепление пройденного материала. Кроме того, упражнения на перевод с русского языка на английский позволяют аспирантам тренировать навыки построения предложений на иностранном языке. Тексты подобраны для совместного использования с видеоматериалами научно-популярного сериала «Из истории великих научных открытий» / «Great moments in science and technology», находящемся в свободном доступе в сети Интернет [20].

Пособие дает возможность закрепить и углубить знания, полученные в процессе изучения основной программы вуза.

Материал, представленный в учебном пособии, направлен на формирование у аспирантов:

– способности к критическому анализу и оценке современных научных достижений, генерированию новых идей при решении исследовательских и практических задач, в том числе в междисциплинарных областях;

– готовности участвовать в работе российских и международных исследовательских коллективов по решению научных и научнообразовательных задач;

– готовности использовать современные методы и технологии научной коммуникации на государственном и иностранном языках.

# ГЛАВА І. ТЕОРЕТИЧЕСКИЕ ОСНОВЫ

Научная специализация - яркий признак современного мира. В связи с этим, как отмечает С.Н. Гореликова, сейчас, «как правило, исследуются не языки вообще, а входящие в их состав функциональные стили, которые выполняют разные конкретные функции общения между людьми (разговорный, общественно-политический, официально-деловой, художественный, научный и технический)»[1].

настоящее время существует необходимость в выделении B технического перевода не только как особого вида переводческой деятельности и специальной теории, исследующей этот вид деятельности, а также присвоении техническому переводу статуса самостоятельной прикладной дисциплины. С точки зрения лингвистики, характерные особенности технической литературы распространяются на ее стилистику, грамматику и лексику.

Наиболее типичным лексическим признаком технической литературы является насыщенность текста терминами и терминологическими словосочетаниями, а также наличие лексических конструкций и сокращений.

Основная задача технического перевода состоит в предельно ясном и точном доведении до читателя сообщаемой информации. Это достигается логически обоснованным изложением фактического материала. без эксплинитно выраженной эмоциональности. Стипь технической литературы можно определить как формально-логический.

Среди актуальных проблем современного переводоведения важное место занимает развитие такой отрасли, как перевод технических текстов, так как в связи с ускоряющимся техническим прогрессом данный вид переводческой деятельности становится все более востребованным. Но, к сожалению, степень изученности данной темы далека от желаемой полноты, в частности, недостаточно исследованы приемы и способы перевода сопроводительной технической документации.

#### 1.1. Стилистические особенности научно-технических текстов

Словосочетание «стилистика текста» известно давно, однако его содержание вызывает лишь самые общие, расплывчатые представления. Дело в том, что название науки появилось раньше самой науки, которая только начинает формироваться. Стремительно развивающаяся лингвистика текста показала, что наряду с грамматикой, семантикой текста и другими аспектами и областями его изучения необходима и стилистика текста.

Слово «текст» настолько привычное, знакомое, что, казалось бы, и пояснений не требует. Однако такое впечатление обманчиво. Текст (от латинского textus - ткань, сплетение, соединение) можно определить как объединенную смысловой и грамматической связью последовательность речевых единиц: высказываний. сверхфразовых единиц (прозаических строф), фрагментов, разделов и т.д. Каждому тексту свойствен свой индивидуальный функциональный стиль.

Стиль языка – это сочетание двух факторов – «что говорится» и «как говорится», т. е. это целенаправленная совокупность языковых средств. «В основе понятия стиля языка лежит оценка отношения средств выражения к выражаемому содержанию».

В основе стиля современной английской технической литературы лежат нормы английского письменного языка с определенными специфическими характеристиками, а именно:

1) лексика. Употребляется большое количество специальных терминов и слов не англосаксонского происхождения. Слова отбираются с большой тщательностью для максимально точной передачи мысли. Большой удельный вес имеют служебные (функциональные) слова (предлоги и союзы) и слова, обеспечивающие логические связи между отдельными элементами высказываний (наречия);

2) грамматика. Используются только твердо установившиеся в письменной речи грамматические нормы. Широко распространены пассивные, безличные и неопределенно-личные конструкции. Большей употребляются сложносочиненные частью  $\mathbf{M}$ сложноподчиненные предложения, в которых преобладают существительные, прилагательные и неличные формы глагола. Логическое выделение часто достигается путем отступления от твердого порядка слов (инверсии);

3) способ изложения материала. Основная задача технической литературы – предельно ясно и точно довести определенную информацию до читателей. Это достигается логически обоснованным изложением фактического материала, без применения эмоционально окрашенных слов, выражений и грамматических конструкций. Такой способ изложения можно назвать формально-логическим.

Все три приведенные выше характеристики присущи естественным и точным наукам (а также их прикладным областям) - математике, астрономии, физике, химии, геологии, металлургии, биологии, ботанике, зоологии, геодезии, метеорологии, палеонтологии, медицине, электронике, электротехнике, сантехнике, авиации, земледелию, лесоводству, горному оборонной промышленности, делу, строительной промышленности, промышленности, транспортной химической промышленности, технологии механизмов.

Техническая литература, в свою очередь, имеет несколько градаций. Технические тексты отличаются друг от друга не только по области науки или техники, к которой они относятся, но и по степени их специализации. Текст технических справочников, каталогов, описаний поставок, технических отчетов, спецификаций и инструкций может иногда содержать предложения, в которых отсутствует сказуемое (при перечислении технических данных и т. п.) или подлежащее (если оно подразумевается по контексту). В технических справочниках встречаются целые отрезки. состоящие из перечислений. Описания поставок, спецификации, технические отчеты и каталоги составляются обычно по твердому шаблону и загружены специальной терминологией. Лексико-грамматический шаблон присущ также языку патентной литературы.

Принято технической считать. что литературе свойственен нейтральный способ изложения материала, или нейтральный стиль. Однако, по мнению А.В. Федорова, понятие какого-то «нейтрального» стиля, т.е. стиля сухого, лишенного образности, эмоциональности, понятие очень относительное, ибо само отсутствие этих свойств составляет отчетливый, хотя и негативный стилистический признак... оказывается налицо и положительный характеризующий признак [8, с. 98].

Поскольку технической литературе присуще формальное, логическое, почти математически строгое изложение материала, по-видимому, правомерно назвать подобное изложение формально-логическим.

Как уже упоминалось, под стилем языка понимается сложное переплетение двух факторов - что говорится и как говорится. Поэтому, пользуясь в данном разделе термином «стиль» для описания способа изложения материала английской технической литературы, мы будем одновременно рассматривать лексические и грамматические особенности этой литературы, изложенные в предыдущих разделах. «Стиль ученого формальный, - пишет Л. И. Борисова, - он избегает неточных определений, неспелых обобщений, сенсаций, в его работах всегда присутствует ясность и глубокое проникновение в суть предмета, которые неотделимы от четкости мышления и формулировок. Осторожность неотделима от точности: ученый не утверждает того, чего не может доказать. Обычно он не выступает от первого лица; ему важны факты, а не то, что «Я» думаю или делаю. Он избегает сокращений и оборотов разговорного языка»  $[1, c. 166]$ .

Итак, основное требование к языку технической литературы - это точное и четкое изложение, описание и объяснение фактов. Главный упор делается на логическую, а не эмоциональную сторону информации.

Автор стремится исключить возможность произвольного толкования существа предмета. Поэтому в технической литературе почти не используются такие выразительные средства, как метафора, метонимия и т. п., и изложение носит несколько суховатый, формальный характер.

При обсуждении способа изложения технической литературы надо учитывать, что эта литература имеет ограниченный круг читателей, для которых именно формально-логический стиль обеспечивает наиболее полную и эффективную информацию. Г.М. Стрелковский полагает, что подобный стиль был навязан ученым Королевским Обществом (Британской Академией наук) [9, c. 78–79]. Однако этот стиль характерен и для других языков. Кроме того, нормы языка декретировать невозможно. Формально-логический стиль появился в результате насущной потребности в таком стиле большой группы людей. Он является естественным следствием развития языка технической литературы. Те, кто критикуют этот стиль, забывают, что технические тексты предназначены для специалистов, которые обладают соответствующими знаниями и для которых отступление от привычного для них способа изложения материала затрудняет понимание фактов.

Согласно терминологии В.В. Виноградова [10, c. 271], различающего три важнейших функции языка, а именно: общение, сообщение и воздействие, техническая литература преследует задачу сообщения. Все, что нарушает эту задачу, затрудняет информацию, является неестественным, а отсюда неправомерным.

Основной стилистической чертой технического текста является точное и четкое изложение материала при почти полном отсутствии тех выразительных элементов, которые придают речи эмоциональную насыщенность, главный упор делается на логической, а не на эмоциональночувственной стороне излагаемого.

Автор технической статьи стремится к тому, чтобы исключить возможность произвольного толкования существа трактуемого предмета, вследствие чего в научной литературе почти не встречаются такие выразительные средства, как метафоры, метонимии и другие стилистические фигуры, которые широко используются в художественных произведениях для придания речи живого, образного характера.

Авторы научных произведений избегают применения этих выразительных средств, чтобы не нарушить основного принципа технического языка – точности и ясности изложения мысли.

Это приводит к тому, что технический текст кажется несколько суховатым, лишенным элементов эмоциональной окраски.

Таким образом, исследуя стилистические особенности технических текстов, важно отметить, что основная их характеристика заключается в стремлении к четкости и строгости изложения, отказу от косвенных, описательных обозначений объектов, широкому использованию штампов и стереотипов специальной лексики.

Сопоставительный анализ переводов показывает, что переводчики регулярно осуществляют стилистическую адаптацию переводимого текста, опуская эмоционально-стилистические элементы оригинала, которые кажутся им неуместными в «серьезном» научном изложении.

# 1.2. Лексико-грамматические особенности перевода технических текстов

Характерными особенностями научно-технического стиля являются его информативность (содержательность), логичность (строгая последовательность, четкая связь между основной идеей и деталями), точность и объективность ЭТИХ особенностей  $\overline{M}$ вытекающие **ИЗ** ясность и понятность. Отдельные тексты, принадлежащие к данному стилю, могут обладать указанными чертами в большей или меньшей степени. Однако у всех таких текстов обнаруживается преимущественное использование языковых средств, которые способствуют удовлетворению потребностей данной сферы общения.

Совершающаяся на наших глазах научно-техническая революция вводит во всеобщее употребление огромное количество терминов. толковые Если раньше словари составлялись на основе языка художественной литературы и в меньшей степени публицистики, то сейчас описание развитых языков мира невозможно без учета научного стиля и его роли в жизни общества. Достаточно сказать, что из 600 000 слов авторитетнейшего английского словаря Вебстера 500 000 составляет спениальная лексика.

Для словарного состава технической литературы характерно применение большого количества технических терминов, т. е. слов или словосочетаний, обозначающих технические понятия. Провести четкую грань между терминами и словами обиходного языка невозможно вследствие многозначности многих слов. Например, такие общеизвестные понятия, как «электричество», «температура», «паровоз», «автомобиль», и часто употребляемые слова «атом», «пластмасса», «витамин», «антибиотик», «пенициллин», «космос», не являются терминами в обиходном языке, где техническое начало играет второстепенную (подчиненную) роль.

С другой стороны, такие простые слова, как «вода», «земля», «пламя», «жидкость», «сила», «глина», «серебро», «давление», являются терминами в техническом контексте, когда несут первостепенную (основную) смысловую нагрузку.

В терминах мы имеем наиболее точное, концентрированное и экономное определение технической идеи. Например, термин «вода» это научное определение химического соединения, молекула которого состоит из двух атомов водорода и одного атома кислорода.

Терминология - это ядро научного стиля, последний, самый внутренний круг, ведущий, наиболее существенный признак языка науки. Можно сказать, что термин воплощает в себе основные особенности научного стиля и предельно соответствует задачам научного общения.

Термин - это слово или словосочетание, точно и однозначно называющее предмет, явление или понятие науки и раскрывающее его содержание; в основе термина лежит научно построенная дефиниция.

Сложная взаимосвязь между словами обиходного языка и терминами затрудняет выявление терминологии отдельных отраслей технической литературы. В связи с этим А.Д. Швейцер предлагает исключить из числа терминов слова обиходного языка, если они не несут особой, специфической нагрузки в языке технической литературы. Проанализировав словарь Е. Торндайка и И. Лорджа, включающий 30 000 слов, расположенных в порядке частотности употребления, Швейцер считает, что слова в однозначном терминологическом значении появляются только после первых 10 000 слов. Интересно, что в рамках первых 6 000 слов он нашел focus, skeleton, solar, telescope, thermometer; в пределах 7 000 слов eclipse, epidemic, filter, magnet, organic; среди 8 000 слов – abdomen, anatomy, lens, protein, sulfuric; в рамках 9 000 слов – ferment, fungus, parasite, protoplasm, shale;  $\mu$  в пределах 10 000 слов – calorie, carbohydrate, graphite, metamorphosis. А.Д. Швейцер, однако, пишет, что предлагаемая им граница после 10 000 слов является произвольной, можно также начать систематизацию терминов, скажем, с 5 000 слов. В каждой статье по узкой технической специальности число терминов не превышает 150-200 единиц. С развитием науки и техники однозначные специальные (номенклатурные) термины могут приобретать дополнительные значения и становятся многозначными общенаучными и техническими терминами, а многозначные термины могут утрачивать свои значения и становятся однозначными [11].

В качестве терминов могут использоваться как слова, употребляемые почти исключительно в рамках данного стиля, так и специальные значения общенародных слов. Такие, например, лексическ0ие единицы, как

coercivity keraumophone (керамофон), (коэрцитивность), klystron (клистрон), microsyn (микросин) и т. п., широко употребляемые в текстах по электронике, трудно встретить за пределами научно-технических материалов. В то же время в этих текстах выступают в качестве терминов и такие слова, как dead (отключенный), degeneracy (дегенерация), ripple (пульсация), горе (трос) и др., имеющие хорошо всем известные общеупотребительные значения. Термины должны обеспечивать четкое и точное указание на реальные объекты и явления, устанавливать однозначное понимание специалистами передаваемой информации. Поэтому к этому типу слов предъявляются особые требования.

Прежде всего, термин должен быть точным, т. е. иметь строго определенное значение, которое может быть раскрыто путем логического определения, устанавливающего место обозначенного термином понятия в системе понятий данной области науки или техники. Если какая-то величина называется scalar (скаляр), то значение этого термина должно точно соответствовать определению понятия a quantity that has magnitude but no direction (величина, которая имеет величину, но не руководство), которое связывает его с другими понятиями, содержащимися в определении magnitude (величина), direction (направление)) и противопоставляет понятию vector (вектор) (a quantity which is described in terms of both magnitude and direction). Если какая-то деталь оптического прибора именуется viewfinder (видоискатель), то этот термин должен обозначать только эту деталь, выполняющую определенные функции, и никакие другие части данного прибора или какого-либо иного устройства.

Один и тот же термин в разных подъязыках может выражать разные понятия. Термин valve (клапан) обозначает электронную лампу, кран в теплотехнике, клапан в моторостроении, приборостроении, гидравлике, storage (хранение) - запоминающее устройство или память, в других сферах активно функционирует как склад, хранилище, накопитель, аккумулирование. Технический термин frame (кадр) обозначает: раму в любом устройстве, станину в станках, каркас в строительстве, кадр в кино и телевидении. Следовательно, термин, функционируя в различных сферах, может оказываться многозначным.

Значительную роль в технической литературе играют служебные (функциональные) слова, создающие логические связи между отдельными элементами высказываний. Это предлоги и союзы (в основном составные) типа: on  $(no)$ , up (относительно), in  $(na)$ , after  $(nocne)$ , before  $(ao)$ , besides (кроме того), instead of (вместо), inpreference to (по отношению к), apart (aside) from (кроме), except for (за исключением), inaddition to (в дополнение к), together with (вместе с), owing to (вследствие), due to ( $\mu$ 3-3a), thanks to (благодаря), according to (в соответствии с), because of (по причине), bymeans of (посредством), inaccordance with (в соответствии с), inregard to (в отношении), in this connection (в связи с этим), for the purpose of (с целью), in order to (для того, чтобы), as a result (в результате), rather than (скорее чем), provided (при условии), providing (обеспечение), either... or (или ... или).

Кроме того, в технической литературе часто употребляются наречия типа: however (однако), also (также), again (снова), now (в настоящее время), thus (таким образом), alternatively (поочередно), on the other hand (с другой стороны), являющиеся неотъемлемыми элементами развития логического рассуждения.

Поскольку технический текст насыщен терминами, несущими основную нагрузку, мы рассмотрим вопросы терминологии несколько подробнее.

В обычной речи слова, как правило, полисемантичны, т.е. они передают целый ряд значений, которые могут расходиться порой довольно широко.

Возьмем для примера сумму значений слова table (стол), которые концентрируются вокруг стержневого понятия «плоскость»:

 $-$  стол:

- скрижаль;

- доска;

- таблица:

 $-$  плита;

- табель:

- дощечка;

- плоскогорье.

Наряду с этим слово table обладает и рядом переносных значений, сохраняющих известную, хотя и более отдаленную, связь со стержневым понятием:

- общество за столом;

- еда (то, что подается на стол);

- надпись на плите.

Такая многозначность слов в общелитературном языке является фактором, свидетельствующим о богатстве языковых изобразительных средств.

Иначе обстоит дело в техническом языке: в нем главным требованием оказывается предельная точность выражения мысли. не допускающая возможности различных толкований.

Поэтому основным требованием, предъявляемым к термину, становится однозначность, т. е. наличие только одного раз и навсегда установленного значения.

Фактически лалеко He **BCC** термины удовлетворяют этому требованию даже в пределах одной специальности, например:

- engine - машина, двигатель, паровоз;

- oil - масло, смазочный материал, нефть.

Это обстоятельство, конечно, представляет известное затруднение для точного понимания текста и осложняет работу переводчика.

Перечислим основные источники возникновения английской технической терминологии.

Наибольшую группу составляют термины, заимствованные из иностранных языков, или искусственно созданные учеными на базе, главным образом, латинского и греческого языков, по мере развития науки и техники и появления новых понятий. Особенно много терминов появилось в Англии в XVIII и XIX веках в период бурного развития наук, часть языка ученых стала при **MOTE** терминов **ИЗ** проникать в общелитературный язык и сделалась всеобщим достоянием. К таким словам относятся:

 $-$  dynamo ( $\mu$ инамо);

 $-$  barograph (барограф);

 $-$  ozone (030H);

 $-$  centigrade (градус);

 $-$  cereal (зерновые);

 $-$  gyroscope (гироскоп);

 $-$  sodium (сода);

 $-$  potassium ( $\overline{a}$ 

В XX веке возникли такие новые слова, как:

 $-$  penicillin (пенициллин);

 $-$  hormone ( $topM$ );

 $-$  isotope ( $\mu$ 30 $\tau$ on);

 $-$  photon ( $\phi$ отон);

 $-$  positron (позитрон);

 $-$  radar (pagap);

 $-$ biochemistry (биохимия);

 $-$  cyclotron (циклотрон).

Эти термины быстро стали общепонятными благодаря тесной связи новейших открытий с повседневной жизнью. Все же нужно отметить, что основная масса технической терминологии продолжает оставаться за пределами общелитературного языка и понятна лишь специалисту данной отрасли знания.

Основными способами образования английских научно-технических терминов являются синтаксический, семантический и морфологический, а также заимствование из других языков и отраслевых терминологий.

Заимствованием считается слово или термин, который переходит в другой язык со своим понятием (computer - компьютер) или который используется для терминирования того же понятия.

Лексико-семантический способ: приобретение одним и тем же словом разных значений (распадение слова на омонимы). Для английских научно-технических текстов очень важно словопроизводство способом конверсии: переход слова из одной части речи в другую без каких-либо морфологических изменений в составе слова.

Наиболее распространенным видом такого перехода является образование глаголов от имен существительных и наоборот, например:

motor (двигатель, мотор);

- to motor (работать в режиме двигателя);

- a handle (ручка управления, рукоятка);

- to handle (оперировать, манипулировать, обслуживать);

 $-$  a generator (генератор);

- to generator (работать в генераторном режиме);

- to increase (увеличивать, повысить);

 $-$  increase (увеличение);

- to record (регистрировать, записывать);

- а record (запись, регистрация);

 $-$  empty ( $\pi$ yc $\tau$ oй);

 $-$  to empty (опорожнять).

Морфологический способ - сочетание морфем на базе имеющихся в языке основ и словообразовательных аффиксов путем:

1) префиксации: прибавлением префикса к производящей основе.

В научно-технических текстах наиболее часто встречаются следующие префиксы:

 $a)$  с отрицательным значением

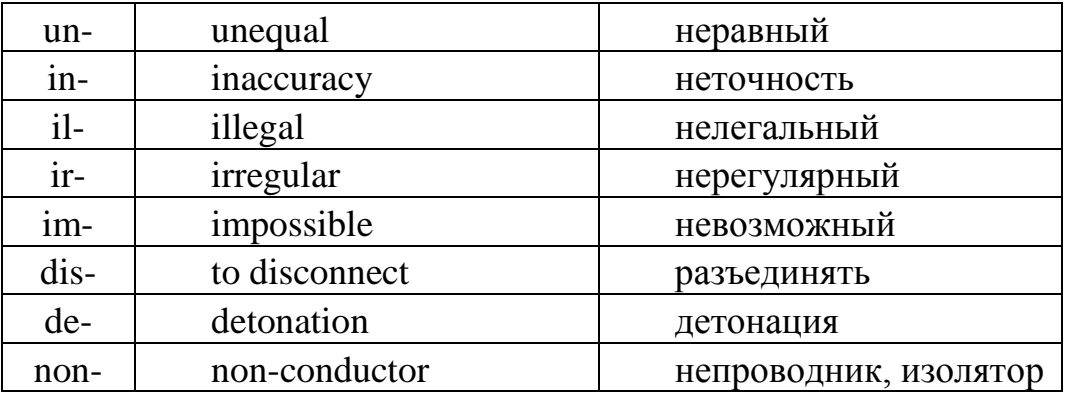

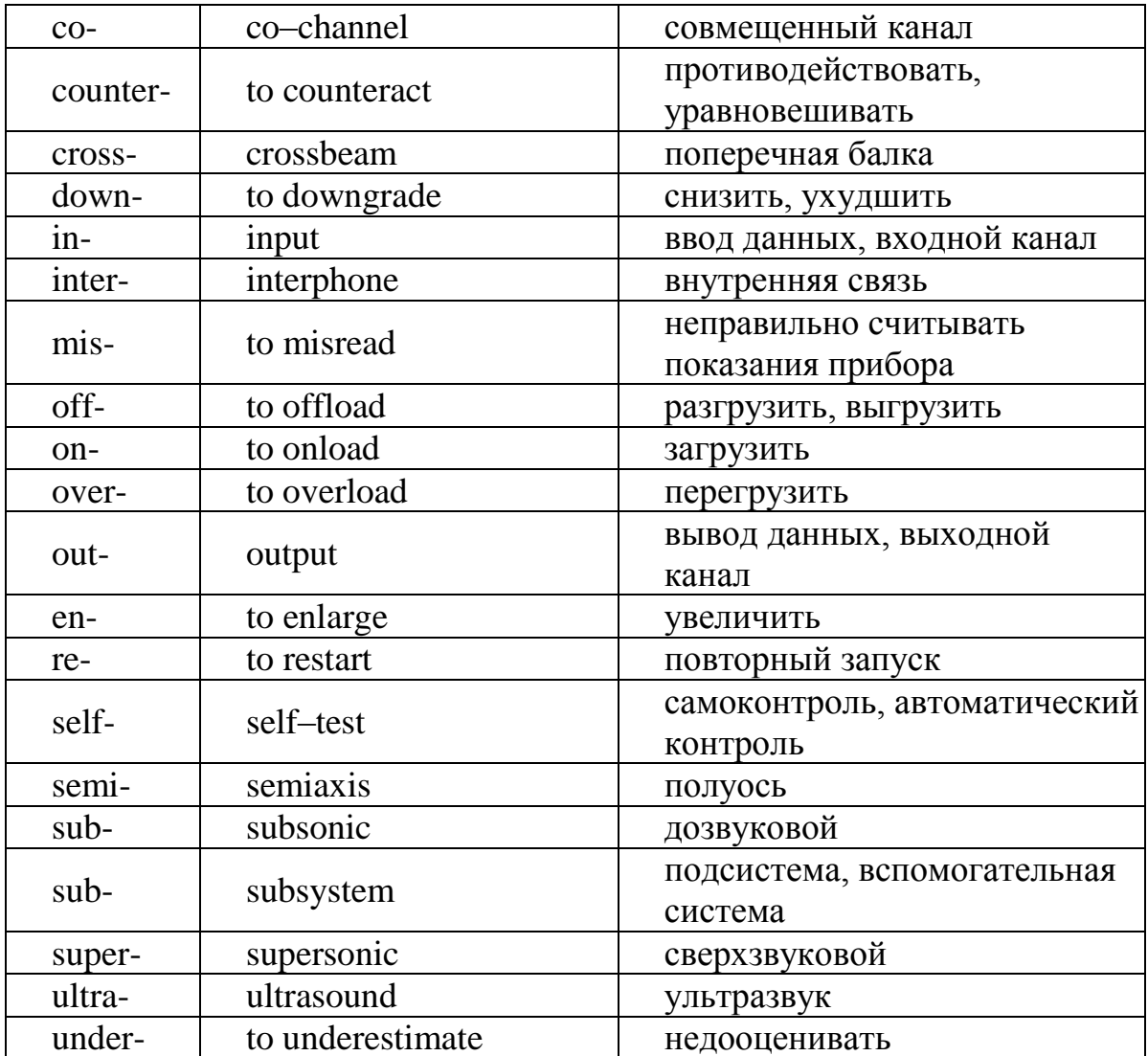

# $\delta$ ) с различными значениями

2) суффиксации: присоединением суффикса к производящей основе.

научно-технических наиболее употребительными  $\overline{B}$ текстах суффиксами являются:

а) для образования имен существительных:

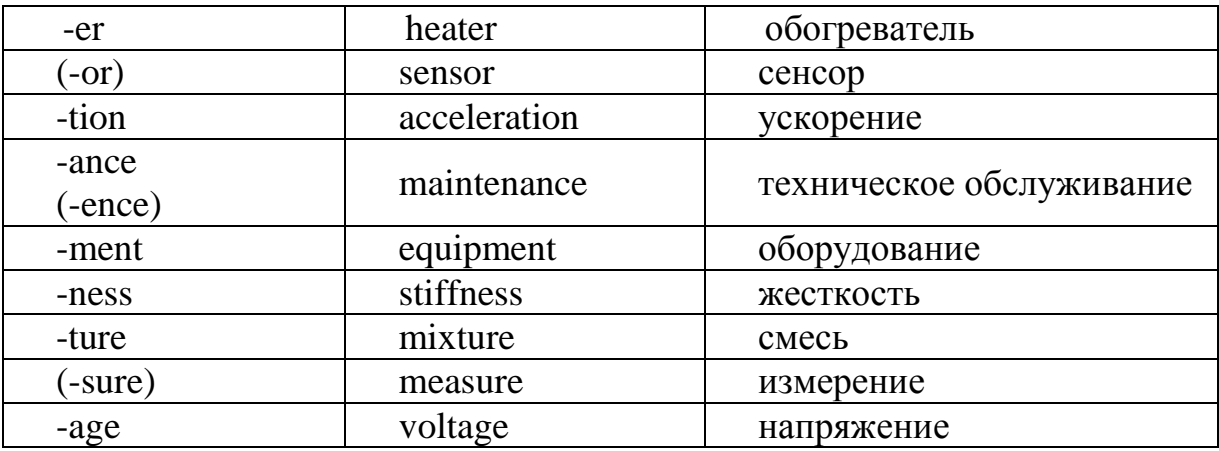

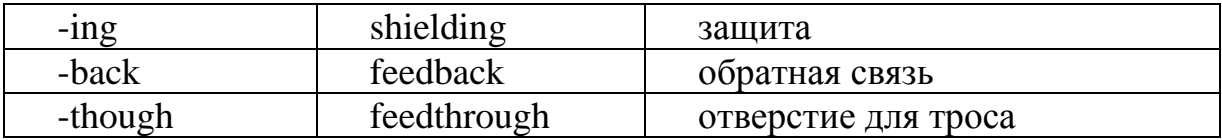

б) для образования глаголов:

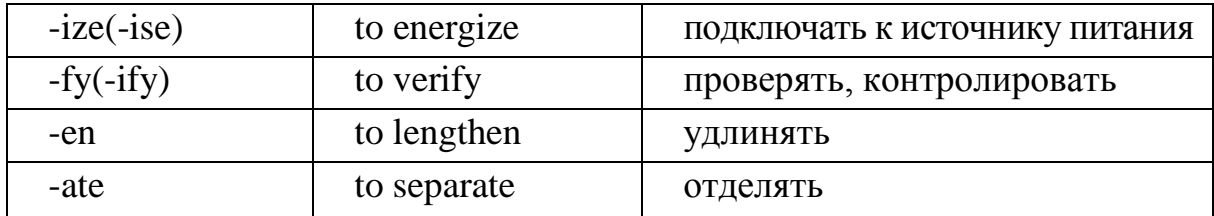

в) для образования имен прилагательных:

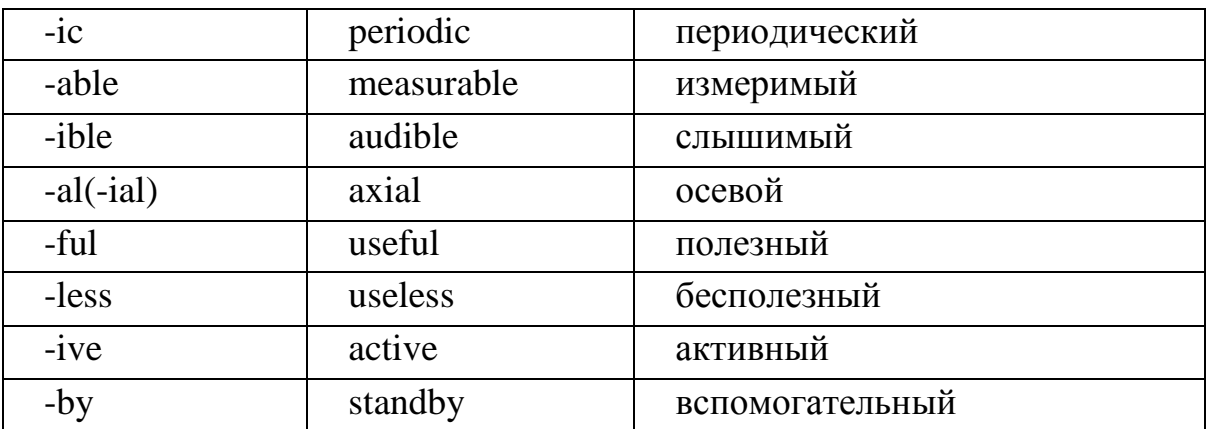

г) для образования наречий:

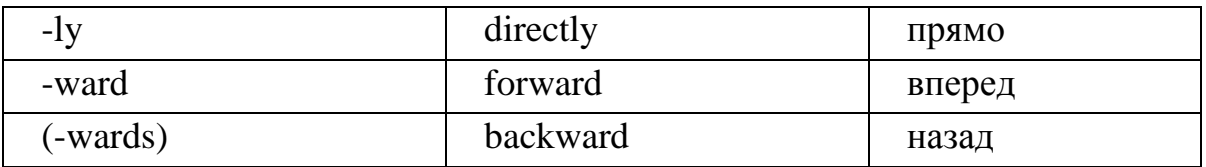

Структурно английские терминологические единицы делятся на:

1) однословные (однокомпонентные):

а) простые или непроизводные (однокорневые):

- circuit (цепь, схема, контур);

 $-\text{code}(\text{Ko},)$ 

- bug (ошибка, дефект);

б) производные, образованные от однокорневых слов и аффиксов:

- driver (задающее устройство);

- equipment (оборудование);

- on-off control (двухпозиционное регулирование);

в) сложные, имеющие в своём составе не менее двух корней:

 $-$  flywheel (маховик);

 $-$  aerodynamics (аэродинамика);

 $-$  velocity ( $\alpha$ корость);

2) многословные (многокомпонентные или составные), связи внутри которых реализуются:

при атрибутивные  $a)$  примыканием, котором  $\overline{M}$ некоторые релятивные (в основном наречные) компоненты сочетаются между собой, а также с определяемым компонентом, и образуют терминологические словосочетания:

- control key (кнопка, клавиша управления);

 $-$  direct digital control (прямое цифровое управление);

- radio range finder remote control switch (переключатель дистанционного управления радиопеленгатора);

 $\delta$ ) различными грамматическими средствами, среди которых основную роль играют предлоги:

- call to subroutine (вызов подпрограммы);

- correction for displacement (поправка на смещение); delay per logic function (задержка на одну логическую функцию);

 $-$  digits with place values (цифры одинаковых разрядов). Однословные термины  $(П\n(2)$ производные  $\,$  M сложные) имеют обычную словообразовательную структуру, и их перевод может быть осуществлен способом с поиском их эквивалентов в Прямым словарях ИЛИ определением их значений по семантике корневой морфемы и аффиксов. Более сложен перевод многословных терминов, для которых характерна строгая иерархия компонентов со строгими смысловыми связями между последними. Компоненты многословных терминов, образуемые либо свободными. либо устойчивыми словосочетаниями, вступают в функционально обусловленную морфологическую и синтаксическую и своим раздельно-суммарным значением образуют СВЯЗЬ новую терминологическую единицу.

В английском языке нет соответствия русскому термину «каучук», который вместе с термином резина переводится одним английским термином rubber (каучук). Следовательно, последний может быть переведен на русский язык как резина или как каучук. Каучук же может быть передан на английский язык как raw rubber (сырой каучук), который является видовым понятием по отношению к rubber.

 $\mathcal{C}$ определенными трудностями связан перевод английских производных терминов, которые характеризуются многозначностью как корня, так и суффикса. Так, например, термин bearing (подшипник)

(от глагола to bear – нести, нести нагрузку, поддерживать) даже в одной OH употребляется без терминосистеме, если дифференцирующего определяющего элемента, в русском языке может иметь соответствия: подшипник, вкладыш (подшипника), опора, опорная поверхность и т. п. Для подбора переводного эквивалента переводчик должен использовать широкий контекст, имеющиеся в оригинале иллюстрации, а также обратиться за помощью (консультацией) к специалисту. Вместе с тем, оказывается очень перевод таких терминов простым. если ОНИ употребляются как видовое понятие вместе с ограничивающими или дифференцирующими элементами:

 $-$  ball bearing (шарикоподшипник);

 $-$  sliding bearing ( $\alpha$ кользящая опора);

- antifriction bearing (подшипник качения);

 $-$  thin-shell bearing (тонкостенный вкладыш).

Многословные термины состоят из определяемых и определяющих элементов, объединенных семантическими и синтаксическими связями. Первые, как правило, выражают родовые понятия, вторые выполняют ряд понятия на ряд функций по дифференциации родового видовых определяемого и указывают на различные признаки компонента (назначение, конструктивное исполнение, форма, цвет, материальная основа, расположение относительно других предметов, принадлежность к различным объектам или отраслям техники и технологии, характер функционирования, качественные показатели и т. п.). Раскрытие значения терминологического словосочетания, котором  $\overline{B}$ СВЯЗЬ между компонентами оформлена грамматическими средствами (предлогами или флексией родительного падежа c-s), не сопряжено с особыми трудностями:

- correction for displacement (коррекция на смещение);

- Kepler's law (закон Кеплера);

- return-to-zero recording (запись с возвращением к нулю).

Предлоги for $(\kappa)$ , with $(\kappa)$ , to $(\kappa)$  и флексия -s с достаточной точностью указывают на конкретное значение этих словосочетаний. Однако словосочетания, компоненты которых примыкают друг к другу и сочетаются без грамматического оформления, могут допускать различное толкование. Рассмотрим вначале так называемые двухкомпонентные словосочетания, допускающие неоднозначные толкования. Так, термин treatment of water (обработка воды) (организованный по вышеуказанной модели) имеет одно значение: обработка воды; в то же время water treatment (обработка воды), состоящее из тех же двух компонентов, допускает двоякое толкование: обработка воды – как и в первом случае и обработка водою. Первые компоненты терминологического словосочетания данного типа - это

обычно определительные единицы (прилагательное, причастие, существительное), которые вступают в самые разнообразные смысловые характера этих отношений. отношения. Выявление определяемых семантической структурой входящих в термин компонентов, является исходной информацией для переводчика в поиске эквивалентного переводческого соответствия. По характеру смысловых связей между компонентами английского двухкомпонетного термина, а также по способу раскрытия их значения и подбора им переводческих соответствий выделяются следующие случаи:

1) оба компонента обозначают предметы, второй из которых является частью первого (типа machine frame - корпус машины). Русский эквивалент имеет вид: первый элемент - существительное в именительном падеже, а второй – существительное в родительном. При повторной и последующей встречаемости по тексту первый компонент может быть опущен, поскольку из контекста ясно, что речь идет о корпусе, который является частью машины:

2) оба компонента обозначают предметы, но теперь первый компонент является частью второго: commutator machine (коллекторная машина), valve amplifier (ламповый усилитель). Первый компонент переводится прилагательным, второй - существительным в именительном падеже. Аналогично первому случаю, и здесь первый элемент может быть опущен;

3) первый компонент обозначает предмет, а второй его характеристику вес, площадь, толщину, давление, скорость и т.п.: machine weight (вес машины). Второй компонент переводится существительным в родительном падеже, а первый - существительным в именительном падеже;

4) первый компонент, как и в третьем случае, выражает предмет, а второй – свойство или какой-либо другой параметр: chamber pressure (давление в камере). Необходимо разобраться, есть отношение принадлежности второго компонента к первому или нет. В данном случае такого отношения нет и перевод «давление камеры» ошибочен. Такой перевод может быть под влиянием перевода двухкомпонетных терминов типа gas pressure (давление газа), где отношения между компонентами в действительности являются отношениями принадлежности по третьему случаю;

5) первый компонент обозначает предмет, второй – действие, происходящее с этим предметом или направленное на него: типа motor vibrations (вибрация двигателя) или motor repair (ремонт двигателя). Первый компонент переводится существительным в именительном

падеже, а второй существительным в родительном. И здесь необходимо выяснить характер смысловых отношений между компонентами термина, поскольку при одной и той же структуре могут быть иные смысловые связи, например, drum recording – запись на барабане, а не запись барабана;

6) первый элемент обозначает вещество – металл, дерево, жидкость, газ и т. п., а второй – предмет: типа bronze washer (бронзовая шайба). Переводной эквивалент термина будет иметь вид «определение + существительное». Такой перевод правилен, если первый компонент выражает материал (вещество), из которого изготовлен предмет, выраженный вторым компонентом. Однако, при аналогичной структуре термина возможны и другие смысловые связи, а именно: второй компонент является источником действия, направленного на материал, выраженный первым компонентом. В таком случае переводное соответствие принимает вид «существительное в именительном падеже + существительное в родительном падеже», например: pulse shaper – формирователь импульсов, но не импульсный формирователь.

Вторая по величине группа терминов представляет собой общелитературные английские слова, употребляемые в специальном значении. К таким словам относятся, например:

 $-$  jacket (куртка и, вместе с тем – кожух);

– jar (кувшин и конденсатор);

– to load (нагружать и заряжать).

При этом встречается употребление одного слова в разных специальных значениях, в зависимости от отрасли знания; слово pocket (карман), например, имеет следующие специальные значения:

– воздушная яма (в авиации);

– окружение (в военном деле);

– мертвая зона (в радио);

– гнездо месторождения (в геологии);

– кабельный канал (в электротехнике).

В структурном отношении все термины можно классифицировать следующим образом:

Простые термины типа: oxygen (кислород), resistance (сопротивление), velocity (скорость).

Сложные термины, образованные путем словосложения. Составные части такого термина часто соединяются с помощью соединительного гласного: gas + meter = gasometer (газометр).

При этом иногда происходит усечение компонентов:

turbine + generator = turbogenerator (тербогенератор),

 $ampere + meter = ammeter (amrepmer).$ 

Словосочетания, компоненты которых находятся в атрибутивной связи, т. е. один из компонентов определяет другой:

– direct current (постоянный ток);

– barium peroxide (перекись бария).

Нередко атрибутивный элемент сам выражен словосочетанием, представляющим собой семантическое единство. Это единство орфографически часто выражается написанием через дефис:

low-noise penthode (малошумный пентод).

Аббревиатура, т.е. буквенные сокращения словосочетаний:

– e.m.f. (electromotive force) ( электродвижущая сила);

– AA (antenna array) (антенная решетка);

– RWM (read-write memory) (оперативная память);

– kVA (kilovolt-ampere) (киловольт-ампер).

Акронимы (acronyms) представляют собой сокращения, которые, в отличие от аббревиатур (читаемых, произносимых и воспринимаемых по названиям букв), читаются и воспринимаются как обычные лексические единицы. Акронимы образуются из разных сочетаний букв (из первых букв, от первых нескольких с последней и др.). К ним относятся приведенные выше термины-сокращения radar (радар), laser (лазер), maser (мазер). Отметим, что переводческими соответствиями этих единиц в русском языке являются именно эти акронимы, а не многословные термины:

 $-$  radar (Radio Detection and Ranging – радиообнаружение и определение расстояния);

– laser (Light Amplification by Stimulated Emission of Radiation – оптический квантовый генератор);

– maser (Microvave Amplification by Stimulated Emission of Radiation – микроволновое усиление с помощью индуцированного излучения).

Эти сокращения (акронимы) перенесены в русский язык как новые термины методом транслитерации. Такие единицы легко входят в терминологию и быстро ассимилируются в языке.

К акронимам следует отнести терминирование методом стяжения или усечения двух слов и объединения их в одно. По модели сложных слов: blends или portmanteau words (слово-гибрид, образованное путем контрактации двух основ), возникают новые сложные термины из двух слов путем соединения начальной части одного слова с последней частью второго слова:

– tranceiver (приемопередатчик) (transmitter + receiver);

– informatics (информатика) (information + electronics).

В научно-технических текстах используются сокращения двух видов.

Текстовые (авторские), которые функционируют в пределах только данного текста; текстовые (авторские) сокращения поясняются в тексте или представляются в виде отдельного списка сокращений к данному тексту; общепринятые, которые фиксируются в официальных справочниках и являются частью лексической системы языка. Сокращенное употребление длинных однословных и многословных терминов есть результат действия тенденции, приводящей к созданию удобных для произношения, чтения и восприятия терминов-сокращений.

По структуре научно-технические сокращения можно разделить на: 1) буквенные:

 $-B$  (bandwidth – ширина полосы частот),

 $-E$  (electric field strenght – напряженность электрического поля),

 $-$  PP (periferal processor – периферийный процессор),

 $-DOS/VS$  (disk operating system/virtual storage – дисковая операционная система, реализующая виртуальную память),

 $-Dwg$  (drawing – чертеж, рисунок), tmtr (tr) (transmitter – передатчик);

2) слоговые:

 $-$  magamp (magnetic amplifier – магнитный усилитель),

 $-$  magtape (magnetic tape – магнитная лента),

- preamp (preamplifier - предварительный усилитель);

3) усеченные слова:

 $-$  rect (rectifier – усилитель),

 $-$  app (apparatus – прибор, аппарат),

 $-$  aut (automatic – автоматический),

 $-$  man (manual, manually  $-$  pyчное, вручную);

4) буква (слог) + слово:

 $-$  compole (commutating pole  $-$  вспомогательный или дополнительный полюс).

 $-NC$  programming language - язык программирования для систем числового программного управления);

5) буквы и слоги (слоги и буквы):

 $-$  Abs E (absolute error  $-$  абсолютная ошибка),

 $-$  Bur(of)Stds (Bureau of standards  $-$  6 kopo стандартов),

- cir bkr (circuit breaker - выключатель);

6) буквенно-цифровые:

 $-A1$  (A one) – первосортный,

 $-PC$  (microprogrammable computer  $-$  ЭВМ с микропрограммным управлением).

Сокращению может подвергнуться часть словосочетания, например: D.C. amplifier = direct current amplifier – усилитель постоянного тока.

Слоговые сокращения, превратившиеся в самостоятельные слова:

– loran (long range navigation) – система дальней радионавигации «Лоран»;

– radar (radio detection and ranging) – радиолокация.

Литерные термины, в которых атрибутивная роль поручается определенной букве вследствие ее графической формы:

– T-antenna – Т-образная антенна;

– V-belt – клиновидный ремень.

Иногда эта буква является лишь условным, немотивированным символом, например: X-rays – рентгеновские лучи.

При переводе терминов мы можем встретиться со следующими моментами:

*а*) часть терминов, имеющих международный характер, передается путем транслитерации и не нуждается в переводе:

– antenna (антенна);

– feeder (фидер);

 $-$  blooming (блюминг);

*б)* некоторые термины имеют прямые соответствия в русском языке и передаются соответствующими эквивалентами:

– hydrogen (водород);

– voltage (напряжение);

*в*) известная часть терминов при переводе калькируется, т. е. передается с помощью русских слов и выражений, дословно воспроизводящих слова и выражения английского языка:

– single-needle instrument (однострелочный аппарат);

– superpower system (сверхмощная система);

*г*) нередко случается, что словарь не дает прямого соответствия английскому термину. В этом случае переводчик должен прибегнуть к описательному переводу, точно передающему смысл иноязычного слова в данном контексте:

– video-gain (регулировка яркости отметок от отраженных сигналов);

– combustion furnace (печь для органического анализа);

– wall beam (балка, уложенная вдоль поперечной стены).

При переводе терминов следует по возможности избегать употребления иноязычных слов, отдавая предпочтение словам русского происхождения:

– промышленность вместо индустрия;

– сельское хозяйство вместо агрикультура;

– полное сопротивление вместо импеданс и т.д.

Поскольку характерной чертой термина является четкость семантических границ, он обладает значительно большей самостоятельностью по отношению к контексту, чем обычные слова.

По тем же причинам термин должен быть однозначным и в этом смысле независимым от контекста. Иначе говоря, он должен иметь свое точное значение, указанное его определением, во всех случаях его употребления в любом тексте, чтобы пользующимся термином не надо было каждый раз решать, в каком из возможных значений он здесь употреблен. Непосредственно связано с точностью термина и требование, чтобы каждому понятию соответствовал лишь один термин, т. е. чтобы не было терминов-синонимов с совпадающими значениями. Понятно, что точная идентификация объектов и понятий затруднена, когда одно и то же именуется по-разному.

Термин должен быть частью строгой логической системы. Значения терминов и их определения должны подчиняться правилам логической классификации, четко различая объекты и понятия, не допуская неясности или противоречивости. И, наконец, термин должен быть  $CVrv60$ объективным наименованием, лишенным каких-либо побочных смыслов, отвлекающих внимание специалиста, привносящих элемент субъективности. В связи с этим термину «противопоказаны» эмоциональность, метафоричность, наличие каких-либо ассоциаций и т. п.

Зависимость значения термина от контекста возникает лишь при наличии в нем полисемии, т. е. если в данной области знания за термином закреплено более одного значения.

Однако термины, естественно, не являются единственной составляюшей лексики.

Выявлено вполне четкое деление лексического состава английской научной и технической литературы на:

а) собственно термины;

б) слова и сочетания, которые являются «служебными»: артикли, служебные глаголы, прилагательные, наречия, союзы, местоимения, предлоги, то есть слова, не зависящие от стиля речи и которые присутствуют в любом стиле:

в) общенаучная лексика.

Однако присутствие терминов не исчерпывает лексические особенности стиля.

Если специальных (номенклатурных) терминов бесконечно много, так как они связаны с неограниченным количеством объектов и предметов научной и технической деятельности человека, то общенаучных и общетехнических терминов обычно мало, т. к. существует ограниченное

количество научных и технических понятий. Они  $\Pi$ <sup>O</sup> своему происхождению уже многозначны и неразрывно связаны с общим языком. Основную коммуникативную нагрузку в специальных текстах несут общеупотребительные слова и общенаучная терминология, т. е. примерно 600 общетехнических терминов.

Широкое употребление специалистами так называемой специальной общетехнической лексики, которая также составляет одну из специфичерт научно-технического стиля, в значительной степени ческих способствует их взаимопониманию. Это слова и сочетания, не обладающие свойством термина идентифицировать понятия и объекты в определенной области, но употребляемые почти исключительно в данной сфере общения, отобранные узким кругом специалистов, привычные для них, позволяющие им не задумываться над способом выражения мысли, а сосредоточиваться на сути дела. Специальная лексика включает всевозможные производные от терминов, слова, используемые при описании связей и отношений между терминологически обозначенными ПОНЯТИЯМИ и объектами, их свойств и особенностей, а также целый ряд общенародных слов, употребляемых в строго определенных сочетаниях и тем самым специализированных. Такая лексика обычно не фиксируется в терминологических словарях, ее значения не задаются научными определениями, но она не в меньшей степени характерна для научно-технического стиля, чем термины. В английских текстах по электричеству, например:

 $-$  the voltage is applied (напряжение подается);

 $-$  the magnetic field is set up (магнитное поле создается);

 $-$  the line is terminated (цепь выводится на зажимы);

- the switch is closed (переключатель замыкается).

Именно так эти явления описываются в самых различных случаях и самыми различными авторами. Соблюдение норм употребления специальной лексики ставит перед переводчиком особые задачи при создании текста перевода.

К общеупотребительной лексике относятся слова общего языка, которые наиболее часто встречаются в научных текстах. Разумеется, в научно-технических материалах используется ОТНЮДЬ не только терминологическая и специальная лексика. В них встречается большое число общенародных слов, употребляемых в любых функциональных стилях. В любом научном тексте такие слова преобладают, составляют основу изложения. Благодаря общеупотребительной лексике язык науки сохраняет связь с общелитературным языком и не превращается в язык мудрецов или, как иногда говорят, в язык жрецов, понятный только посвященным, ученым. В зависимости от состава читателей доля общеупотребительной лексики меняется: она уменьшается в работах, предназначенных для специалистов (может составлять не больше половины всех слов), и возрастает в сочинениях, обращенных к широкой аудитории.

Общая характеристика лексического состава научного текста включает следующие черты: слова употребляются либо в основных прямых, либо в терминологических значениях, но не в экспрессивнообразных.

Помимо нейтральных слов и терминологии употребляются так называемые книжные слова: perform (выполнять), calculation (расчет), circular (круговой), phenomenon (явление), maximum (максимум), etc (и т. д.). Книжные слова - это обычно длинные, многосложные заимствованные слова, иногда не полностью ассимилированные, часто имеющие в нейтральном стиле более простые и короткие синонимы, напр.: phenomenon – phenomena.

В качестве исключения встречаются в научно-технических материалах и лексические элементы, более характерные для разговорного стиля, при переводе которых переводчику приходится сталкиваться с необходимостью выбора экспрессивно-стилистических вариантов.

Научно-техническое изложение оказывается подчас ОТНЮДЬ не нейтрально-объективным.

### 1.3. Особенности перевода научно-технических текстов

# 1.3.1. Эквивалентность и адекватность перевода научно-технических текстов

Научно-технические переводы, в связи с особыми требованиями, предъявляемыми к ним, требуют значительного внимания к достижению эквивалентности и адекватности перевода с английского языка на русский.

В переводческом деле существует ряд специальных методов, направленных на создание адекватного перевода. Так, выделяют два метода перевода – прямой перевод и перевод косвенный (непрямой).

Действительно, может иметь место случай, когда сообщение на исходном языке прекрасно переводится в сообщение на языке перевода, ибо оно основывается либо на параллельных категориях (структурный параллелизм), либо на параллельных понятиях (металингвистический параллелизм). Но может случиться и так, что переводчик констатирует наличие в языке перевода «пробела», который необходимо заполнить эквивалентными средствами, добиваясь того, чтобы общее впечатление от двух сообщений было одинаковым. Может случиться и так, что

вследствие структурных или металингвистических различий некоторые стилистические эффекты невозможно передать на языке перевода, не изменив в той или иной степени порядок следования элементов или даже лексические единицы. Понятно, что во втором случае необходимо прибегать к более изощренным способам, которые на первый взгляд могут вызвать удивление, но ход которых можно проследить с целью строгого контроля за достижением эквивалентности. Это способы косвенного (непрямого) перевода. Способы 1, 2 и 3 являются прямыми. Остальные способы относятся к косвенным.

#### *1. Заимствование.*

Когда в процессе перевода заимствуются и семантика, и структура, и форма (звуковой состав и написание) термина, мы имеем дело с заимствованием, которое позволяет заполнить пробел, обычно металингвистического характера (новая техника, неизвестные понятия). Заимствование даже не было бы таким способом перевода, который нас может заинтересовать, если бы переводчик не нуждался в нем порою для того, чтобы создать стилистический эффект. Например, чтобы привнести так называемый местный колорит, можно воспользоваться иностранными терминами и говорить о верстах и пудах в России, о долларах и партии в Америке, текиле и тортилье в Мексике и т. д.

Имеются и старые заимствования, которые по существу уже таковыми для нас не являются, ибо они фигурируют в лексическом составе нашего языка и стали уже привычными. Переводчика, прежде всего, интересуют новые заимствования, и даже заимствования индивидуального характера. Следует отметить, что зачастую заимствования входят в язык через перевод, среди них фигурируют семантические заимствования, или «ложные друзья переводчика», которых следует особенно опасаться.

Проблема местного колорита, решаемая с помощью заимствований, затрагивает, прежде всего, сферу стиля и, следовательно, самого сообщения.

Основными особенностями перевода неологизмов научнотехнических текстов является заимствование новых терминов либо их калькирование. Огромная волна заимствований, пришедшаяся на 90-е годы XX века, пополнила лексический состав русского языка множеством общетехнических, инженерных и особенно компьютерных терминов, многие из которых задокументированы словарями, например чип, Интернет-сайт и другие. Однако чрезмерное заимствование терминов на сегодняшний день, к счастью, уступает место лексическим заменам. Несмотря на это, еще часто встречается необоснованное заимствование уже существующих в русском языке терминов или реалий. В этой связи необходимо акцентировать внимание на наличии в русском языке варианта

перевода и на отсутствии необходимости заимствования. Например, to upgrade – обновить, улучшить, усовершенствовать, но не сделать апгрейд.

### 2. Калькирование.

Калькирование является заимствованием особого рода: МЫ заимствуем из иностранного языка ту или иную синтагму и буквально переводим элементы, которые ее составляют. Мы получаем таким образом либо калькирование выражения, причем используем синтаксические структуры языка перевода, привнося в него новые экспрессивные элементы, либо калькирование структуры, причем привносим в язык новые конструкции, например: science-fiction (букв. наука-фантастика).

Так же как и в отношении заимствований, существуют старые устойчивые кальки, которые можно лишь упомянуть мимоходом, поскольку они, как и заимствования, могут претерпевать семантическую эволюцию, становясь «ложными друзьями». Более интересными остаются для переводчика новые кальки, с помощью которых он избегает заимствования, заполняя пробелы. В таких случаях, видимо, лучше прибегать к словообразованию на основе греко-латинского фонда или использовать гипостазис (переход одной части речи  $\, {\bf B}$ другую по конверсии).

Если структура переводимой лексической единицы в обоих языках совпадает, мы имеем дело с так называемой семантической калькой. На основе вышеприведенного английского термина tree (дерево) создан термин tree structure, который передается на русском языке термином древовидная структура (а не древесная структура или структура дерева, как можно было бы ожидать). При использовании семантического калькирования структура термина, создаваемого на языке оригинала, соответствует нормам языка-оригинала, а структура термина, создаваемого на языке перевода, соответствует нормам языка перевода. Общей является только семантика терминов обоих языков, почему этот способ перевода и называется семантическим калькированием. В технических науках поэлементный перевод (калькирование) сложных по структуре терминов также широко распространен: английский swithing diagram - коммутационная схема, motor selector – моторный искатель, hard disk – жесткий диск.

### 3. Дословный перевод.

Дословный перевод, или перевод «слово в слово», обозначает переход от исходного языка к языку перевода, который приводит к созданию правильного и идиоматического текста, а переводчик при этом следит только за соблюдением обязательных норм языка.

В принципе дословный перевод - это единственное обратимое и полное решение вопроса. Тому очень много примеров в переводах, осуществленных с языков, входящих в одну и ту же семью (французский итальянский), и в особенности между языками, входящими в одну и ту же культурную орбиту. Если и можно констатировать наличие некоторых случаев дословного перевода, так это потому, что существуют металингвистические понятия, которые могут также отражать факты совместного существования, периоды билингвизма и сознательного или бессознательного подражания, которое связано с политическим или интеллектуальным престижем. Это можно объяснить также своеобразной конвергенцией мыслей, а иногда и структур, которую можно наблюдать среди языков Европы (ср., например, образование определенного артикля, сходство концепций культуры и цивилизации и т. д.), что вызвало в жизни появление некоторых интересных статей, принадлежащих перу сторонников "General Semantics" («Общей семантики»).

До данного способа можно было осуществлять процесс перевода, не прибегая к специально стилистическим приемам. Если бы это было всегда так, то настоящая работа не должна была бы появиться на свет, а перевод, сведенный к простому переходу «исходный язык - язык перевода», не представлял бы никакого интереса. Решения, предложенные группой Массачусетского технологического института, сводящиеся к тому, что перевод следует поручить электронным вычислительным машинам, которые могут осуществлять его на научных текстах, покоится в большей мере на существовании в данных текстах параллельных сегментов, соответствующих параллельным идеям, которые, как и следовало ожидать, выявляются во многих случаях в научном языке. Но если, действуя в соответствии со способом 3, переводчик признает дословный перевод неприемлемым, то необходимо прибегнуть к косвенному (непрямому) переводу. Под неприемлемостью имеется в виду, что сообщение, которое переведено дословно:

 $a)$  дает другой смысл;

 $\delta$ ) не имеет смысла;

в) невозможно по структурным соображениям:

г) не соответствует ничему в металингвистике языка перевода;

 $\partial$ ) соответствует чему-то, но не на том же стилистическом уровне языка.

Эквивалентность сообщений основывается, в конечном счете, на идентичности ситуаций, которая одна позволяет утверждать, что язык перевода содержит некоторые характеристики действительности, которых в исходном языке нет.

Разумеется, если бы мы располагали словарями означаемых слов, то достаточно было бы найти наш перевод в статье, соответствующей ситуации, идентифицируемой сообщением на исходном языке. Поскольку в действительности таких словарей нет, то мы исходим из слов или из единиц перевода, которые мы должны подвергнуть специальным процедурам для того, чтобы прийти к желаемому сообщению. Поскольку смысл слова является функцией его места в высказывании, то иногда необходимость такой перестройки, которая оказывается возникает слишком удаленной от исходного пункта, и ни один словарь не может этого учесть. Поскольку существует бесконечное количество комбинаций между означающими, нетрудно понять, почему переводчик не может найти в словарях готовых решений своих проблем. Только он один полностью владеет смыслом сообщения в целом, для того чтобы, руководствуясь им, произвести необходимый выбор, и только само сообщение, отражающее ситуацию, позволяет, в конечном счете. высказать окончательное суждение о параллельности двух текстов.

4. Транспозиция.

Мы называем так способ, который состоит в замене одной части речи другой частью речи без изменения смысла всего сообщения. Этот способ может применяться как в пределах одного языка, так и при переводе.

Основной и транспонированный обороты не обязательно эквивалентны со стилистической точки зрения. Переводчик должен пользоваться способом транспозиции, если получаемый оборот лучше вписывается во всю фразу или позволяет восстановить стилистические нюансы. Следует отметить, что транспонированный оборот обычно имеет более литературный характер. Особо частным случаем транспозиции является «перекрещивание».

5. Модуляция.

Модуляция представляет собой варьирование сообщения, чего можно достичь, изменив угол или точку зрения. К этому способу можно прибегнуть, когда видно, что дословный или даже транспонированный Приводит результате грамматически перевод  $\, {\bf B}$  $\mathbf K$ высказыванию правильному, но противоречащему духу языка перевода.

6. Эквиваленция.

Мы уже не раз подчеркивали возможность того, что два текста описывают одну и ту же ситуацию, используя совершенно разные стилистические и структурные средства. В этом случае мы говорим об эквиваленции. Классическим примером эквиваленции является ситуация,

когда неловкий человек, забивающий гвоздь, попадает себе по пальцам по-французски он воскликнет Aie, по-английски он воскликнет Ouch.

Этот пример, хотя и является грубым, подчеркивает особый характер эквиваленции: она носит чаще всего синтагматический характер и затрагивает все сообщение целиком. Пословицы и поговорки представляют собой, как правило, прекрасную иллюстрацию этого явления. То же касается идиоматических выражений: to talk through one's hat, as like as two peas, которые никоим образом не должны калькироваться; и, однако, именно это мы наблюдаем у так называемых двуязычных народов, которые являются жертвами постоянного контакта их языков, в результате чего они не владеют толком ни тем, ни другим. Однако переводчик не должен брать на себя ответственность за введение калек в хорошо организованный язык: только автор может себе позволить подобную фантазию, ответственность за успех или неудачу которой полностью возлагается на него. В переводе следует придерживаться более классических форм, так как всякие новшества в калькировании вызывают обвинения во внесении в язык англицизмов, германизмов или испанизмов.

### 7. Адапташия.

Седьмой способ является крайним пределом в процессе перевода. Он применим к случаям, когда ситуация, о которой идет речь в исходном языке, не существует в языке перевода и должна быть передана через посредство другой ситуации, которую мы считаем эквивалентной. Это представляет собой особый случай эквивалентности, так сказать, эквивалентность ситуаций.

Процесс адаптации можно условно разбить на несколько этапов:

1) подготовительный: составляется список информационных источников, которые могут помочь переводчику в процессе работы; проводится анализ наиболее трудных мест; составляется план реализации всех стадий проекта;

2) перевод: совместная работа специализированного переводчика, редактора и технического специалиста;

3) завершающий: создание четкой логической структуры документа, поиск во внешних источниках недостающей информации и интеграция ее в документ, разработка дополнительных глоссариев, словарей и справочных систем.

Отказ от адаптирования, которое затрагивает не только структуры, но также и само развитие идей, мыслей, и способ их фактического изложения в абзаце приводит к наличию в «правильном» тексте какой-то неопределенной тональности, чего-то фальшивого, что неизменно проявляется в переводе. К сожалению, такое впечатление очень часто

тексты. публикуемые современными международными ПРОИЗВОДЯТ организациями, члены которых по неведению или из стремления к неверно понимаемой точности требуют буквальности переводов, максимального калькирования. Текст не должен быть калькой ни в структурном, ни в металингвистическом плане

### 1.4. Основные сложности перевода научно-технических текстов

В то время как основная трудность перевода художественной прозы заключается в необходимости интерпретации намерений автора, т.е. в передаче не только внешних фактов, но и в сохранении психологических и эмоциональных элементов, заложенных в тексте, задача, стоящая перед переводчиком технического текста, лишенного эмоциональной окраски, оказывается более простой - точно передать мысль автора, лишь по возможности сохранив особенности его стиля.

Для того чтобы правильно понять технический текст, надо, как уже указывалось ранее, хорошо знать данный предмет и связанную с ним английскую терминологию.

Кроме того, для правильной передачи содержания текста на русском языке нужно знать соответствующую русскую терминологию и хорошо владеть русским литературным языком.

Перевод с помощью словаря знакомых однозначных терминов типа oxygen, ionosphere не представляет затруднений.

обстоит дело, Иначе когда одному английскому термину соответствует несколько русских. В этом случае сознательный выбор аналога может диктоваться лишь хорошим знанием данного предмета.

Возьмем предложение:

Исходный текст: Most of the modern radio-transmitters can communicate both telegraph and telephone signals.

Переводчик, основательно не знакомый с радиоделом и соответствующей русской терминологией, перевел бы это предложение так:

Перевод 1: Большинство современных радиопередатчиков может посылать как телеграфные, так и телефонные сигналы.

Однако технически грамотный перевод должен быть следующим:

Перевод 2: Большинство современных радиопередатчиков может работать как в телеграфном, так и в телефонном режиме.

Основными чертами русского технического стиля являются строгая ясность изложения, четкость определений, лаконичность формы.

При переводе английского текста переводчик должен полно и точно передать мысль автора, облекая ее в форму, присущую русскому техническому стилю, и отнюдь не перенося в русский текст специфических черт английского подлинника.

Для иллюстрации остановимся на некоторых стилистикограмматических особенностях английского текста, чуждых стилю русской технической литературы:

*а*) в английском тексте преобладают личные формы глагола, тогда как русскому научному стилю более свойственны безличные или неопределенно-личные обороты, например:

Исходный текст: You might ask why engineers have generally chosen to supply us with a.c. rather than d.c. for our household needs.

*Перевод*: Можно спросить, почему для домашних надобностей обычно используется переменный, а не постоянный ток.

*Исходный текст*: We know the primary coil in the ordinary transformer to have more turns than the secondary one.

*Перевод*: Известно, что первичная обмотка обычного трансформатора имеет больше витков, чем вторичная.

В английских текстах описательного характера нередко употребляется будущее время для выражения обычного действия.

Руководствуясь контекстом, следует переводить такие предложения не будущим, а настоящим временем, иногда с модальным оттенком:

*Исходный текст*: The zinc in the dry cell accumulates a great many excess electrons which will move to the carbon electrode.

*Перевод*: Цинк в сухом элементе аккумулирует большое число избыточных электронов, которые движутся к угольному электроду.

*Исходный текст*: Fig. 10 gives a drawing of a bulb; the filament will be seen in the centre.

*Перевод*: На рис. 10 приводится чертеж электрической лампы; нить накала видна в центре;

*б*) в английских технических текстах особенно часто встречаются пассивные обороты, тогда как в русском языке страдательный залог употребляется значительно реже. При переводе, следовательно, мы нередко должны прибегать к замене пассивных конструкций иными средствами выражения, более свойственными русскому языку;

*в*) авторы английской технической литературы широко используют различные сокращения, которые совершенно не употребительны в русском языке, например:

1. d.c. (direct current) – постоянный ток;

2. a.c. (alternating current) – переменный ток;

3. s.a. (sectional area) – площадь поперечного сечения:

4. b.p. (boiling point) - точка кипения и др.

Такие сокращения в переводе должны расшифровываться и даваться полным обозначением;

г) некоторые слова или выражения в английском тексте содержат чуждый нашему языку образ. При переводе они должны заменяться аналогами, т.е. выражениями, соответствующими по смыслу, но более обычными для русского текста, например:

Исходный текст: We have learned to manufacture dozens of construction materials to substitute iron

Вместо dozen (дюжина) в русском языке обычно в таких случаях употребляется слово десяток, поэтому это предложение мы переводим:

Перевод: Мы научились производить десятки строительных материалов, заменяющих железо.

оправданным и необходимым является Bo. МНОГИХ случаях применение переводческих трансформаций, ведь зачастую встречаются научно-технические тексты, части и даже отдельные предложения которых не поддаются дословному переводу, либо в силу особенностей конструкций, несвойственных русскому языку, либо в связи с присутствием в тексте тех или иных не поддающихся переводу оборотов, выражений или терминов.

Все виды преобразований или трансформаций, осуществляемых в процессе перевода, можно свести к четырем элементарным типам, а именно:

1. Перестановки - это изменение расположения языковых элементов в тексте перевода по сравнению с текстом подлинника. Элементами, могущими подвергаться перестановке, являются обычно слова, словосочетания, части сложного предложения и самостоятельные предложения в строе текста.

2. Замены – наиболее распространенный и многообразный вид переводческой трансформации. В процессе перевода замене могут подвергаться как грамматические единицы, так и лексические, в связи с чем можно говорить о грамматических и лексических заменах. К грамматическим же относятся следующие типы: замена форм слова, замена частей речи, замена членов предложения (перестройка синтаксической структуры предложения), синтаксические замены в сложном предложении.

3. Добавления. Этот тип переводческой трансформации основан на восстановлении при переводе опущенных в иностранном языке (ИЯ) «уместных слов».

4. Опущение – явление, прямо противоположное добавлению. Под опущением имеется в виду опущение тех или иных «избыточных» слов при переводе.

Рассмотрим применение этих трансформаций на следующих примерах. Под каждым из примеров приведем анализ трансформаций.

1. *Исходный текст*: The installation includes four closed circuit grinding lines regulated by individual control systems, plus separate Belt-Meter units that measure and record total tonnages of plan output – iron concentrates and pyrites.

*Перевод*: Установка включает в себя четыре замкнутых линии шлифовки, которые регулируются отдельными системами управления, а также отдельные конвейерные ленты, что позволяет производить измерения и учет общего тоннажа планового выхода железных концентратов и пиритов.

На этом примере мы видим, что многокомпонентный термин «Belt-Meter», не имеющий эквивалента в русском языке, был заменен на близкое по смыслу словосочетание «конвейерные ленты». Следует отметить, что данная замена не изменила смысла предложения, так как термин «Belt-Meter» в дословном переводе означает то явление, которое в русском языку носит название «конвейерная лента».

Также в данном примере наблюдается замена существительного «plan» прилагательным «планового», что объясняется требованиями, диктуемыми контекстом предложения.

2. *Исходный текст*: One proposal for the mechanism of initiation of detonation involves grain burning started by means of the compressional heating of interstitial gases in the pressing.

*Перевод*: Одно из предложений по механизму инициирования детонации предполагает сжигание зерна при помощи компрессионного нагрева межузельных газов в процессе прессования.

Произведена замена словосочетания «startedbymeans», переводимого как «начал с помощью», на более характерное русскому языку словосочетание «при помощи».

Произведена адаптация термина «Interstitial» – «интерстициальный» на русский аналог «межузловой».

3. *Исходный текст*: Regardless of these details, the temperature can be altered at least 500° Сby choosing gases with widely different hydrodynamic and thermodynamic properties.

*Перевод*: Независимо от этих особенностей, температура может быть повышена, по крайней мере, до 500° С, при условии выбора газов с самыми различными гидродинамическими и термодинамическими свойствами.

В данном примере произведена замена слова «details» – «детали, элементы» на слово особенности, так как в данном случае речь идет именно об особенностях поведения газа при проведении реакции. Во второй части предложения сделано уточнение словосочетания «bychoosing» – «выбор газа», в результате чего было получено «при условии выбора газов», так как в данном предложении речь идет о том, что именно о возможностях изменения температуры при выполнении условий после использования газов с различными гидродинамическими и термодинамическими свойствами.

4. *Исходный текст*: The results of these tests are shown in Fig. 6; the fact that these depths of initiation agree within experimental error with the values for air is taken as strong indication that the temperature of the inter-stital gas has nothing to do with the mechanism of initiation.

*Перевод*: Результаты этих испытаний приведены на рис. 6. Тот факт, что эти значения согласуются в пределах погрешностей со значениями для воздуха принято в качестве доказательства того, что температура межузловых газов не имеет ничего общего с механизмом инициации.

Производя данный перевод, было произведено разъединение исходного предложения на 2 предложения в переведенном варианте, что позволило выделить значимость обоих частей английского сложного предложения. Таким образом, был сделан акцент на обе его части, что обеспечило более естественную для русского языка форму.

Также в данном предложении необходимо было произвести замену термина «inter-stital», не имеющего аналога в русском языке, на близкое по смыслу слово «межузловых», что и было проделано.

5. *Исходный текст*: Temperature differences of several hundred degrees would have a profound effect on the rate of grain burning or on the rate of chemical reaction if such temperature changes could be brought to bear on these processes.

*Перевод*: Различия в температуре в несколько сот градусов может оказать существенное влияние на скорость горения зерна или на скорость химической реакции, если такие изменения температуры могут быть применимы в данных процессах.

Рассматривая данный пример перевода, отметим, что здесь был применен способ перестановки, когда несколько слов, в данном случае «temperature» и «differences», были переставлены местами с целью достижения логичности предложения при переводе на русский язык.

6. *Исходный текст*: This low-pressure shot is also shown in Fig. 6, and again demonstrates that the interstitial gases did not affect the initiation process.

*Перевод*: Выстрел низкого давления показан также на рис. 6, что в очередной раз демонстрирует отсутствие влияния промежуточных газов на начало процесса.

В данном переводе была произведена замена многокомпонентного термина «low-pressure shot» на наиболее подходящее словосочетание «выстрел низкого давления», что объясняется необходимостью адаптации данного многокомпонентного термина отсутствием эквивалента в русском языке.

7. *Исходный текст*: For this discussion, static compression stress or static shear stress can be considered the stress which is exerted on the elastomer by normal rated torque delivery.

*Перевод*: В этом случае статическим напряжением сжатия или статическим напряжением сдвига можно считать то напряжение, которое оказывается на эластомер нормальным номинальным крутящим моментом.

В данном случае произведена замена словосочетания «for this discussion» – «в этом обсуждении» на более характерное русскому научнотехническому стилю словосочетание «в этом случае».

9. *Исходный текст*: Static stress, if held to practical limits, is not the major criterion for determining service life of the elastomer.

*Перевод*: Статическое напряжение не является основным критерием для определения срока службы эластомеров.

При переводе данного предложения использован метод опущения, в результате которого фраза «if held to practical limits» – «в случае практических ограничений» опущена, так как при переводе на русский язык видится не важной.

10. *Исходный текст*: Important, too, in obtaining maximum service life, is prevention of a return to zero strain once the initial strain due to normal operation is applied.

*Перевод*: Кроме того, важно добиться максимального срока службы, который заключается в предотвращении возврата к нулю деформации после начальной деформации в процессе нормальной эксплуатации.

В данном примере перевод предложения осуществлен методом калькирования, т.е. при переводе максимально сохранена структура исходного предложения, что возможно объяснить вследствие схожести конструкции предложения, как в ИЯ, так и в языке перевода (ПЯ).

11. *Исходный текст*: Selection of a specific elastomer to perform the specific duties must include consideration of many factors.

*Перевод*: Процесс выбора конкретного эластомера для выполнения конкретных задач должен включать в себя рассмотрение многих факторов.
При переводе данного предложения пришлось столкнуться с довольно редким для перевода научно-технических текстов, видом переводческой трансформации – добавлением. Так, с целью уточнения смысла предложения в него было введено слово «процесс», отсутствующее в исходном варианте текста.

12. *Исходный текст*: There is no one material which will satisfy all requirements in all applications.

*Перевод*: Существует множество материалов, которые удовлетворяют всем требованиям во всех задачах.

В данном случае фраза «There is no one material», переводимая как «существует не один материал», не вписывается в требования, предъявляемые к научно-техническому стилю русского языка, в результате чего было принято решение о ее замене на фразу «Существует множество материалов», что более правильно. В этом же примере использован метод замены, при использовании которого словосочетание «in all applications» («во всех программах») было заменено на словосочетание «во всех задачах».

13. *Исходный текст*: One of the major problems encountered in the operation of high-enthalpy test facilities is the determination of high stagnation temperatures  $(T = 4,000^{\circ} \text{ R})$ .

*Перевод*: Одной из основных проблем, возникающих при работе высокой энтальпии объектов испытаний, является установление высоких температур торможения  $(T = 4000 \degree K)$ .

В данном примере использован метод калькирования, который полностью сохранил структуру и смысл исходного предложения.

14. *Исходный текст*: Since these temperatures normally exceed the capabilities of available thermocouples, it is often necessary to resort to one of the various optical methods – such as pyrometry or the sodium-line reversal technique – for the determination of these temperatures.

*Перевод*: Поскольку эти температуры обычно превышают возможности имеющихся термопар, для определения этих температур часто приходится прибегать к одному из различных оптических методов, например к пирометрии или методу натрий-линейного обращения.

При осуществлении данного перевода была произведена перестановка, в результате которой часть предложения «for the determination of these temperatures» была переведена и переставлена в начало предложения с целью адаптации перевода под правила русского языка и последовательности изложения материала.

15. *Исходный текст*: In the present analysis this method was applied to determine stagnation temperature for stagnation pressures ranging from 100 to 1,000 atm.

*Перевод*: В данном анализе этот метод был применен для определения температуры торможения при торможении давления в диапазоне от 100 до 1000 атм.

В данном случае была произведена замена фразы in the present – «в настоящем анализе» на фразу, больше подходящую для научнотехнического стиля русского языка, а именно на «в данном анализе».

16. *Исходный текст*: A one-dimensional analysis of the flow is used to evaluate the mass flow per unit area at the throat of a nozzle for various stagnation pressures and temperatures.

*Перевод*: Одномерный анализ потока газа используется для оценки потока массы на единицу площади в горле сопла при различных давлениях и температурах застоя.

Данный пример является образцом калькирования, так как при его переводе удалось полностью сохранить и структуру, и смысл. Единственной трансформацией, использованной в данном переводе, стала замена термина «one-dimensional» на русское соответствие «одномерный».

17. *Исходный текст*: Starting with an assumed stagnation pressure and temperature, an initial value of stagnation entropy was obtained from published data.

*Перевод*: Начиная с предположительных давления и температуры торможения, начальное значение энтропии застоя было получено из известных данных.

На данном примере можно отследить применение замены. Так, слово «published», переводимое как «опубликованных», было заменено на слово «известно», что более уместно учитывая контекст и правила научнотехнического стиля русского языка.

18. *Исходный текст*: The spread between the ideal-gas and real-gas curves becomes larger as the stagnation pressure is increased.

*Перевод*: Разница между кривыми идеального газа и реальных газов становится все больше, когда давление торможения увеличивается.

На данном примере можно наблюдать 2 вида трансформаций – это замена и перестановка. Так замена была сделана для того, чтобы не совершить неоправданное заимствование слова spread – «спрэд». Для этого было подобрано наиболее подходящее по смыслу русское слово «разница». В результате произведенной замены предложение не потеряло своего смысла, что позволяет говорить об удачности применения трансформации.

Вторым видом трансформаций, использованных при переводе данного предложения, стала перестановка. Перестановка коснулась слова curves, которое в исходном тексте стояло после прилагательных, но было перенесено перед ними, что позволило сделать предложение осмысленным и законченным.

# *1.4.1. Правила реферирования*

В современном мире специалисту необходимо усваивать огромное количество информации как на родном, так и на иностранном языке. Важными инструментами в процессе обмена информацией и ее усвоения становятся аннотация и реферат, основным назначением которых является передача основного содержания в максимально сжатом и обобщенном виде.

В данном пособии мы уже рассматривали теоретические основы и определения аннотации и реферата. Остановимся на практической составляющей процессов аннотирования и реферирования.

Реферат составляется путем свертывания основной информации первоисточника, выбора и реферативной формы передачи научной информации по следующей схеме:

1. Вводная часть. Излагаются исходные данные первоисточника (название, автор, место издания, год издания и т. д.)

2. Основная часть. Излагается основное содержание первоисточника. Передача основного содержания начинается с указания главной темы и главной мысли реферируемого первоисточника. Такая последовательность изложения необходима для того, чтобы с самого начала сориентировать читателя относительно основного содержания первоисточника и его информационной ценности. Иногда в самом первоисточнике главная мысль становится ясной лишь после прочтения всего материала. В тех случаях, когда главная мысль в первоисточнике не сформулирована, необходимо самому сжато сформулировать главную мысль. Изложение основного содержания первоисточника приводится в соответствии с логическим планом, отражающим логико-смысловую структуру текста информации. Однако логика изложения в реферате может не совпадать с логикой изложения материала в первоисточнике. Можно перегруппировать последовательность изложения информационных положений первоисточника. Следует помнить, что реферат – это самостоятельный текст со своей логикой изложения информации первоисточника. Вот почему рекомендуется сначала составить логический план реферата, а потом переходить к реферированию.

3. Заключение. Дается оценка первоисточника: подчеркивается актуальность темы, указывается новизна и ценность информации.

Характерной чертой реферата является четкость, ясность и краткость изложения содержания первоисточника.

# *1.4.2. Правила составления аннотации*

Аннотация должна включать характеристику основной темы, проблемы научной статьи, цели работы и ее результаты. В аннотации указывают, что нового несет в себе данная статья в сравнении с другими, родственными по тематике и целевому назначению.

Аннотация должна быть:

1) лаконичной;

2) клишированной (соответствовать нормам изложения);

3) учитывать вид научно-технической литературы;

4) соблюдать точность перевода;

5) использовать общепринятые сокращения;

6) иметь единство терминов и обозначений.

При составлении реферата и аннотации могут быть использованы следующие клише:

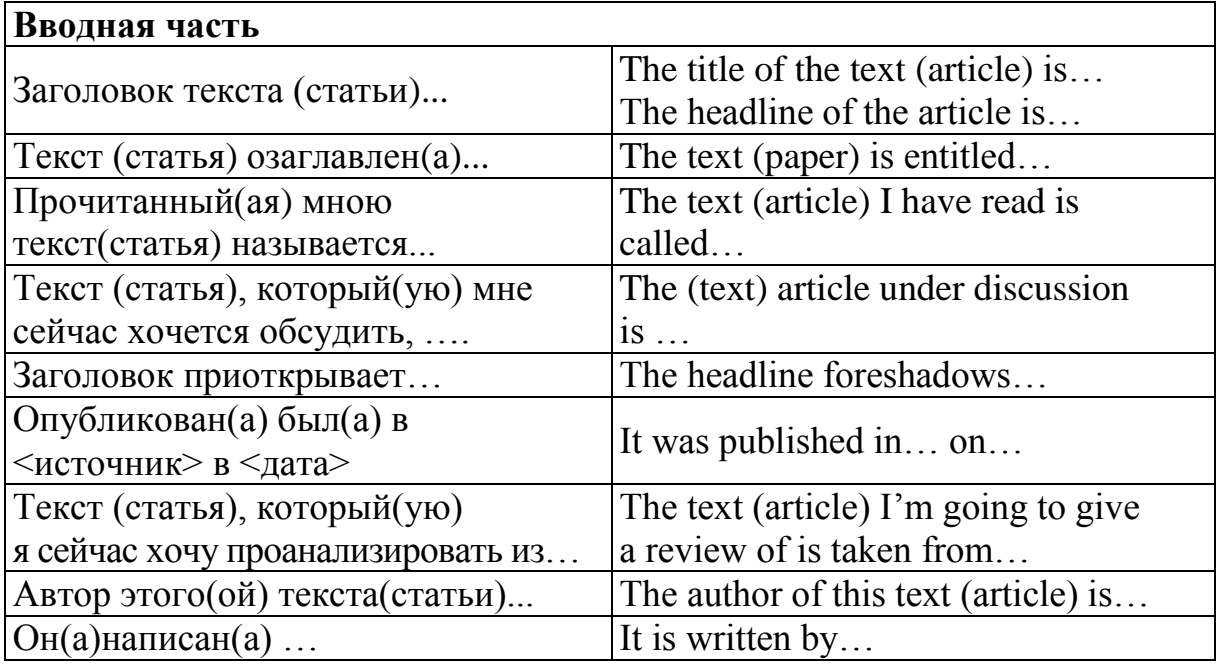

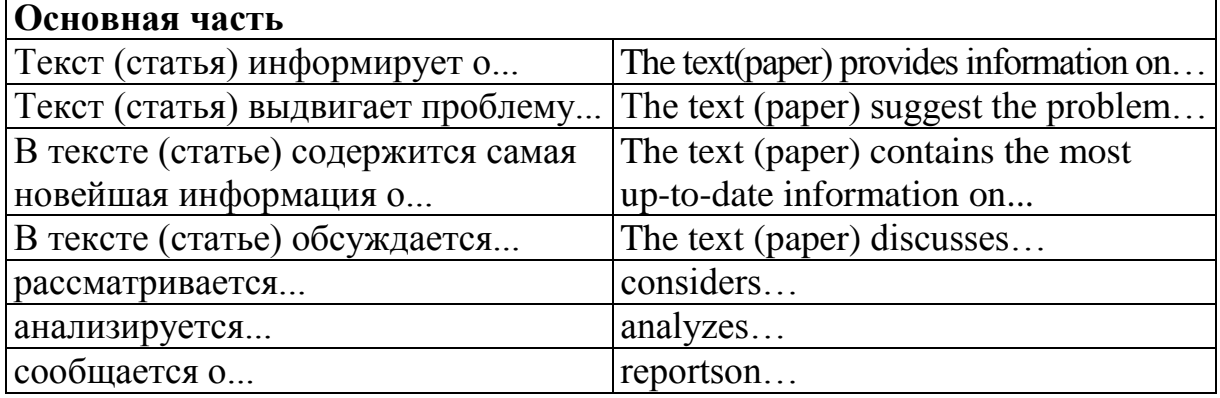

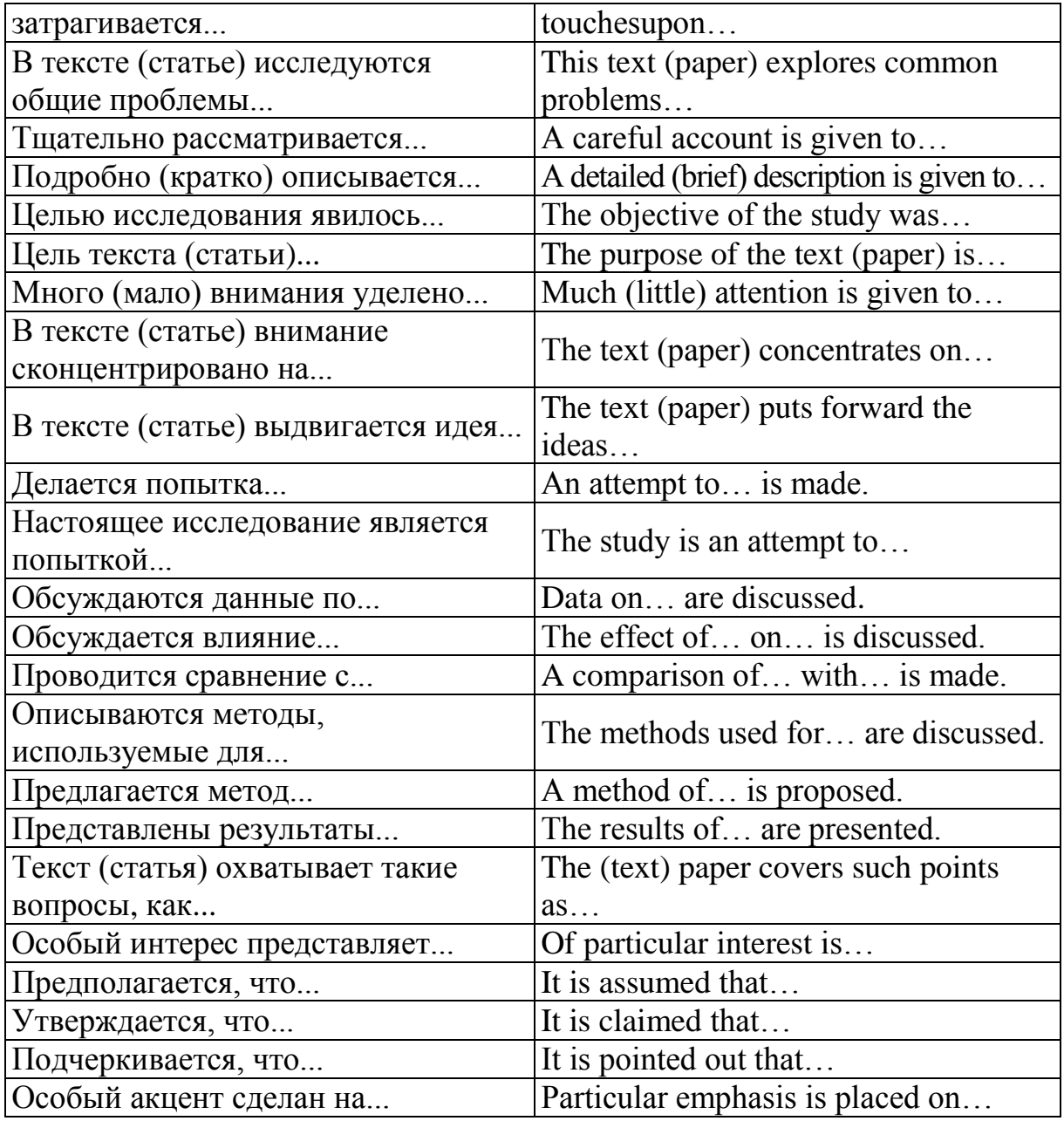

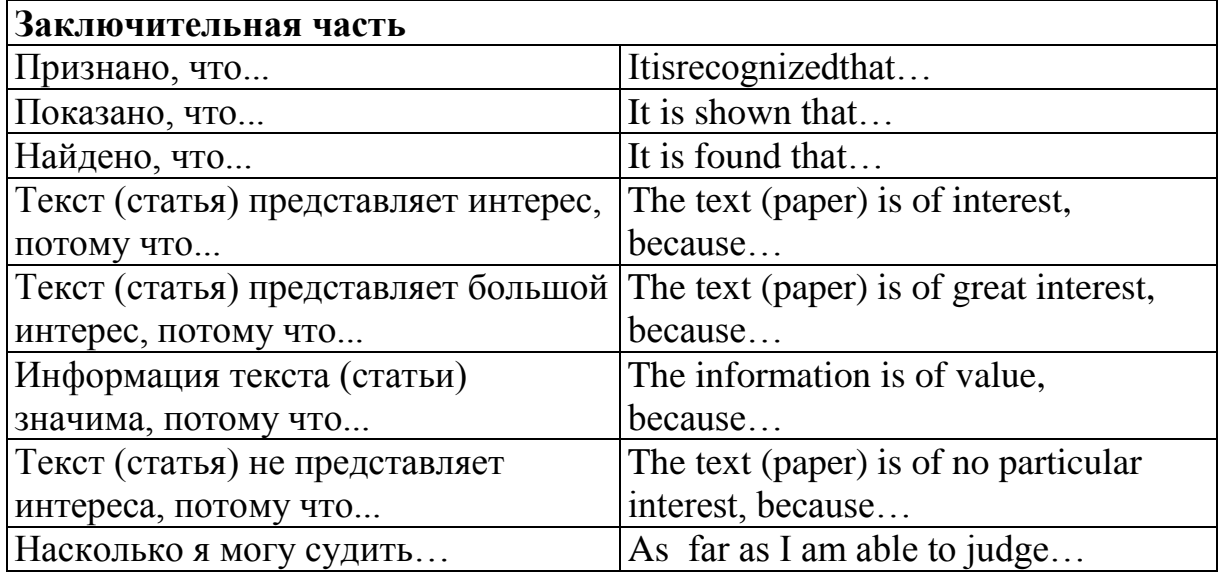

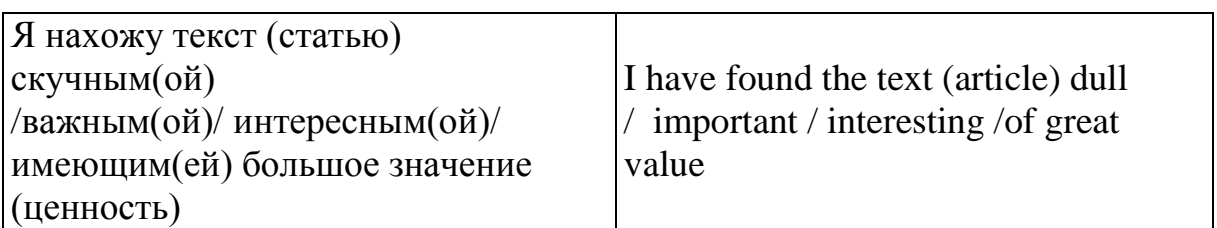

Работа по реферированию источника информации представляет собой определенный алгоритм последовательных действий:

1. Чтение заголовка (с целью прогнозирования темы, идеи, основного содержания статьи).

2. Ознакомительное чтение текста (с целью получить представление о его основном содержании).

3. Внимательное изучение композиционно-смысловой структуры текста, вычленение его смысловых блоков.

4. Вычленение ключевых слов и словосочетаний, выражающих основные информационные положения.

5. Составление логического плана.

6. Составления плана реферата.

7. Составление реферата.

Алгоритм составления аннотации можно представить следующим образом:

1. Чтение текста.

2. Определение темы и актуальности сообщения.

3. Определение позиции автора к рассматриваемой проблеме.

4. Выявление необходимой интересной, новой информации по раскрываемой теме.

5. Определение результатов, к которым приходит автор.

6. Изложение сделанных автором выводов.

К каждому компоненту аннотации следует писать не более одного– двух предложений. В большинстве случаев при составлении аннотации используются не все ее компоненты. Выбор компонентов и их количество зависит от объема и содержания текста / статьи.

# **ГЛАВА II. ПРАКТИКА ПЕРЕВОДА**

# **Text A**

*Переведите текст.*

# **Theories of gravitation**

Part 1

One of the most obvious properties of the world is that if you hold a stone in your hand and release it, then the stone falls. Although we now know that the Moon orbits the Earth and the planets orbit the Sun because of the same force that makes the stone fall, this was not suspected by early scholars. Aristotle put forward his ideas on why objects fall to Earth, and also on motion in general, in works written around 330 BC.

Aristotle argues that the stone falls because it has a "nature within it" which causes its motion to its natural place which is the centre of the Earth. Natural motion of the heavenly bodies, according to Aristotle, is circular. Other ideas which he put forward were that an object moving at constant speed requires a continuous force acting on it to maintain that speed. He also argued that force can only be applied to an object through contact.

As well as natural motion there is unnatural motion, as for example when a stone is thrown upwards. However such unnatural motions are short lived (since continual application of force is required to maintain motion) and the "natural desire" of the stone to return to the Earth takes over and then natural motion returns the stone to Earth. Aristotle also believed that heavier objects fell more rapidly than lighter ones. This of course is a reasonable assumption, for if you hold a feather in one hand and a brick in the other and let go each at the same time then the brick will certainly hit your toe first. This, of course, is because of resistance of air, but to Aristotle it was simply clear that the heavier object fell more rapidly.

Although these ideas of Aristotle are completely wrong, they are important since they were accepted for nearly two thousand years. Perhaps most significantly for the development of science in Europe, Aristotle's ideas of physics were taken on board by the Christian Church. This had the effect of making it much more difficult for scientists to demonstrate that Aristotle's physics was false.

Although Galileo and Kepler did not put forward theories of gravitation as such, nevertheless they each made significant contributions which set the scene for later developments in gravitational theory. Their contributions which we now discuss were not thought at the time to be in any way connected, for

Kepler's contribution concerned the orbits of the planets round the Sun while that of Galileo concerned motion and the acceleration of falling objects. We now know that both contributed to an understanding of gravity, but at the period when they worked no connection between falling objects and planetary motion was suspected.

Kepler's first two laws of planetary motion are: (1) a planet moves round the Sun in an ellipse with the Sun at one focus, and (2) a line joining the planet to the Sun sweeps out equal areas in equal times as the planet describes its orbit. As well as giving a simple mathematical model for planetary motion, these laws were highly significant since they stated for the first time that the motions of the heavenly bodies are not composed of circular motion.

Galileo showed that Aristotle was wrong to claim that for a body to continue to move at a constant speed, a force must be applied. On the contrary, he showed that a body which is not acted on by any force will continue in constant motion. Galileo experimented by letting objects fall toward the Earth, and he discovered that they underwent constant acceleration. Carrying out experiments, Galileo showed that the distance a body travels as it falls is proportional to the square of the time. However, stating the results in this way does little to show how brilliant they were, for they overturned the ideas of gravity as put forward by Aristotle which had been accepted as fact for nearly 2000 years.

It was not just experimental evidence that Galileo used to show that Aristotle's theory of falling objects was incorrect, he showed by logical argument that Aristotle's ideas do not make sense. In *Dialogue Concerning the Two Chief Systems of the World* (1632) Galileo argues as follows. Suppose we have two stones, the first being lighter than the second. Release the two stones from a height to fall to Earth. Stone 2, being heavier than stone 1, falls more rapidly. If they are joined together, argues Galileo, then the combined object should fall at a speed somewhere between that of the light stone and that of the heavy stone since the light stone by falling more slowly will retard the speed of the heavier. But if we think of the two stones tied together as a single object, then Aristotle says it falls more rapidly than the heavy stone. How do the stones know if they are one object or two? Aristotle's theory is inconsistent. Galileo had produced a stunningly clever "thought experiment" which is always more significant in experimental evidence which could easily have been incorrectly collected.

There are other stunningly innovative ways of thinking by Galileo. Up until this time people had watched a pendulum swinging and seen the bob of the pendulum going back and forward. Galileo, however, saw that the bob went

up and down. He essentially saw the movement as composed of vertical and horizontal components with gravity being the force in the vertical direction. Although the time taken for the bob to rise and fall depended on the length of the pendulum, it did not depend on the weight of the bob. Again his argument showed that, ignoring the resistance of the air, the time taken for an object to fall from a given height did not depend on its weight. Rolling balls down inclined planes also allowed Galileo to examine the downwards component of the speed of fall.

We should realise that there are two aspects to questions about gravity. There is the physics of the situation which involves finding the equations which govern bodies acted on by gravity, and for this a proper understanding of the laws of mechanics is required. Then there is the more philosophical question of why the laws hold, what is the mechanism which leads to the observed gravitational effects. Aristotle's theory covered both aspects with a description of how bodies reacted under gravity and also a reason for the effects, namely the "natural tendency" of a stone to produce motion to bring it to its natural place on the Earth. Both aspects are, of course, quite incorrect. Galileo made a staggering advance in understanding mechanics and the way bodies move under gravity, but he did not tackle the reasons for objects to behave as they do. Descartes, on the other hand, produced an explanation of gravity based on his philosophical principles.

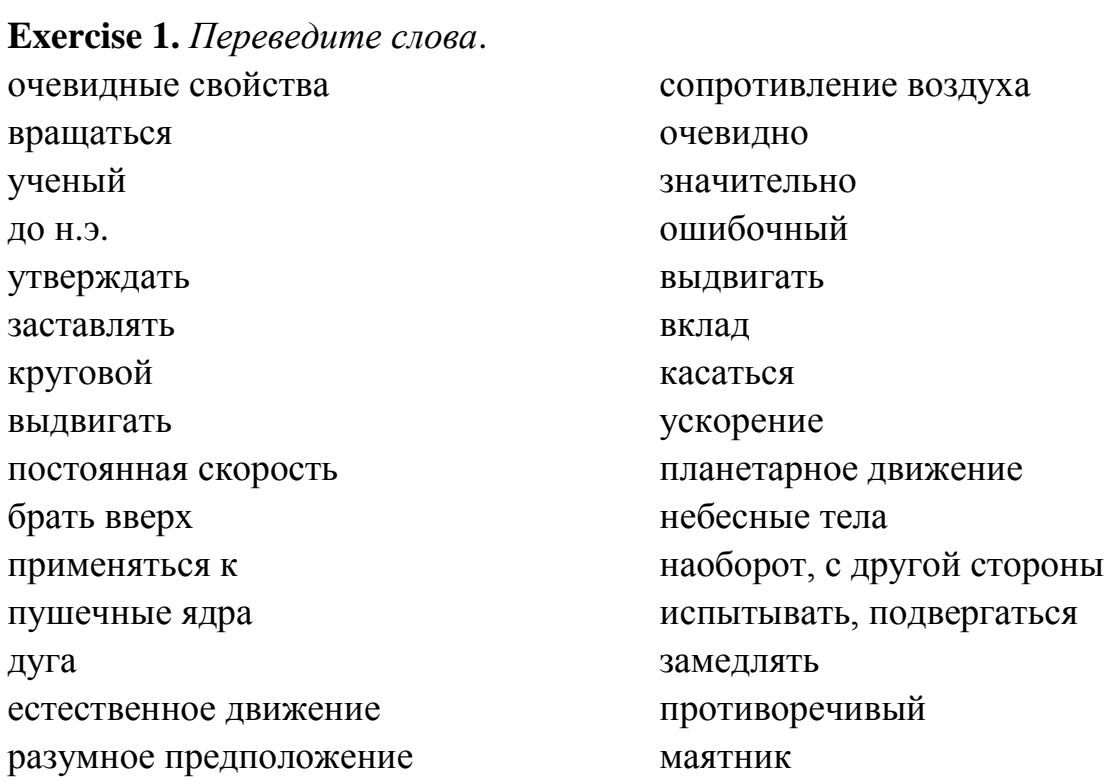

**Exercise 2.** *Составьте план текста.* **Exercise 3.** *Выполните реферирование текста.*

### **Text B**

*Переведите текст.*

### **Theories of gravitation**

### Part 2

Descartes believed in rationalism. Thus he believed that knowledge must be acquired by reasoning rather than by using the senses which can, he argued, be easily deceived. Galileo's thought experiment is a good example of the use of logical reasoning. He did not entirely reject the idea of using observations and conducting experiments but rather used these to guide his intuition which provided him with first principles from which mathematical and logical deduction would then lead to knowledge.

In many ways these ideas by Descartes were of fundamental importance in the development of science since he claimed that everything could be analysed mathematically. All one needed to do was to construct a mathematical theory of mechanics and all would be understood. He proposed two forces, one associated with the rest state of a body dependent only on its mass, and one associated with maintaining the motion of a body associated with motus, the product of its speed and mass. (Motus is not momentum since mass times speed has no direction). To Descartes the only properties that a body possessed were a mass and a speed and his mechanics was based on a conservation of motus. From this he deduced seven rules of motion which described how movements between bodies could be communicated.

Where did this take Descartes in thinking about gravity? Most obviously if a stone is released and falls to earth, then some matter must act on it to force it to do so. However, since we are not aware of such matter, it must be of a new form of matter, call it the ether. Another deduction which followed from Descartes' way of thinking was that a vacuum could not exist. This was in no way deduced from any experiment, just simply a logical deduction that the concept of a vacuum was meaningless since if something existed it could not be nothing. All of these ideas were put forward by Descartes in 1644.

Now once everything was filled with ethereal matter one had to consider what happened when a solid body, such as a planet, moved through the ether. Clearly the ether must be forced away from the front of the object and it will then flow round it in a circular motion. As bodies were in motion, the universe must consist of eddies, vortices and whirlpools. If, Descartes argued, the ether was perpetually in vortex motions caused by bodies passing through it, then the

ether in turn would cause motion in bodies situated in it. These vortices were the cause of gravity; they held the planets in their orbits round the Sun. The Earth was surrounded by ethereal material which circulated rapidly round the Earth. This light, rapidly moving material would flow away from the Earth, and heavy, slow moving bodies like a stone would fall towards the centre of the Earth to replace it.

This theory of gravitation was certainly a pleasing one. Gone were the "natural tendency" and "desire" of a stone to move to the Earth as Aristotle had suggested. It had been replaced by a purely mechanical system which explained gravity in terms of purely mechanical terms concerning interactions between matter. It was quickly accepted as a good metaphysical system, but when the details were closely examined they did not quite match with observations. Huygens pointed out in 1669 that if the ether flowed in a circular motion round the Earth's axis then gravitational attraction should be towards the axis rather than towards the centre of the Earth. He tried to give a modification of the vortex motion which was equal in all directions. He failed to explain, however, how the ether could move in all directions without interfering with itself.

In 1675 Malebranche published *Recherche de la vérité* which revised Descartes' theory of forces, showing that no force could be associated with the rest state of a body, so everything depended on Descartes' motus force. As a result he was only left with four of Descartes' seven rules for motion. He also modified the theory by assuming that apparently hard bodies were permeated by the ether. Leibniz came up with other objections, proposing new ideas in *Actaerditorum* in 1686. He showed that motus is not conserved in collisions, forcing Malebranche to replace motus by momentum. (This is mass times velocity and has a direction.) Leibniz returned to the idea of two forces, one being a "dead force" which will produce motion in a stone released from rest above the Earth, the second force being a "live force" which he defined to be the mass times the square of the velocity. In some respects Leibniz's first force marked a return to Aristotle's "natural tendency" of a stone to move to the Earth. It was a theory which explained observational evidence of gravity well, but it was strongly rejected by followers of Descartes since it was not based on rational explanations.

One year after Leibniz published his article in *Actaerditorum,* Newton published the *Philosophiaenaturalis principia mathematica* or *Principia* as it is always called. In it Newton proposed universal gravitation and the inverse square law of attraction between any two bodies even separated in a vacuum.

The attraction was the product of the two masses divided by the square of their distance apart. A stone falling to Earth was subject to precisely the same force which kept the Moon in its orbit about the Earth and the planets in their orbits around the Sun. Newton deduced Kepler's three laws of planetary motion from the inverse square law of attraction. Comets, he showed, were subject to the same gravitational forces and these forces gave a simple explanation of tides. See the article Orbits and gravitation for more information on how Newton discovered his theory of gravitation.

The *Principia* also gives arguments against Descartes' theory of gravitation. Newton showed that Kepler's first and second law could not both hold under Descartes' theory. He also asked how comets were able to cross vortices strong enough to keep the planets in their orbits without any effect on their own orbits. It was a devastating attack on Descartes' vortex theory of gravitation and put forward a brilliantly simple theory from which so much could be explained. It had one major problem, however. How could two objects attract each other across a vacuum? This was a theory like that of Aristotle's, but now a stone did not have just a "natural tendency" to fall to Earth, far more incredibly it had a "natural tendency" to be attracted to every other object in the universe. Descartes had a rational explanation for why stones fell to Earth and why planets orbited the Sun. Newton's theory, however, was based on some magic power of matter to be attracted to all other matter and this was anything but rational.

How did Newton answer the critics who asked: how is action at a distance possible? He did not try to. Rather he said that he was explaining how things worked but not attempting to explain why they worked that way. For some this was good enough, for others this was such an unsatisfactory state of affairs that they had to reject Newton's theory.

There was no simple solution to the problems that the different theories posed. Many, such as Huygens, accepted the inverse square law but rejected the idea of attraction. Such people looked for other mechanisms which would lead to the inverse square law but produced by a modification of the vortex ideas of Descartes. Malebranche, for example, proposed little vortices within bigger vortices which made the Earth look as if it were producing a "boiling" effect on the ether which produced a radial flow of ether to explain the stone moving towards the centre of the Earth when released. Despite many attempts to modify Descartes' vortex theory, it could never satisfactorily account for the observed world and eventually Newton's theory became universally accepted.

Article by: *J J O'Connor* and *E F Robertson*

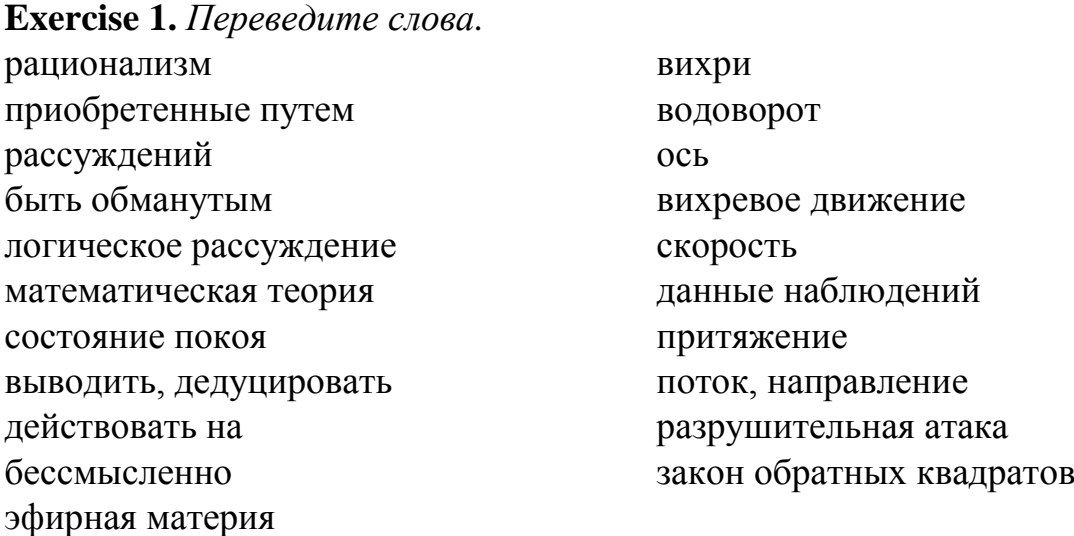

### **Exercise 2.** *Переведите на английский язык.*

Закон всемирного тяготения Ньютона говорит, что сила гравитационного притяжения между двумя точками массы, разделенными расстоянием, обратно пропорциональна квадрату расстояния и прямо пропорциональна обеим массам. Сила гравитации является дальнодействующей. То есть вне зависимости от того, как будет двигаться тело, обладающее массой, в классической механике его гравитационный потенциал будет зависеть сугубо от положения этого объекта в данный момент времени. Чем больше масса объекта, тем больше его гравитационное поле – тем более мощной гравитационной силой он обладает. Такие космические объекты, как галактики, звезды и планеты обладают наибольшей силой притяжения и, соответственно, достаточно сильными гравитационными полями.

**Exercise 3.** *Составьте план текста.* **Exercise 4.** *Выполните реферирование текста.*

# **Text C**

#### *Переведите текст.*

**On September 14, 2015 the US-based Laser Interferometer Gravitational-wave Observatory (LIGO) registered gravitational waves, as foreseen by Albert Einstein a century ago.**

What was discovered?

Gravitational waves are ripples in the curvature of space-time which propagate as waves, travelling outward from the source. Predicted in 1916 by Albert Einstein on the basis of his theory of general relativity, gravitational waves transport energy as gravitational radiation.

The groundbreaking discovery was made by supersensitive LIGO observatory detectors in the states of Louisiana and Washington.

What are they all about?

Ripples in the fabric of space-time called gravitational waves, produced by the merger of two black holes 1.3 billion years ago, were detected for the first time by scientists working at Massachusetts Institute of Technology and California State University at Fullerton.

**Origins** 

The catastrophic collision of the two black holes 29 and 36 times the mass of the sun respectively, created a single, more massive spinning black hole.

In just a fraction of a second this huge mass turned into gravitational waves radiating about 50 times as much energy as the entire visible Universe.

What is a black hole?

A black hole is a place in space where gravity pulls so much that even light cannot get out. The gravity is so strong because matter has been squeezed into a tiny space. This can happen when a star is dying.

Because no light can get out, people can't see black holes. They are "invisible." However, space telescopes with special tools can help find black holes. The special tools can see how stars that are very close to black holes act differently than other stars.

Why do we need gravitational waves?

The discovery of the gravitational waves proved once again that black holes really exist.

The development of more sensitive gravitational wave detection antennas will allow for more accurate measurements of the accelerated expansion of the Universe, observe the spherical changes in the neutron stars and discover spacetime defects which have happened since the time of the Big Bang.

The LIGO study of the gravitational waves is being done as part of a joint project which involves over a thousand scientists from the United States and 14 other countries, including Russia.

**Exercise 1.** *Переведите слова.* гравитационные волны предсказывать пульсация распространяться революционное открытие слияние

происхождение столкновение втиснуться невидимый точное измерение **Exercise 2.** *Составьте план текста.* **Exercise 3.** *Выполните реферирование текста.*

# **Text D**

# *Переведите текст.*

**Scientists from the Laser Interferometer Gravitational-Wave Observatory (LIGO) Scientific Collaboration have for the second time in history detected gravitational waves predicted by Albert Einstein, the Moscow State University said Wednesday.**

MOSCOW (Sputnik) – The gravitational waves, or ripples in space-time, were detected from the collision of two black holes.

"During a press briefing held simultaneously at the Lomonosov Moscow State University and the American Astronomical Society in San Diego, scientists from the LIGO collaboration have presented another piece of evidence in support of Einstein's theory on gravitational waves, they were registered by both LIGO detectors located in Livingston, Louisiana and Hanford, Washington," the MSU said in a statement.

The first gravitational wave signals were detected in February. LIGO Executive Director David Reitze said that the signal of two colliding black holes producing gravitational waves was picked up on September 14, 2015, by two LIGO detectors in Louisiana and Washington states.

"The second detection of gravitational waves from merging black holes by LIGO detectors is very important. The foundation for gravitational-wave astronomy is becoming ever more solid and reliable," Valery Mitrofanov, who heads one of two Russian groups in the LIGO collaboration, said.

The black hole collision, which took place some 1,4 billion years ago, released an amount of gravitational energy equivalent to one solar mass, according to LIGO. The detectors recorded the last 27 black holes' rotations around each other before the merger.

According to Einstein's theory of general relativity, two black holes orbiting each other lose energy as they send out gravitational waves. As a result, the two bodies approach each other over a billions of years, ultimately speeding up and colliding into a single "black star" and emitting gravitational waves.

The LIGO Scientific Collaboration includes over 1,000 scientists from 15 countries, including Russia. Some 90 universities and scientific research centers are taking part in the project, with around 250 students also contributing to the work.

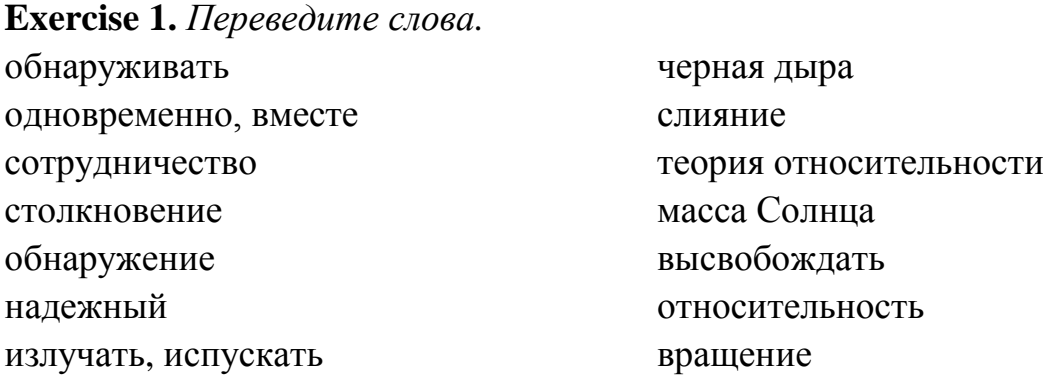

**Exercise 2.** *Составьте план текста.* **Exercise 3.** *Выполните реферирование текста.*

### **Unit 2**

### **Text A**

*Переведите текст.*

#### **Electromagnetic spectrum**

You might think the world is essentially what you can see in front of you, but think for a moment and you'll realize this isn't true. When you close your eyes, the world doesn't cease to exist just because there's no light to see by. If you were a rattlesnake or an owl, you could see perfectly well by night. Thinking more laterally, what if you were a radar set mounted on an airplane? Then you could help pilots see in darkness or bad weather by detecting reflected radio waves. And if you were a camera sensitive to X rays, you could even see through bodies or buildings! The light we can see is only one part of all the electrical and magnetic energy buzzing around our world. Radio waves, X rays, gamma rays, and microwaves work in a very similar way. All together, this energy is called the electromagnetic spectrum. Let's take a closer look at what that means!

What is electromagnetic radiation?

Light waves and other types of energy that radiate (travel out) from where they're produced are called electromagnetic radiation. Together, they make up what's known as the electromagnetic spectrum. Our eyes can see only a limited part of the electromagnetic spectrum – the colorful rainbow we see on sunnyrainy days, which is an incredibly tiny part of all the electromagnetic radiation that zaps through our world. We call the energy we can see visible light (we discuss it in detail in our main article on light) and, like radio waves,

microwaves, and all the rest, it's made up of electromagnetic waves. These are up-and-down, wave-shaped patterns of electricity and magnetism that race along at right angles to one another, at the speed of light (300,000 km per second or 186,000 miles per second, which is fast enough to go 400 times round the world in a minute!). The light we can see stretches in a spectrum from red (the lowest frequency and longest wavelength of light our eyes can register) through orange, yellow, green, blue, and indigo to violet (the highest frequency and shortest wavelength we can see).

Artwork: How an electromagnetic wave travels: If we could peer inside a light ray (or other electromagnetic wave), this is what we'd see: an electrical wave vibrating in one direction (blue in this case, and vibrating up-and-down) and a magnetic wave vibrating at right angles to it (red in this case, and vibrating from side to side). The two waves vibrate in perfect step, at right angles to the direction they're traveling in. This diagram shows us something scientists only really understood in the 19th century: electricity and magnetism are equal partners that work together closely at all times.

Who discovered the electromagnetic spectrum?

Up until the 19th century, scientists thought electricity and magnetism were completely separate things. Then, following a series of amazing experiments, it became clear that they were linked together very closely. Electricity could cause magnetism and vice-versa! Around 1819/1820, a Danish physicist called Hans Christian Oersted (1777–1851) showed that an electric wire would create a pattern of magnetism around it. About a decade later, English chemist Michael Faraday (1791–1867) proved that the opposite could happen too – you could use magnetism to generate electricity – and that led him to develop the electric motors and electricity generators that now power our world.

Thanks to the pioneering work of people like this, another great scientist, James Clerk Maxwell (1831–1879) was able to come up with a single theory that explained both electricity and magnetism. Maxwell summed up everything people had discovered in four simple equations to produce a superb theory of electromagnetism, which he published in 1873. He realized that electromagnetism could travel in the form of waves, at the speed of light, and concluded that light itself had to be a kind of electromagnetic wave. About a decade after Maxwell's death, a brilliant German physicist named Heinrich Hertz (1857–1894) became the first person to produce electromagnetic waves in a laboratory. That piece of work led to the development of radio, television things like wireless internet.

**Exercise 1.** *Переведите слова* по существу прекращать отраженный радиоволны рентгеновские лучи гамма-лучи микроволны излучение световые волны ограниченный красочная радуга волнообразный прямой угол скорость света частота длина волны заглянуть луч света вибрировать быть связанным вместе наоборот суммировать великолепный беспроводной интернет

**Exercise 2.** *Составьте план текста.* **Exercise 3.** *Выполните реферирование текста.*

### **Text B**

*Переведите текст.*

#### **What kinds of energy make up the electromagnetic spectrum?**

What are the other kinds of electromagnetic radiation that objects give off? Here are a few of them, ranged in order from the longest wavelength to the shortest. Note that these are not really definite bands with hard edges: they blur into one another with some overlap between them.

Radio waves: If our eyes could see radio waves, we could (in theory) watch TV programs just by staring at the sky! Well not really, but it's a nice idea. Typical size: 30cm–500m. Radio waves cover a huge band of frequencies, and their wavelengths vary from tens of centimeters for high-frequency waves to hundreds of meters (the length of an athletics track) for lower-frequency ones. That's simply because any electromagnetic wave longer than a microwave is called a radio wave.

Microwaves: Obviously used for cooking in microwave ovens, but also for transmitting information in radar equipment. Microwaves are like shortwavelength radio waves. Typical size: 15cm (the length of a pencil).

Infrared: Just beyond the reddest light we can see, with a slightly shorter frequency, there's a kind of invisible "hot light" called infrared. Although we can't see it, we can feel it warming our skin when it hits our face – it's what we think of as radiated heat. If, like rattlesnakes, we could see infrared radiation,

it would be a bit like having night-vision lenses built into our heads. Typical size: 0.01mm (the length of a cell).

Ultraviolet: This is a kind of blue-ish light just beyond the highestfrequency violet light our eyes can detect. The Sun transmits powerful ultraviolet radiation that we can't see: that's why you can get sunburned even when you're swimming in the sea or on cloudy days – and why sunscreen is so important. Typical size: 500 nanometers (the width of a typical bacteria).

X rays: A very useful type of high-energy wave widely used in medicine and security. Find out more in our main article on X rays. Typical size: 0.1 nanometers (the width of an atom).

Gamma rays: These are the most energetic and dangerous form of electromagnetic waves. Gamma rays are a type of harmful radiation. Typical size: 0.000001 nanometers (the width of an atomic nucleus).

The electromagnetic spectrum

All the different kinds of electromagnetic radiation are essentially the same "stuff" as light: they're forms of energy that travel in straight lines, at the speed of light (300,000 km or 186,000 miles per second), when electrical and magnetic vibrations wiggle from side to side. Together, we refer to these forms of energy as the electromagnetic spectrum. You can think of it as a kind of super-big spectrum that stretches either side of the smaller spectrum we can actually see (the rainbow of light colors).

There are lots of images of the electromagnetic spectrum available online, so we won't bothering drawing it out for you again. Click the small image on the right to see quite a nice diagram of the spectrum from NASA.

### **Exercise 1.** *Переведите слова.*

cоставлять определенная группа микроволновая печь передавать невидимый

излучаемое тепло линзы ночного видения голубоватый свет широко используемый

### **Exercise 2.** *Переведите на английский.*

Электромагни́тные во́лны, электромагни́тное излуче́ние – распространяющееся в пространстве возмущение (изменение состояния) электромагнитного поля.

Среди электромагнитных полей вообще, порождѐнных электрическими зарядами и их движением, принято относить собственно к излучению ту часть переменных электромагнитных полей, которая

способна распространяться наиболее далеко от своих источников – движущихся зарядов, затухая наиболее медленно с расстоянием.

Электромагнитные волны подразделяются на:

– радиоволны (начиная со сверхдлинных);

– терагерцовое излучение;

– инфракрасное излучение;

– видимый свет;

– ультрафиолетовое излучение;

– рентгеновское излучение и жесткое (гамма-излучение).

Электромагнитное излучение способно распространяться практически во всех средах. В вакууме (пространстве, свободном от вещества и тел, поглощающих или испускающих электромагнитные волны) электромагнитное излучение распространяется без затуханий на сколь угодно большие расстояния, но в ряде случаев достаточно хорошо распространяется и в пространстве, заполненном веществом (несколько изменяя при этом своѐ поведение).

**Exercise 3.** *Составьте план текста.* **Exercise 4.** *Выполните реферирование текста.*

#### **Unit 3**

# **Text A**

*Переведите текст.*

# **The X-ray: Wilhelm C. Roentgen's breakthrough discovery**

On November 8th, 1895, German scientist Wilhelm Roentgen was conducting experiments in his laboratory on the effects of cathode rays. Specifically he was observing the effect of passing an electrical discharge through gases at a low pressure. While doing so, Roentgen noticed something that earlier studies had not picked up. While passing current through the cathode ray, rays were given off that passed through every day materials such as wood, paper and aluminium. Roentgen further observed that a surface that he had coated with barium platinocyanide and which was placed outside of the cathode discharge tube would give off light despite the fact that it was hidden from the light of the discharge. The conclusions that Roentgen came to were ground breaking: a previously unknown type of radiation had passed through the air and lit up the screen.

Roentgen's discovery was to open up an exciting field for doctors. It was now possible to use this new form of radiation in the study of the human body. Broken bones, for example, could now be looked at by using the rays to see straight through flesh. To underscore the unknown nature of his new discovery, Roentgen decided to call them x-rays.

Roentgen spent the next two months carefully investigating the properties of the new radiation he had discovered. He then made a formal correspondence to the University Physical-Medical Society informing them of his discovery. In 1901 he was to receive the Nobel Prize for his work. The award was officially, "in recognition of the extraordinary services he has rendered by the discovery of the remarkable rays subsequently named after him". It was the crowning achievement of a career that saw him rise from obscurity.

**Exercise 1.** *Переведите слова.* проводить эксперименты катодные лучи электрический заряд низкое давление отмечать находить выделять поверхность быть покрытым располагаться за несмотря на быть скрытым заключение новаторское

ранее известный светиться перелом прямо через плоть подчеркнуть рентгеновские лучи тщательное исследование свойства официальная переписка награда признание оказывать впоследствии быть названным в честь

#### **Exercise 2.** *Переведите на английский.*

Эти электромагнитные волны испускаются при участии электронов в отличие от гамма-излучения, которое является ядерным. Искусственно рентгеновское излучение создается путем сильного ускорения заряженных частиц и путем перехода электронов с одного энергетического уровня на другой с высвобождением большого количества энергии. Устройства, на которых можно получить рентгеновское излучение, – это рентгеновские трубки и ускорители заряженных частиц. Естественными источниками его являются радиоактивно нестабильные атомы и космические объекты. Рентгеновское излучение имеет следующие свойства:

1) отражение. Эти волны практически не отражаются при падении на поверхность перпендикулярно. Установлено, что при определенных условиях свойством отражать лучи обладает алмаз;

2) проникающая способность. Они проходят сквозь непрозрачные объекты, такие как металл, бумага, дерево, живые ткани;

3) поглощаемость. Чем плотнее материал, через который проходят икс-лучи, тем выше степень их поглощения. Могут вызывать флуоресценцию (свечение) некоторых веществ. Она исчезает после прекращения действия лучей; если же свечение продолжается и после этого, то этот эффект называют фосфоресценцией;

4) cпособность засвечивать фотопленку подобно видимому свету. Ионизация воздуха при прохождении через него. В результате он становится электропроводным, этот эффект используют для установления дозы излучения с помощью дозиметров.

**Exercise 3.** *Составьте план текста.* **Exercise 4.** *Выполните реферирование текста.*

#### **Text B**

*Переведите текст.*

#### **World's Brightest X-Ray Laser Set to Get 10,000 Times Brighter**

The world's brightest X-ray laser is getting a second beam that is 10,000 times brighter than the first one and fires 8,000 times faster.

The world's brightest X-ray is getting an upgrade that will add a second beam that's approximately 10,000 times brighter than the first one and fires 8,000 times faster, up to a million pulses per second.

"The upgrade will benefit X-ray experiments in many different ways, and I'm very excited to use the new capabilities for my own research," Brown University Professor Peter Weber commented on the new laser, which is called a Linac Coherent Light Source (LCLS) and is located at the SLAC National Accelerator Laboratory at Stamford University in California.

"With LCLS-II, we'll be able to bring the motions of atoms much more into focus, which will help us better understand the dynamics of crucial chemical reactions," Weber said.

The LCLS laser is used by hundreds of scientists each year to look in detail at nature's fundamental processes, for example at how chemical bonds form and break, to capture electric charges as they rapidly rearrange in materials and change their properties, and to take 3-D images of disease-related proteins that could hold the key for discovering potential cures.

LCLS-II will use a superconducting accelerator which has metal cavities that conduct electricity with nearly zero loss when chilled to minus 456 degrees Fahrenheit (minus 236 degrees Celsius).

Accelerating electrons through a series of these cavities allows the generation of an almost continuous X-ray laser beam with pulses that are on average 10,000 times brighter than those currently produced by LCLS and arrive up to a million times per second, Stanford reported.

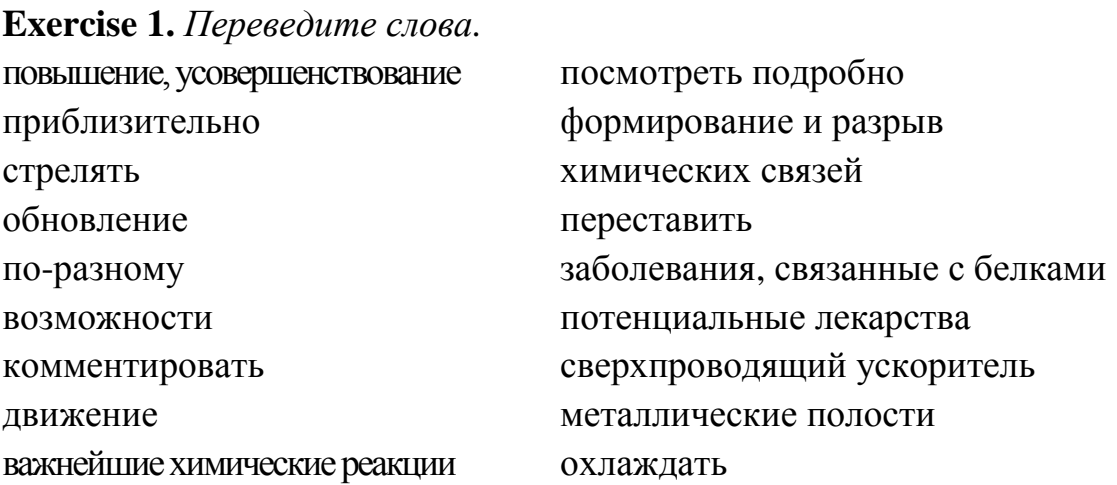

**Exercise 2.** *Составьте план текста.* **Exercise 3.** *Выполните реферирование текста.*

# **Unit 4 Text A**

*Переведите на английский язык.*

#### **Lasers**

Lasers are amazing light beams powerful enough to zoom miles into the sky or cut through lumps of metal. Once the stuff of science fiction, they have proved themselves to be among the most versatile inventions of modern times. The miniaturized laser beam that reads music in a CD player can also guide missiles, send emails down fiber- optic telephone lines, and barcode scan goods at the supermarket checkout.

The basic idea of a laser is simple. It's a tube that concentrates light over and over again until it emerges in a really powerful beam. But how does this happen, exactly? What's going on inside a laser? Let's take a closer look!

How is laser light different from ordinary light?

Lasers are more than just powerful flashlights. The difference between ordinary light and laser light is like the difference between ripples in your bathtub and huge waves on the sea. You've probably noticed that if you move your hands back and forth in the bathtub you can make quite strong waves. If you keep moving your hands in step with the waves you make, the waves get bigger and bigger. Imagine doing this a few million times in the open ocean. Before long, you'd have mountainous waves towering over your head!

A laser does something similar with light waves. It starts off with weak light and keeps adding more and more energy so the light waves become ever more concentrated. The "white" light produced by an ordinary flashlight contains many different light rays of different wavelengths that are out of step with one another (scientifically, that's known as "incoherent"). But in a laser, all the light rays have the same wavelength and they are coherent (absolutely in step). This is what makes laser light such a powerful concentration of energy.

How lasers work.

A laser is effectively a machine that makes billions of atoms pump out trillions of photons (light particles) all at once so they line up to form a really concentrated light beam.

A red laser contains a long crystal made of ruby (shown here as a red bar) with a flash tube (yellow zig-zag lines) wrapped around it. The flash tube looks a bit like a fluorescent strip light, only it's coiled around the ruby crystal and it flashes every so often like a camera's flash gun .

How do the flash tube and the crystal make laser light?

1. A high-voltage electric supply makes the tube flash on and off.

2. Every time the tube flashes, it "pumps" energy into the ruby crystal. The flashes it makes inject energy into the crystal in the form of photons.

3. Atoms in the ruby crystal (large green blobs) soak up this energy in a process called absorption. When an atom absorbs a photon of energy, one of its electrons jumps from a low energy level to a higher one. This puts the atom into an excited state, but makes it unstable. Because the excited atom is unstable, the electron can stay in the higher energy level only for a few milliseconds. It falls back to its original level, giving off the energy it absorbed as a new photon of light radiation (small blue blob). This process is called spontaneous emission.

4. The photons that atoms give off zoom up and down inside the ruby crystal, traveling at the speed of light.

5. Every so often, one of these photons hits an already excited atom. When this happens, the excited atom gives off two photons of light instead of one. This is called stimulated emission. Now one photon of light has produced two, so the light has been amplified (increased in strength). In other words,

"light amplification" (an increase in the amount of light) has been caused by "stimulated emission of radiation" (hence the name "laser", because that's exactly how a laser works!)

6. A mirror at one end of the laser tube keeps the photons bouncing back and forth inside the crystal.

7. A partial mirror at the other end of the tube bounces some photons back into the crystal but lets some escape.

8. The escaping photons form a very concentrated beam of powerful laser light.

**Exercise 1.** *Переведите слова.* послать сигнал универсальное изобретение ракета сканирование штрих-кодов касса вспышка схожий, подобный последовательный

выстраиваться вспыхивать гаснуть капля, сгусток спонтанное излучение вынужденное излучение усиление света

**Exercise 2.** *Составьте план текста.* **Exercise 3.** *Выполните реферирование текста.*

# **Text B**

*Переведите текст.*

# **Who invented lasers?**

Lasers evolved from masers, which are similar but produce microwaves and radio waves instead of visible light. Masers were invented in the 1950s by Charles Townes and Arthur Shawlow, both of whom went on to win the Nobel Prize in Physics for their work (Townes in 1964 and Schawlow in 1981). They applied to protect their invention on July 30, 1958 and were granted US Patent No 2,929,922 (Masers and maser communication system) on March 22, 1960 (you can see one of the drawings from it here).

But did they invent the laser? In 1957, one of Townes' graduate students, Gordon Gould, sketched in his lab notebook an idea for how a visible light version of the maser could work, coining the word "laser" that we've used ever since. Unfortunately, he didn't patent his idea at the time and had to devote the next 20 years of his life to legal battles, eventually gaining a patent for part of the laser invention (Method of energizing a material) and substantial back royalties in 1977.

Although Townes and Schawlow are often credited with inventing lasers, the first person to build a working, visible light laser was actually Theodore Maiman, who has never really gained the recognition he deserved: his original write up of his work was rejected by the journal Physical Review Letters and, despite twice being nominated for the Nobel Physics Prize, he never won the ultimate accolade.

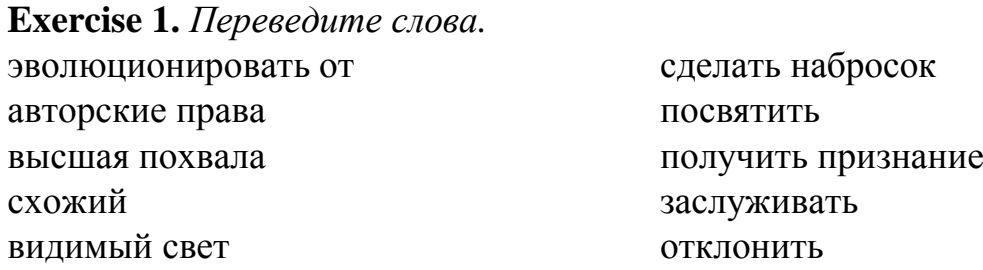

### **Exercise 2.** *Переведите на английский.*

Лазер состоит из трех основных компонентов: активная среда, в которой осуществляется инверсная населенность атомных уровней и происходит генерация, система накачки, создающая инверсную заселенность, и оптический резонатор – устройство, создающее положительную обратную связь.

Активная среда – смесь газов, паров или растворов, кристаллы и стекла сложного состава. Компоненты активной среды подобраны так, что энергетические уровни их атомов образуют квантовую систему, в которой есть хотя бы один метастабильный уровень, обеспечивающий инверсную населенность.

Накачка – внешний источник энергии, переводящий активную среду в возбужденное состояние. В газовых лазерах накачку обычно осуществляет тлеющий электрический разряд, в твердотельных – импульсная лампа, в жидкостных – свет вспомогательного лазера, в полупроводниковых – электрический ток или поток электронов.

Оптический резонатор – пара зеркал, параллельных одно другому. Одно зеркало сделано полупрозрачным или имеет отверстие; через него из лазера выходит световой луч. За счет отражения фотонов в зеркалах резонатор заставляет световую волну многократно проходить по активной среде, повышая эффективность ее использования. В момент начала генерации лазера в резонаторе одновременно и независимо появляется множество волн. После отражения от зеркал резонатора усиливаются по преимуществу те, для которых выполняется условие образования стоячих волн: на длине резонатора укладывается целое число полуволн. Все остальные частоты будут подавлены, излучение станет когерентным.

**Exercise 3.** *Составьте план текста.* **Exercise 4.** *Выполните реферирование текста.* *Переведите текст.*

#### **What do we use lasers for?**

Cutting tools.

Lasers produce such intense and precisely focused energy that they can cut through metals, ceramics, plastics and cloths. They have become popular in many industrial operations because high-precision computer-controlled lasers are much more accurate than human-operated cutting tools and, unlike traditional tools, laser beams never become blunt. A typical application involves simultaneously cutting hundreds of thicknesses of cloth according to a preprogrammed garment pattern.

Eye surgery.

The pinpoint precision of lasers makes them particularly suitable for "welding" detached retinas and sealing broken blood vessels in the eye. The procedure is painless because the laser light passes straight through the patient's eyeball. Laser surgery can also help to correct eye problems such as short sight. Read more in our main article on laser eye surgery.

Scientific research.

In the 60 years or so since lasers were developed, they've become smaller, more precise, and more powerful. At Lawrence Livermore National Laboratory in California, scientists have developed the world's most powerful laser, the National Ignition Facility (NIF), for nuclear research. Costing \$1.2 billion, it's housed in a 10-story building occupying an area as big as three football fields, uses 192 separate laser beams that deliver 60 times more energy than any other laser, and it can generate temperatures of up to 100,000,000 degrees!

What other kinds of lasers are there?

The tiny laser beams used in small electronic devices such as CD players work a bit differently. Read all about them in our article on semiconductors lasers.

**Exercise 1.** *Переведите слова.* режущие инструменты керамика тупой выкройка одежды отслоившаяся сетчатка безболезненная

близорукость высокоточный глазное яблоко кровеносный сосуд крошечный полупроводник

**Exercise 2.** *Составьте план текста.* **Exercise 3.** *Выполните реферирование текста.*

# **Unit 5 Text A**

*Переведите текст.*

#### **Radar**

Imagine trying to land a jumbo jet the size of a large building on a short strip of tarmac, in the middle of a city, in the depth of the night, in thick fog. If you can't see where you're going, how can you hope to land safely? Airplane pilots get around this difficulty using radar, a way of "seeing" that uses highfrequency radio waves. Radar was originally developed to detect enemy aircraft during World War II, but it is now widely used in everything from police speeddetector guns to weather forecasting. Let's take a closer look at how it works!

What is radar?

We can see objects in the world around us because light (usually from the Sun) reflects off them into our eyes. If you want to walk at night, you can shine a torch in front to see where you're going. The light beam travels out from the torch, reflects off objects in front of you, and bounces back into your eyes. Your brain instantly computes what this means: it tells you how far away objects are and makes your body move so you don't trip over things.

Radar works in much the same way. The word "radar" stands for radio detection and ranging – and that gives a pretty big clue as to what it does and how it works. Imagine an airplane flying at night through thick fog. The pilots can't see where they're going, so they use the radar to help them.

An airplane's radar is a bit like a torch that uses radio waves instead of light. The plane transmits an intermittent radar beam (so it sends a signal only part of the time) and, for the rest of the time, "listens" out for any reflections of that beam from nearby objects. If reflections are detected, the plane knows something is nearby – and it can use the time taken for the reflections to arrive to figure out how far away it is. In other words, radar is a bit like the echolocation system that "blind" bats use to see and fly in the dark.

Who invented radar?

Although many scientists contributed to the development of radar, best known among them was a Scottish physicist named Robert Watson-Watt (1892–1973). During World War I, Watson-Watt went to work for Britain's Meteorological Office (the country's main weather forecasting organization) to help them use radio waves to detect approaching storms.

In the run up to World War II, Watson-Watt and his assistant Arnold Wilkins realized they could use the technology they were developing to detect approaching enemy aircraft. Once they'd proved the basic equipment could work, they constructed an elaborate network of ground-based radar detectors around the south and east of the British coastline. During the war, Britain's radar defenses (known as Chain Home) gave it a huge advantage over the German air force and played an important part in the ultimate allied victory. A similar system was developed at the same time in the United States and even managed to detect the approach of Japanese airplanes over Pearl Harbor, in Hawaii, in December 1941 – though no-one figured out the significance of so many approaching planes until it was too late.

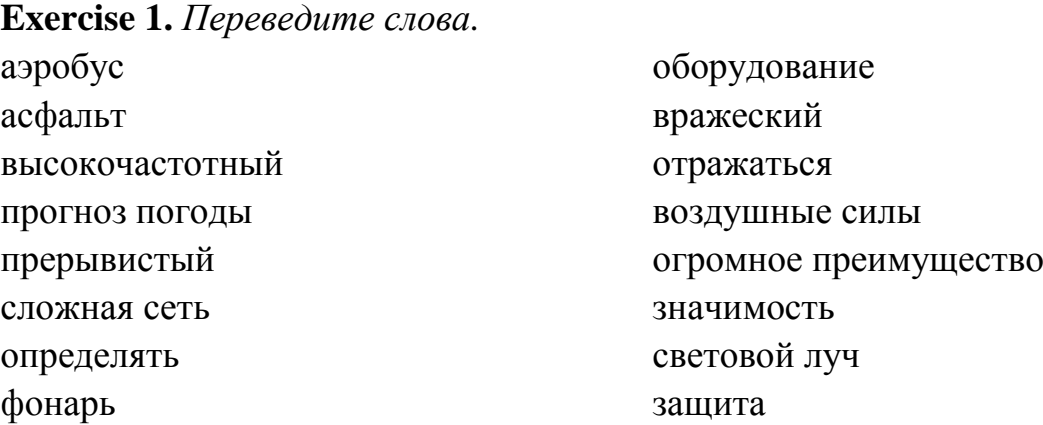

**Exercise 2.** *Составьте план текста.* **Exercise 3.** *Выполните реферирование текста.*

### **Text B**

*Переведите текст.*

### **How radar works**

Whether it's mounted on a plane, a ship, or anything else, a radar set needs the same basic set of components: something to generate radio waves, something to send them out into space, something to receive them, and some means of displaying information so the radar operator can quickly understand it.

The radio waves used by radar are produced by a piece of equipment called a magnetron. Radio waves are similar to light waves: they travel at the same speed – but their waves are much longer and have much lower frequencies. Light waves have wavelengths of about 500 nanometers (500 billionths of a meter, which is about 100–200 times thinner than a human hair), whereas the radio waves used by radar typically range from about a few centimeters to a meter – the length of a finger to the length of your arm – or roughly a million times longer than light waves.

Both light and radio waves are part of the electromagnetic spectrum, which means they're made up of fluctuating patterns of electrical and magnetic energy zapping through the air. The waves a magnetron produces are actually microwaves, similar to the ones generated by a microwave oven. The difference is that the magnetron in a radar has to send the waves many miles, instead of just a few inches, so it is much larger and more powerful.

Once the radio waves have been generated, anantenna, working as a transmitter, hurls them into the air in front of it. The antenna is usually curved so it focuses the waves into a precise, narrow beam, but radar antennas also typically rotate so they can detect movements over a large area. The radio waves travel outward from the antenna at the speed of light (186,000 miles or 300,000 km per second) and keep going until they hit something. Then some of them bounce back toward the antenna in a beam of reflected radio waves also traveling at the speed of light. The speed of the waves is crucially important. If an enemy jet plane is approaching at over 3,000 km/h (2,000 mph), the radar beam needs to travel much faster than this to reach the plane, return to the transmitter, and trigger the alarm in time. That's no problem, because radio waves (and light) travel fast enough to go seven times around the world in a second! If an enemy plane is 160 km (100 miles) away, a radar beam can travel that distance and back in less than a thousandth of a second.

The antenna doubles up as a radar receiver as well as a transmitter. In fact, it alternates between the two jobs. Typically it transmits radio waves for a few thousandths of a second, then it listens for the reflections for anything up to several seconds before transmitting again. Any reflected radio waves picked up by the antenna are directed into a piece of electronic equipment that processes and displays them in a meaningful form on a television-like screen, watched all the time by a human operator. The receiving equipment filters out useless reflections from the ground, buildings, and so on, displaying only significant reflections on the screen itself. Using radar, an operator can see any nearby ships or planes, where they are, how quickly they're traveling, and where they're heading. Watching a radar screen is a bit like playing a video game – except that the spots on the screen represent real airplanes and ships and the slightest mistake could cost many people's lives.

There's one more important piece of equipment in the radar apparatus. It's called a duplexer and it makes the antenna swap back and forth between being a transmitter and a receiver. While the antenna is transmitting, it cannot receive – and vice-versa. Take a look at the diagram in the box below to see how all these parts of the radar system fit together.

Here's a summary of how radar works:

1. Magnetron generates high-frequency radio waves.

2. Duplexer switches magnetron through to antenna.

3. Antenna acts as transmitter, sending narrow beam of radio waves through the air.

4. Radio waves hit enemy airplane and reflect back.

5. Antenna picks up reflected waves during a break between transmissions. Note that the same antenna acts as both transmitter and receiver, alternately sending out radio waves and receiving them.

6. Duplexer switches antenna through to receiver unit.

7. Computer in receiver unit processes reflected waves and draws them on a TV screen.

8. Enemy plane shows up on TV radar display with any other nearby targets.

**Exercise 1.** *Переведите слова.*

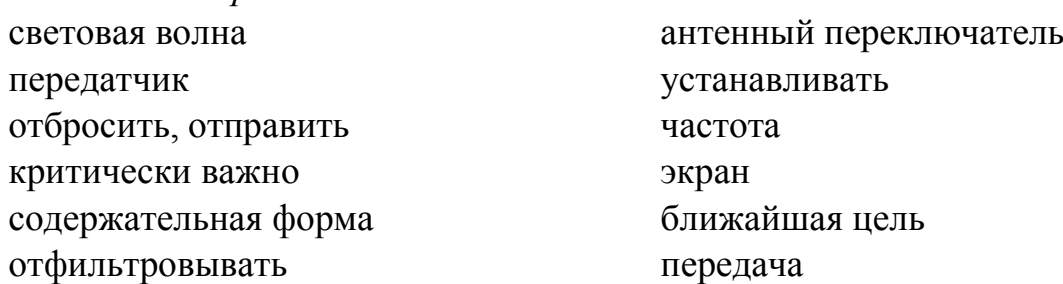

### **Exercise 2.** *Переведите на английский.*

Лида́р ( световое обнаружение и определение дальности) – технология получения и обработки информации об удалѐнных объектах с помощью активных оптических систем, использующих явления отражения света и его рассеяния в прозрачных и полупрозрачных средах.

Лидар как прибор представляет собой, как минимум, активный дальномер оптического диапазона. Сканирующие лидары в системах машинного зрения формируют двумерную или трѐхмерную картину окружающего пространства. Атмосферные лидары способны не только определять расстояния до непрозрачных отражающих целей, но и анализировать свойства прозрачной среды, рассеивающей свет. Разновидностью атмосферных лидаров являются доплеровские лидары, определяющие направление и скорость перемещения воздушных потоков в различных слоях атмосферы.

**Exercise 3.** *Составьте план текста.* **Exercise 4.** *Выполните реферирование текста.* *Переведите текст.*

#### **Uses of radar**

Radar is still most familiar as a military technology. Radar antennas mounted at airports or other ground stations can be used to detect approaching enemy airplanes or missiles, for example. The United States has a very elaborate Ballistic Missile Early Warning System (BMEWS) to detect incoming missiles, with three major radar detector stations in Clear in Alaska, Thule in Greenland, and Fylingdales Moor in England. It's not just the military who use radar, however. Most civilian airplanes and larger boats and ships now have radar too as a general aid to navigation. Every major airport has a huge radar scanning dish to help air traffic controllers guide planes in and out, whatever the weather. Next time you head for an airport, look out for the rotating radar dish mounted on or near the control tower.

You may have seen police officers using radar guns by the roadside to detect people who are driving too fast. These are based on a slightly different technology called Doppler radar. You've probably noticed that a fire engine's siren seems to drop in pitch as it screams past. As the engine drives toward you, the sound waves from its siren arrive more often because the speed of the vehicle makes them travel a bit faster. When the engine drives away from you, the vehicle's speed works the opposite way – making the sound waves travel slower and arrive less often. So you hear quite a noticeable drop in the siren's pitch at the exact moment when it passes by. This is called the Doppler effect.

The same science is at work in a radar speed gun. When a police officer fires a radar beam at your car, the metal bodywork reflects the beam straight back. But the faster your car is traveling, the more it will change the frequency of the radio waves in the beam. Sensitive electronic equipment in the radar gun uses this information to calculate how fast your car is going.

Radar has many scientific uses. Doppler radar is also used in weather forecasting to figure out how fast storms are moving and when they are likely to arrive in particular towns and cities. Effectively, the weather forecasters fire out radar beams into clouds and use the reflected beams to measure how quickly the rain is traveling and how fast it's falling. Scientists use a form of visible radar called lidar (light detection and ranging) to measure air pollution with lasers. Archeologists and geologists point radar down into the ground to study the composition of the Earth and find buried deposits of historical interest.

One place radar isn't used is on board submarines. Electromagnetic waves don't travel readily through dense seawater (that's why it's dark in the deep ocean). Instead, submarines use a very similar system called SONAR (Sound Navigation And Ranging), which uses sound to "see" objects instead of radio waves.

*Countermeasures: how to avoid radar*.

Radar is extremely effective at spotting enemy aircraft and ships – so much so that military scientists had to develop some way around it! If you have a superb radar system, chances are your enemy has one too. If you can spot his airplanes, he can spot yours. So you really need airplanes that can somehow "hide" themselves inside the enemy's radar without being spotted. Stealth technology is designed to do just that. You may have seen the US air force's sinister-looking B2 stealth bomber. Its sharp, angular lines and metal-coated windows are designed to scatter or absorb beams of radio waves so enemy radar operators cannot detect them. A stealth airplane is so effective at doing this that it shows up on a radar screen with no more energy than a small bird!

**Exercise 1.** *Переведите слова.* известный как устанавливать, монтировать вращающаяся тарелка радара диспетчерская башня доплеровский радар эффект Доплера прогноз погоды подводная лодка

противодействие угловатые линии военные технологии ракета чувствительный мрачный поглощать плотный

**Exercise 2.** *Составьте план текста.* **Exercise 3.** *Выполните реферирование текста.*

# **Unit 6**

### **Text A**

*Переведите текст.*

# **Four Stroke Engine**

*The History*: Many people claimed the invention of the internal combustion engine in the 1860's, but only one has the patent on the four stroke operating sequence. In 1867, Nikolaus August Otto, a German engineer, developed the four-stroke "Otto" cycle, which is widely used in transportation even today. Otto developed the four-stroke internal combustion engine when he was 34 years old.

The Diesel Engine came about in 1892 by another German engineer, Rudolph Diesel. The Diesel engine is designed heavier and more powerful than gasoline engines and utilizes oil as fuel. Diesel engines are a commonly used in heavy machinery, locomotives, ships, and some automobiles.

It is important to mention that the basic operating principles of these engines have been around for more than a hundred years and they are still in place. Some people get discouraged when they look under the hood and cannot recognize a thing on their automobile. Rest assured that underneath all of those wires and sensors lies an engine with the same basic operating principles of that "Otto" engine over a century old.

*The Internal Combustion Engine:* Before explaining the operation of the four-stroke engine, some of the internal parts must be identified. The Intake Valve opens at a precise time to allow the air/fuel mixture to enter the cylinder. The Exhaust Valve opens at a precise time to allow the burned gases to leave the cylinder. The Spark Plug ignites the air/fuel mixture in the cylinder, which creates an explosion. The force of the explosion is transferred to the Piston. The piston travels up and down in a Reciprocation Motion. The force from the piston is then transferred to the Crankshaft through the Piston Rod (connecting rod). The piston rod converts the reciprocating motion of the piston, to the Rotating Motion of the crankshaft. Now that the basic parts are identified, lets go through the four strokes of the internal combustion engine, which are Intake, Compression, Power, and Exhaust

*The Intake Stroke:* On the intake stroke, the intake valve has opened. The piston is moving down, and a mixture of air and vaporized fuel is being pushed by atmospheric pressure into the cylinder through the intake valve port.

*The Compression Stroke:* After the piston reaches the lower limit of its travel, it begins to move upward. As this happens, the intake valve closes. The exhaust valve is also closed, so the cylinder is sealed. As the piston moves upward, the air/fuel mixture is compressed. On some small high compression engines, by the time the piston reaches the top of its travel, the mixture is compressed to as little as one-tenth its original volume. Thus, the compression of the air/fuel mixture increases the pressure in the cylinder. The compression process also creates the air/fuel mixture to increase in temperature.

*The Power Stroke:*As the piston reaches the top of its travel on the compression stroke, an electric spark is produced at the spark plug. The ignition system delivers a high voltage surge of electricity to the spark plug to create the spark. The spark ignites the air/fuel mixture. The mixture burns rapidly and cylinder pressure increases to as much as (600psi). All of this pressure against the piston forces it down in the cylinder. The power impulse is transmitted down through the piston, through the piston rod (connecting rod), and to the crankshaft. The crankshaft is rotated due to the force

*The Exhaust Stroke:* As the piston reaches the bottom of its travel, the exhaust valve opens. Now, as the piston moves up on the exhaust stroke, it forces the burned gases out of the cylinder through the exhaust port. When the piston reaches the top of its travel, the exhaust valve closes, and the intake valve opens. The cycle repeats again with the intake stroke. The four strokes are continuously repeated during the operation of the engine.

*The Diesel Engine:* Not much is different in the Diesel engine. In the Diesel, the fuel is not mixed with the air entering the cylinder during the intake stroke. Air alone is compressed during the compression stroke. The Diesel fuel oil is injected or sprayed into the cylinder at the end of the compression stroke. In Diesel engines, compression ratios are as high as (22.5 to 1) and provide pressures of (500psi) at the end of the compression stroke. Through the compression process, the air can be heated up (1000 degrees F). This temperature is high enough to spontaneously ignite the fuel as it is injected into the cylinder. The high pressure of the explosion forces the piston down as in the gasoline engine.

*Summary:* The four strokes of the internal combustion engine are as follows (and in order): Intake, Compression, Power, and Exhaust. These four strokes require two revolutions of the crankshaft. The process continuously repeats itself during the operation of the engine. So, if a four-cylinder engine requires two complete revolutions of the crankshaft to ignite all of its cylinders, how many revolutions does an eight-cylinder engine require. Hopefully you answered two. It only takes two revolutions of the crankshaft to fire all of the cylinders of any four-stroke engine. The connecting rod converts the reciprocating motion (up and down) of the piston to the rotating motion of the crankshaft. The Diesel engine differs from the gasoline engine in that the intake stroke only pulls in air, not air and fuel. The fuel is injected into the cylinder at the end of the compression stroke. The fuel burns immediately (without the use of a spark plug) because of the high temperature of air in the cylinder.

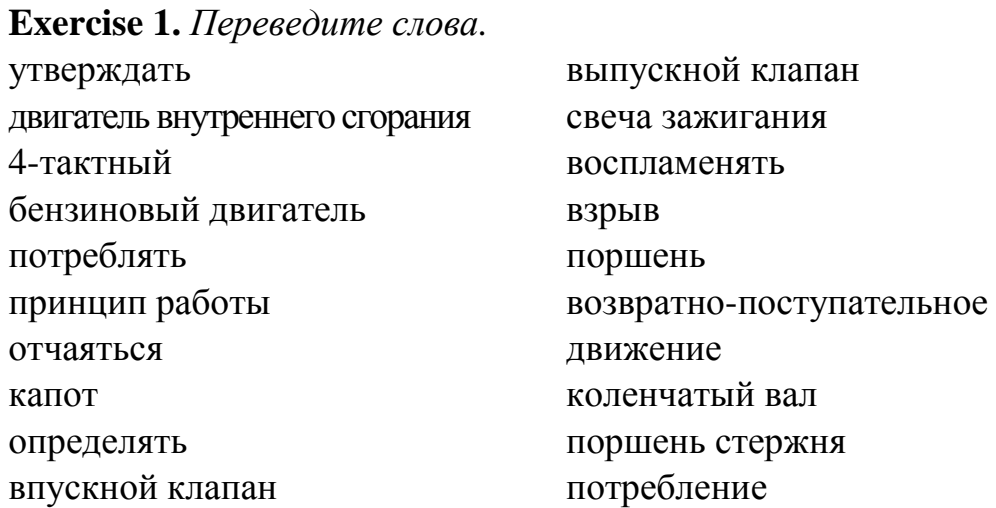

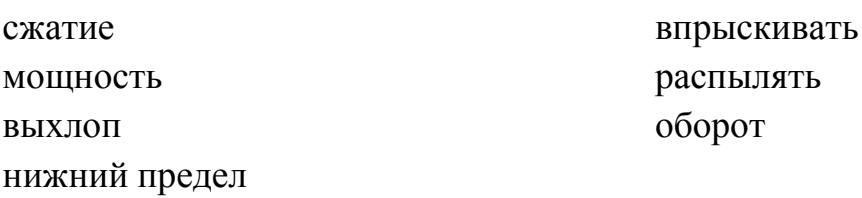

**Exercise 2.** *Переведите на английский.*

Рабочий цикл двигателя состоит из 4 этапов (тактов):

*а*) впуск. Поршень опускается до нижней мѐртвой точки, в это время в цилиндр поступает свежая топливно-воздушная смесь;

*б*) сжатие. Поршень поднимается до верхней мѐртвой точки, сжимая рабочую смесь;

*в*) сгорание и расширение, рабочий ход поршня. Незадолго до конца цикла сжатия топливовоздушная смесь поджигается искрой от свечи зажигания. Во время пути поршня из ВМТ в НМТ топливо сгорает, и под действием тепла сгоревшего топлива рабочая смесь расширяется, толкая поршень. Степень «недоворота» коленчатого вала двигателя до ВМТ при поджигании смеси называется углом опережения зажигания. Опережение зажигания необходимо для того, чтобы сгорание топлива успело полностью закончится к моменту достижения поршнем нижней мертвой точки;

*г*) выпуск. После нижней мѐртвой точки рабочего цикла открывается выпускной клапан, и движущийся вверх поршень вытесняет отработанные газы из цилиндра двигателя. При достижении поршнем верхней мѐртвой точки выпускной клапан закрывается и цикл начинается сначала.

**Exercise 3.** *Составьте план текста.* **Exercise 4.** *Выполните реферирование текста.*

# **Text B**

*Переведите текст.*

# **Bruce Crower's 6 stroke Crower cycle engine**

As we all know, the combustion engine does not really convert the potential energy in fuel to kinetic energy to move the car efficiently. We lose alot of that power – roughly  $76\%$  – in the form of heat. BMW has tried to salvage some of this lost energy with their Turbo Steamer system which harnesses heat from the exhaust flow and uses steam to power an expansion unit connected to the crankshaft.
Someone in the engine business has another idea. Bruce Crower, the owner of Crower Cams and Equipment Company builds camshafts, crankshafts and connecting rods, including titanium rods for Formula 1 customers. He lets his company run itself while doing intensive R&D work in his 13-acre backyard in Jamul.

And his idea is a 6-stroke engine. He calls it the Crower cycle engine. The combustion engines we find in the modern automobile are Otto/Miller cycle 4-stroke units. Intake, compression, power and exhaust. What Crower has done is take an old single cylinder diesel powerplant, and converted it to use petrol. The previous diesel injection system was modified to inject water instead of diesel. Crower has added 2 strokes to the 4-stroke cycle. The 5th stroke is an intake stroke where water is injected into the really hot combustion chamber. The water is turned instantly into steam. Water expands about 1600 times when converted into steam gas, so that is the last stroke called the steam power stroke.

An accidental benefit of the steam stroke is it effectively cools down the engine, eliminating the need for a radiator or other cooling systems. Crower says this would benefit large 18-wheeler trucks which have massive radiators that weigh about 450 kg. Other benefits would be the possibility of increasing compression ratio to a higher ratio like 13:1 without the fear of engine pinging as the combustion chamber would be alot cooler. As a comparison, the 2006 HondaCivic's 1,8 litre engineruns a 10,5:1 compression ratio.

The result is a supposed 40 % higher fuel efficiency for the 6-stroke Crower cycle engine as compared to the conventional 4-stroke combustion engine.

Of course the downside is the car would have to carry both fuel and water. There's still alot of experimentation to be done, but Bruce Crower is happy with his R&D work and even though there's a possibility that the project might just not be commercially feasible, he doesn't mind. "If it turns out to be great, fine. If it doesn't, it's just another year out of my life that I've had a lot of fun doing something".

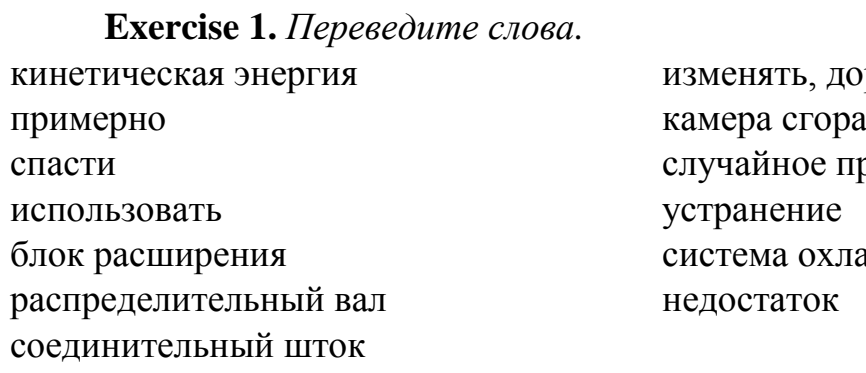

рабатывать ния реимущество аждения

**Exercise 2.** *Составьте план текста.* **Exercise 3.** *Выполните реферирование текста.*

## **Unit 7 Text A**

*Переведите текст.*

## **A Brief History of Telecommunications**

'Telecommunication' is a term coming from Greek and meaning 'communication at distance' through signals of varied nature coming from a transmitter to a receiver. In order to achieve effective communication, the choice of a proper mean of transport for the signal has played (and still plays) a fundamental role.

In ancient times, the most common way of producing a signal would be through light (fires) and sound (drums and horns). However, those kindsof communications were insecure and certainly left room to improvement as they did not permit message encryption nor a fast transmission of information on a large scale.

The true 'jump' in terms of quality came with the advent of electricity. Electromagnetic energy, in fact, is able to transport information in an extremely fast way (ideally to the speed of light), in a way that previously had no equals in terms of costs reliability. Therefore, we may say that the starting point of all modern telecommunications was the invention of the electric cell by Alessandro Volta (1800).

It was shortly thereafter that the first experiments on more advanced communication system begun. In 1809, Thomas S. Sommering proposed a telegraphic system composed of a battery, 35 wires (one for each letter and number) and a group of sensors made of gold, which were submerged in a water tank: when a signal was passing from one of those wires, electrical current would split water molecules, and small oxygen bubbles would be visible near that sensor. Many other experiments were soon to follow: Wheatstone, Weber and Karl Friedrich Gauss tried to further develop Sommering's idea in a product that could be mass-distributed, but their efforts were without success.

For the next step we would have to wait until 1843, the year in which Samuel Morse proposed a way to assign each letter and number to a ternary code (point, line, and space). This way turned out to be extremely convenient and more affordable than Sommering'sidea, especially in terms of reduced circuitry (you wouldn't need anymore a wire for each symbol). Meanwhile, technology became advanced enough to find a way to convert those signals in audible (or sometimes graphic) signals. The combination of these two factors quickly determined the success of Morse's symbol code, which we can still find used today.

The system was further developed and improved in the following years by Hughes, Baudot, and Gray (1879), who theorized other possible codes (Gray's code has still applications today in the ICT industry and in barcodes technology).

However, the telegraph could still be used just by trained personal and in certain buildings like offices, so it could only be used by a limited amount of people. Research of the time therefore took another direction and aimed at producing a machine that could transmit sounds, rather than just signals. The first big step in this direction was the invention of transducers which could transform an acoustic signal into an electric one and vice versa (microphone and receiver) with acceptable information loss, in 1850.

Seven years later, Antonio Meucci and Graham Bell independently managed to build a prototype of an early telephone ('sound at distance') machine. Since Meucci didn't have the money to patent his invention (the cost was \$250 at the time), Bell managed to register it first.

Both with telegraphs and telephones, the need for a distributed and reliable communication network soon became evident. Routing issues were first solved by means of human operators and circuit commutation: the PSTN (Public Switched Telephone Network) was born. However, this system didn't guarantee the privacy and secrecy of conversations, and efforts towards the development of an automatic circuit commutation were made.

In 1899, AlmonStrowger invented an electro-mechanic device simply known as 'selector', which was directed by the electrical signals coming from the calling telephone device, achieved through selection based on geographical prefixes.

Many other innovations were soon to come:

In 1985, Guglielmo Marconi invented the 'wireless telegraph' (radio);

In 1920, valve amplifiers made their first appearance;

In 1923, the television was invented;

In 1947, the invention of transistors gave birth to the field of electronics;

In 1958, the first integrated circuit was built;

In 1969, the first microprocessor was invented.

With the last step, electronics becomes more than ever a fundamental part in the telecommunication world, at first in the transmission, and soon also in the field of circuit commutation.

Moreover, in 1946 the invention of ENIAC (Electronic Numerical Integrator and Computer) starts the era of informatics. Informatics and telecommunications inevitably begun to interact, as it was to be expected: the first made fast data processing possible, while thanks to second the data could then be sent to a distant location.

The development of microelectronics and informatics radically revolutionized techniques both in telecommunication networks and performance requirements for the networks. Starting from 1938, an innovative technology called PCM (Pulse Code Modulation) started to grow more and more popular. This technology could achieve the digital transmission of a voice signal by digitally encoding and decoding, rather than by means of transducers: however, PCM was first used on a large scale only in 1962 in the United States (the socalled 'T1').

During the mid Sixties Paul Baran, a RAND Corporation employee working on communication problems concerning the US Air Force, first gave birth to the concept of 'packet switching network' rather than the conventional idea of circuit commutation network. According to this model, there should be no hierarchy in the nodes of a network, but each node should rather be connected to many others and be able to decide (and, in case of need, modify) the packet routing. Each packet is a bulk of data which consist of two main parts, a 'header' containing routing information and a 'body' containing the actual data.

In this context Vincent Cerf, Bob Kahn and others developed, starting from the 70s, the TCP/IP protocol suite, which made possible communication of computers and heterogeneous machines through a series of physical and logical layers. Packet switching network and TCP/IP were later chosen by the military project ARPANET. The rest of the story is widely known: in 1983, ARPANET became available to universities and research centers, among which NSFNET (National Science Foundation + NET), which finally gave birth to the Internet.

In the latest years, the importance of the Internet has been constantly growing. The high flexibility given by the TCP/IP suite and the ISO/OSI protocols provide a strong foundation on which communication among devices of different kind be it a laptop or a cell phone, an iPod or a GPS navigator – has finally been made simple and easy to achieve.

**Exercise 1.** *Переведите слова.* разнообразный передатчик приемник основополагающая роль небезопасный шифрование скорость света предлагать погружать расщеплять массовое распространение присваивать троичный код доступный схема звуковая датчик наоборот ламповые усилители неизбежно

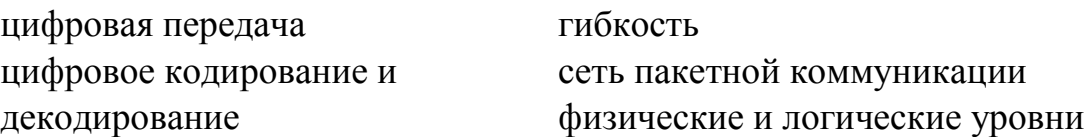

## **Exercise 2.** *Переведите на английский.*

Современные телекоммуникационные системы и сети представляют сложный комплекс разнообразных технических средств, обеспечивающих передачу различных сообщений на любые расстояния с заданными параметрами качества. Основу телекоммуникационных систем составляют многоканальные системы передачи по электрическим, волоконнооптическим кабелям и радиолиниям, предназначенные для формирования типовых каналов и трактов. На основе систем передачи строится телекоммуникационная сеть страны, реализуемая в виде комплексов технологически сопряженных сетей электросвязи общего пользования, ведомственных и частных сетей электросвязи на территории России, охваченная общим централизованным управлением и называемая Взаимоувязанной сетью связи Российской Федерации (ВСС РФ).

Взаимоувязанная сеть связи как информационная транспортная среда кроме сетей передачи привычных сообщений позволяет создать:

1) цифровую сеть связи с интеграцией служб, обеспечивающих полностью цифровые соединения между оконечными устройствами (терминалами) для предоставления абонентам широкого спектра услуг по передаче телефонных и нетелефонных сообщений, доступ к которым осуществляется через ограниченный набор стандартизированных многофункциональных интерфейсов;

2) интеллектуальную сеть, которая может предоставить абонентам расширенный набор услуг в заданное время в заданном месте, например, установление телефонного соединения с оплатой за счет вызываемого абонента, вызов по кредитной карте, общение по сокращенному набору номера, телеголосование и др.;

3) сотовые мобильные сети связи, предоставляющие абоненту, находящемуся в движении, возможность получить услуги связи в любом месте;

4) широкополосные цифровые сети с интеграцией услуг со скоростью обмена информацией свыше 140 Мбит/с;

5) высокоскоростные сети на основе транспонирования информации с помощью технологии асинхронного режима переноса (AsynchronousTransferMode-ATM) и др.

**Exercise 3.** *Составьте план текста.* **Exercise 4.** *Выполните реферирование текста.* *Переведите текст.*

# **Components of Telecommunication Systems**

Telecommunication systems use electronic signals to communicate information. Telecommunication systems also use a variety of compatible hardware and software to enable communications. Digital technology has made telecommunication systems an important part of daily life for most people. Required components of telecommunication systems include signals, communication channels and communications networks.

## *Components.*

Modern telecommunications systems can transmit video, voice, graphic images and text information. The components required to transmit information include computers to process information, terminals to send and receive data, processors and software. The support system of a telecommunication system helps to ensure the safety of data transmission. Additionally, telecommunication systems require failsafe, redundant components to ensure round-the-clock operation.

# *Signals.*

The data traveling through a telecommunications system uses analog and digital electromagnetic signals. The analog signal is a continuous waveform used for voice communication that goes through a communication medium. Digital signals, on the other hand, transmit data coded as one bits and zero bits or on-off electric pulses. Computers communicate using digital signals. Whenever a computer needs to communicate over an analog line it needs a modem to translate the signals. A modem translates analog signals into digital and digital signals into analog.

# *Communication Channels.*

The transmission of information over a telecommunications system also requires communication channels. Communication channels use different mediums to transmit information from one device to another. The speed in which the information flows depends on the transmission media. High-speed transmission is more expensive because the infrastructure to support the highspeed transmission costs more than the infrastructure used to support low-speed transmission. Examples of media used for transmission include wireless, fiber optics, coaxial cable and twisted wire.

# *Communications Networks.*

Telecommunication networks provide a variety of functions and receive a classification based on their geographic capacity and the type of service they provide. The topology of a network and the network connections indicate how a specific network performs its tasks. The most recognized topologies are star, bus and ring networks. The star network uses a central computer connected to different terminals or small computers. The bus network uses a single circuit to link computers. The ring network, on the other hand, is the most independent type of network and does not rely on a central host computer.

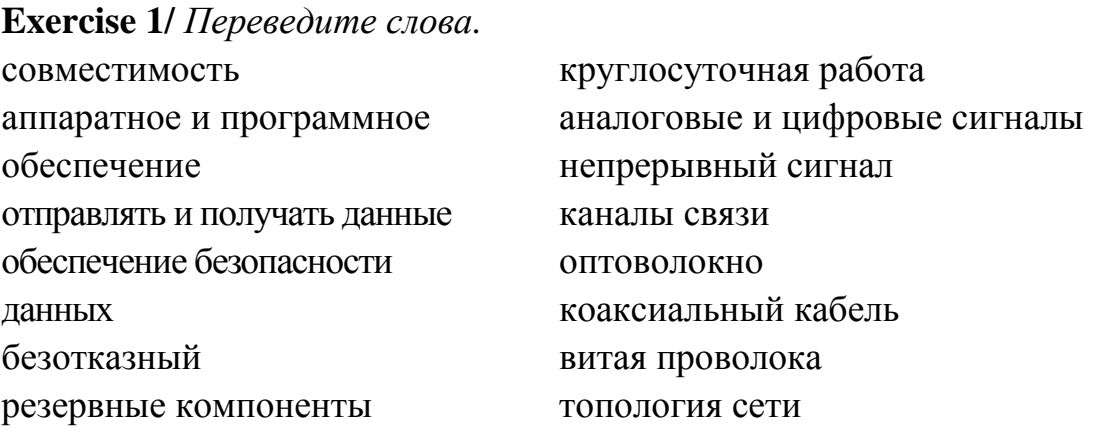

**Exercise 2.** *Составьте план текста.* **Exercise 3.** *Выполните реферирование текста.*

#### **Unit 8 Text A**

*Переведите текст.*

## **A brief history of computers**

Computers truly came into their own as great inventions in the last two decades of the 20th century. But their history stretches back more than 2500 years to the abacus: a simple calculator made from beads and wires, which is still used in some parts of the world today. The difference between an ancient abacus and a modern computer seems vast, but the principle is making repeated calculations more quickly than the human brain is exactly the same.

*Cogs and Calculators*

It is a measure of the brilliance of the abacus, invented in the Middle East circa 500 BC, that it remained the fastest form of calculator until the middle of the 17th century. Then, in 1642, aged only 18, French scientist and philosopher Blaise Pascal (1623–1666) invented the first practical mechanical calculator, the Pascaline, to help his tax-collector father do his sums. The machine had a series of interlocking cogs (gear wheels with teeth around their outer edges) that could add and subtract decimal numbers. Several decades later, in 1671, German mathematician and philosopher Gottfried Wilhelm Leibniz (1646–1716) came up with a similar but more advanced machine. Instead of using cogs, it had a

"stepped drum" (a cylinder with teeth of increasing length around its edge), an innovation that survived in mechanical calculators for 300 hundred years. The Leibniz machine could do much more than Pascal's: as well as adding and subtracting, it could multiply, divide, and work out square roots. Another pioneering feature was the first memory store or "register."

Apart from developing one of the world's earliest mechanical calculators, Leibniz is remembered for another important contribution to computing: he was the man who invented binary code, a way of representing any decimal number using only the two digits zero and one. Although Leibniz made no use of binary in his own calculator, it set others thinking. In 1854, a little over a century after Leibniz had died, Englishman George Boole (1815–1864) used the idea to invent a new branch of mathematics called Boolean algebra. In modern computers, binary code and Boolean algebra allow computers to make simple decisions by comparing long strings of zeros and ones. But, in the 19th century, these ideas were still far ahead of their time. It would take another 50–100 years for mathematicians and computer scientists to figure out how to use them.

## *Engines of Calculation.*

Neither the abacus, nor the mechanical calculators constructed by Pascal and Leibniz really qualified as computers. A calculator is a device that makes it quicker and easier for people to do sums – but it needs a human operator. A computer, on the other hand, is a machine that can operate automatically, without any human help, by following a series of stored instructions called a program (a kind of mathematical recipe). Calculators evolved into computers when people devised ways of making entirely automatic, programmable calculators.

The first person to attempt this was a rather obsessive, notoriously grumpy English mathematician named Charles Babbage (1791–1871). Many regard Babbage as the "father of the computer" because his machines had an input (a way of feeding in numbers), a memory (something to store these numbers while complex calculations were taking place), a processor (the number-cruncher that carried out the calculations), and an output (a printing mechanism)—the same basic components shared by all modern computers. During his lifetime, Babbage never completed a single one of the hugely ambitious machines that he tried to build. That was no surprise. Each of his programmable "engines" was designed to use tens of thousands of precisionmade gears. It was like a pocket watch scaled up to the size of a steam engine, a Pascal or Leibniz machine magnified a thousand-fold in dimensions, ambition, and complexity. For a time, the British government financed Babbage – to the tune of £17,000, then an enormous sum. But when Babbage pressed the government for more money to build an even more advanced machine, they lost

patience and pulled out. Babbage was more fortunate in receiving help from Augusta Ada Byron (1815–1852), Countess of Lovelace, daughter of the poet Lord Byron. An enthusiastic mathematician, she helped to refine Babbage's ideas for making his machine programmable – and this is why she is still, sometimes, referred to as the world's first computer programmer. Little of Babbage's work survived after his death. But when, by chance, his notebooks were rediscovered in the 1930s, computer scientists finally appreciated the brilliance of his ideas. Unfortunately, by then, most of these ideas had already been reinvented by others.

Babbage had intended that his machine would take the drudgery out of repetitive calculations. Originally, he imagined it would be used by the army to compile the tables that helped their gunners to fire cannons more accurately. Toward the end of the 19th century, other inventors were more successful in their effort to construct "engines" of calculation. American statistician Herman Hollerith (1860–1929) built one of the world's first practical calculating machines, which he called a tabulator, to help compile census data. Then, as now, a census was taken each decade but, by the 1880s, the population of the United States had grown so much through immigration that a full-scale analysis of the data by hand was taking seven and a half years. The statisticians soon figured out that, if trends continued, they would run out of time to compile one census before the next one fell due. Fortunately, Hollerith's tabulator was an amazing success: it tallied the entire census in only six weeks and completed the full analysis in just two and a half years. Soon afterward, Hollerith realized his machine had other applications, so he set up the Tabulating Machine Company in 1896 to manufacture it commercially. A few years later, it changed its name to the Computing-Tabulating-Recording (C-T-R) company and then, in 1924, acquired its present name: International Business Machines (IBM).

## *Bush and the bomb.*

The history of computing remembers colorful characters like Babbage, but others who played important – if supporting – roles are less well known. At the time when C-T-R was becoming IBM, the world's most powerful calculators were being developed by US government scientist Vannevar Bush (1890–1974). In 1925, Bush made the first of a series of unwieldy contraptions with equally cumbersome names: the New Recording Product Integraph Multiplier. Later, he built a machine called the Differential Analyzer, which used gears, belts, levers, and shafts to represent numbers and carry out calculations in a very physical way, like a gigantic mechanical slide rule. Bush's ultimate calculator was an improved machine named the Rockefeller Differential Analyzer, assembled in 1935 from 320 km (200 miles) of wire and 150 electric motors. Machines like these were known as analog calculators

analog because they stored numbers in a physical form (as so many turns on a wheel or twists of a belt) rather than as digits. Although they could carry out incredibly complex calculations, it took several days of wheel cranking and belt turning before the results finally emerged.

Impressive machines like the Differential Analyzer were only one of several outstanding contributions Bush made to 20th-century technology. Another came as the teacher of Claude Shannon (1916–2001), a brilliant mathematician who figured out how electrical circuits could be linked together to process binary code with Boolean algebra (a way of comparing binary numbers using logic) and thus make simple decisions. During World War II, President Franklin D. Roosevelt appointed Bush chairman first of the US National Defense Research Committee and then director of the Office of Scientific Research and Development (OSRD). In this capacity, he was in charge of the Manhattan Project, the secret \$2-billion initiative that led to the creation of the atomic bomb. One of Bush's final wartime contributions was to sketch out, in 1945, an idea for a memory-storing and sharing device called Memex that would later inspire Tim Berners-Lee to invent the WWW. Few outside the world of computing remember Vannevar Bush today – but what a legacy! As a father of the digital computer, an overseer of the atom bomb, and an inspiration for the Web, Bush played a pivotal role in three of the 20thcentury's most far-reaching technologies.

## *Turing – tested.*

Many of the pioneers of computing were hands-on experimenters – but by no means all of them. One of the key figures in the history of 20th-century computing, Alan Turing (1912–1954) was a brilliant Cambridge mathematician whose major contributions were to the theory of how computers processed information. In 1936, at the age of just 23, Turing wrote a groundbreaking mathematical paper called "On computable numbers, with an application to the Entscheidungsproblem," in which he described a theoretical computer now known as a Turing machine (a simple information processor that works through a series of instructions, reading data, writing results, and then moving on to the next instruction). Turing's ideas were hugely influential in the years that followed and many people regard him as the father of modern computing—the 20th-century's equivalent of Babbage.

Although essentially a theoretician, Turing did get involved with real, practical machinery, unlike many mathematicians of his time. During World War II, he played a pivotal role in the development of code-breaking machinery that, itself, played a key part in Britain's wartime victory; later, he played a lesser role in the creation of several large-scale experimental computers including ACE (Automatic Computing Engine), Colossus, and the Manchester/Ferranti Mark I (described below). Today, Alan Turing is best known for conceiving what's become known as the Turing test, a simple way to find out whether a computer can be considered intelligent by seeing whether it can sustain a plausible conversation with a real human being.

**Exercise 1.** *Переведите слова.* простираться счеты около делать вычисления подшипник десятичные цифры умножать квадратный корень бинарный код ценить рутина составлять таблицы вычислительная машина данные переписи громоздкие приспособления шестерни ремень рычаг вал цифра, символ обработка информации новаторский ключевая роль вразумительный разговор

**Exercise 2.** *Составьте план текста.* **Exercise 3.** *Выполните реферирование текста*.

## **Text B**

*Переведите текст.*

#### **The first modern computers**

The World War II years were a crucial period in the history of computing, when powerful gargantuan computers began to appear. Just before the outbreak of the war, in 1938, German engineer Konrad Zuse (1910–1995) constructed his Z1, the world's first programmable binary computer, in his parents' living room. The following year, American physicist John Atanasoff (1903–1995) and his assistant, electrical engineer Clifford Berry (1918–1963), built a more elaborate binary machine that they named the Atanasoff Berry Computer (ABC). It was a great advance – 1000 times more accurate than Bush's Differential Analyzer. These were the first machines that used electrical switches to store numbers: when a switch was "off", it stored the number zero; flipped over to its other, "on", position, it stored the number one. Hundreds or thousands of switches could thus store a great many binary digits (although binary is much less

efficient in this respect than decimal, since it takes up to eight binary digits to store a three-digit decimal number). These machines were digital computers: unlike analog machines, which stored numbers using the positions of wheels and rods, they stored numbers as digits.

The first large-scale digital computer of this kind appeared in 1944 at Harvard University, built by mathematician Howard Aiken (1900–1973). Sponsored by IBM, it was variously known as the Harvard Mark I or the IBM Automatic Sequence Controlled Calculator (ASCC). A giant of a machine, stretching 15m (50ft) in length, it was like a huge mechanical calculator built into a wall. It must have *sounded* impressive, because it stored and processed numbers using "clickety-clack" electromagnetic relays (electrically operated magnets that automatically switched lines in telephone exchanges) – no fewer than 3304 of them. Impressive they may have been, but relays suffered from several problems: they were large (that's why the Harvard Mark I had to be so big); they needed quite hefty pulses of power to make them switch; and they were slow (it took time for a relay to flip from "off" to "on" or from 0 to 1)..

Most of the machines developed around this time were intended for military purposes. Like Babbage's never-built mechanical engines, they were designed to calculate artillery firing tables and chew through the other complex chores that were then the lot of military mathematicians. During World War II, the military co-opted thousands of the best scientific minds: recognizing that science would win the war, Vannevar Bush's Office of Scientific Research and Development employed 10,000 scientists from the United States alone. Things were very different in Germany. When KonradZuse offered to build his Z2 computer to help the army, they couldn't see the need – and turned him down.

On the Allied side, great minds began to make great breakthroughs. In 1943, a team of mathematicians based at Bletchley Park near London, England (including Alan Turing) built a computer called Colossus to help them crack secret German codes. Colossus was the first fully electronic computer. Instead of relays, it used a better form of switch known as a vacuum tube (also known, especially in Britain, as a valve). The vacuum tube, each one about as big as a person's thumb and glowing red hot like a tiny electric light bulb, had been invented in 1906 by Lee de Forest (1873–1961), who named it the Audion. This breakthrough earned de Forest his nickname as "the father of radio" because their first major use was in radioreceivers, where they amplified weak incoming signals so people could hear them more clearly. In computers such as the ABC and Colossus, vacuum tubes found an alternative use as faster and more compact switches.

Just like the codes it was trying to crack, Colossus was top-secret and its existence wasn't confirmed until after the war ended. As far as most people were concerned, vacuum tubes were pioneered by a more visible computer that appeared in 1946: the Electronic Numerical Integrator and Calculator (ENIAC). The ENIAC's inventors, two scientists from the University of Pennsylvania, John Mauchly (1907–1980) and J. Presper Eckert (1919–1995), were originally inspired by Bush's Differential Analyzer; years later Eckert recalled that ENIAC was the "descendant of Dr Bush's machine." But the machine they constructed was far more ambitious. It contained nearly 18,000 vacuum tubes (nine times more than Colossus), was around 24 m (80 ft) long, and weighed almost 30 tons. ENIAC is generally recognized as the world's first fully electronic, generalpurpose, digital computer. Colossus might have qualified for this title too, but it was designed purely for one job (code-breaking); since it couldn't store a program, it couldn't easily be reprogrammed to do other things.

ENIAC was just the beginning. Its two inventors formed the Eckert Mauchly Computer Corporation in the late 1940s. Working with a brilliant Hungarian mathematician, John von Neumann (1903–1957), who was based at Princeton University, they then designed a better machine called EDVAC (Electronic Discrete Variable Automatic Computer). In a key piece of work, von Neumann helped to define how the machine stored and processed its programs, laying the foundations for how all modern computers operate. After EDVAC, Eckert and Mauchly developed UNIVAC 1 (UNIVersal Automatic Computer) in 1951. They were helped in this task by a young, largely unknown American mathematician and Naval reserve named Grace Murray Hopper (1906–1992), who had originally been employed by Howard Aiken on the Harvard Mark I. Like Herman Hollerith's tabulator over 50 years before, UNIVAC 1 was used for processing data from the US census. It was then manufactured for other users – and became the world's first large-scale commercial computer.

Machines like Colossus, the ENIAC, and the Harvard Mark I compete for significance and recognition in the minds of computer historians. Which one was truly the first great modern computer? All of them and none: these – and several other important machines – evolved our idea of the modern electronic computer during the key period between the late 1930s and the early 1950s. Among those other machines were pioneering computers put together by English academics, notably the Manchester/Ferranti Mark I, built at Manchester University by Frederic Williams (1911–1977) and Thomas Kilburn (1921– 2001), and the EDSAC (Electronic Delay Storage Automatic Calculator), built by Maurice Wilkes (1913–2010) at Cambridge University.

#### *The microelectronic revolution.*

Vacuum tubes were a considerable advance on relay switches, but machines like the ENIAC were notoriously unreliable. The modern term for a problem that holds up a computer program is a "bug." Popular legend has it that this word entered the vocabulary of computer programmers sometime in the 1950s when moths, attracted by the glowing lights of vacuum tubes, flew inside machines like the ENIAC, caused a short circuit, and brought work to a juddering halt. But there were other problems with vacuum tubes too. They consumed enormous amounts of power: the ENIAC used about 2000 times as much electricity as a modern laptop. And they took up huge amounts of space. Military needs were driving the development of machines like the ENIAC, but the sheer size of vacuum tubes had now become a real problem. ABC had used 300 vacuum tubes, Colossus had 2000, and the ENIAC had 18,000. The ENIAC's designers had boasted that its calculating speed was "at least 500 times as great as that of any other existing computing machine." But developing computers that were an order of magnitude more powerful still would have needed hundreds of thousands or even millions of vacuum tubes – which would have been far too costly, unwieldy, and unreliable. So a new technology was urgently required.

The solution appeared in 1947 thanks to three physicists working at Bell Telephone Laboratories (Bell Labs). John Bardeen (1908–1991), Walter Brattain (1902–1987), and William Shockley (1910–1989) were then helping Bell to develop new technology for the American public telephone system, so the electrical signals that carried phone calls could be amplified more easily and carried further. Shockley, who was leading the team, believed he could use semiconductors (materials such as germanium and silicon that allow electricity to flow through them only when they've been treated in special ways) to make a better form of amplifier than the vacuum tube. When his early experiments failed, he set Bardeen and Brattain to work on the task for him. Eventually, in December 1947, they created a new form of amplifier that became known as the point-contact transistor. Bell Labs credited Bardeen and Brattain with the transistor and awarded them a patent. This enraged Shockley and prompted him to invent an even better design, the junction transistor, which has formed the basis of most transistors ever since.

Like vacuum tubes, transistors could be used as amplifiers or as switches. But they had several major advantages. They were a fraction the size of vacuum tubes (typically about as big as a pea), used no power at all unless they were in operation, and were virtually 100 percent reliable. The transistor was one of the most important breakthroughs in the history of computing. By that time,

however, the three men had already gone their separate ways. John Bardeen had begun pioneering research into superconductivity, which would earn him a second Nobel Prize in 1972. Walter Brattain moved to another part of Bell Labs.

William Shockley decided to stick with the transistor, eventually forming his own corporation to develop it further. His decision would have extraordinary consequences for the computer industry. With a small amount of capital, Shockley set about hiring the best brains he could find in American universities, including young electrical engineer Robert Noyce (1927–1990) and research chemist Gordon Moore (1929–). It wasn't long before Shockley's idiosyncratic and bullying management style upset his workers. In 1956, eight of them – including Noyce and Moore – left Shockley Transistor to found a company of their own, Fairchild Semiconductor, just down the road. Thus began the growth of "Silicon Valley," the part of California centered on Palo Alto, where many of the world's leading computer and electronics companies have been based ever since.

It was in Fairchild's California building that the next breakthrough occurred – although, somewhat curiously, it also happened at exactly the same time in the Dallas laboratories of Texas Instruments. In Dallas, a young engineer from Kansas named Jack Kilby (1923–2005) was considering how to improve the transistor. Although transistors were a great advance on vacuum tubes, one key problem remained. Machines that used thousands of transistors still had to be hand wired to connect all these components together. That process was laborious, costly, and error prone. Wouldn't it be better, Kilby reflected, if many transistors could be made in a single package? This prompted him to invent the "monolithic" integrated circuit, a collection of transistors and other components that could be manufactured all at once, in a block, on the surface of a semiconductor. Kilby's invention was another step forward, but it also had a drawback: the components in his integrated circuit still had to be connected by hand. While Kilby was making his breakthrough in Dallas, unknown to him, Robert Noyce was perfecting almost exactly the same idea at Fairchild in California. Noyce went one better, however: he found a way to include the connections between components in an integrated circuit, thus automating the entire process.

Integrated circuits, as much as transistors, helped to shrink computers during the 1960s. In 1943, IBM boss Thomas Watson had reputedly quipped: "I think there is a world market for about five computers." Just two decades later, the company and its competitors had installed around 25,000 large computer systems across the United States. As the 1960s wore on, integrated circuits became increasingly sophisticated and compact. Soon, engineers were

speaking of large-scale integration (LSI), in which hundreds of components could be crammed onto a single chip, and then very large-scale integrated (VLSI), when the same chip could contain thousands of components.

The logical conclusion of all this miniaturization was that, someday, someone would be able to squeeze an entire computer onto a chip. In 1968, Robert Noyce and Gordon Moore had left Fairchild to establish a new company of their own. With integration very much in their minds, they called it Integrated Electronics or Intel for short. Originally they had planned to make memory chips, but when the company landed an order to make chips for a range of pocket calculators, history headed in a different direction. A couple of their engineers, Federico Faggin (1941–) and Marcian Edward (Ted) Hoff (1937–), realized that instead of making a range of specialist chips for a range of calculators, they could make a universal chip that could be programmed to work in them all. Thus was born the general-purpose, single chip computer or microprocessor – and that brought about the next phase of the computer revolution.

**Exercise 1.** *Переведите слова.*

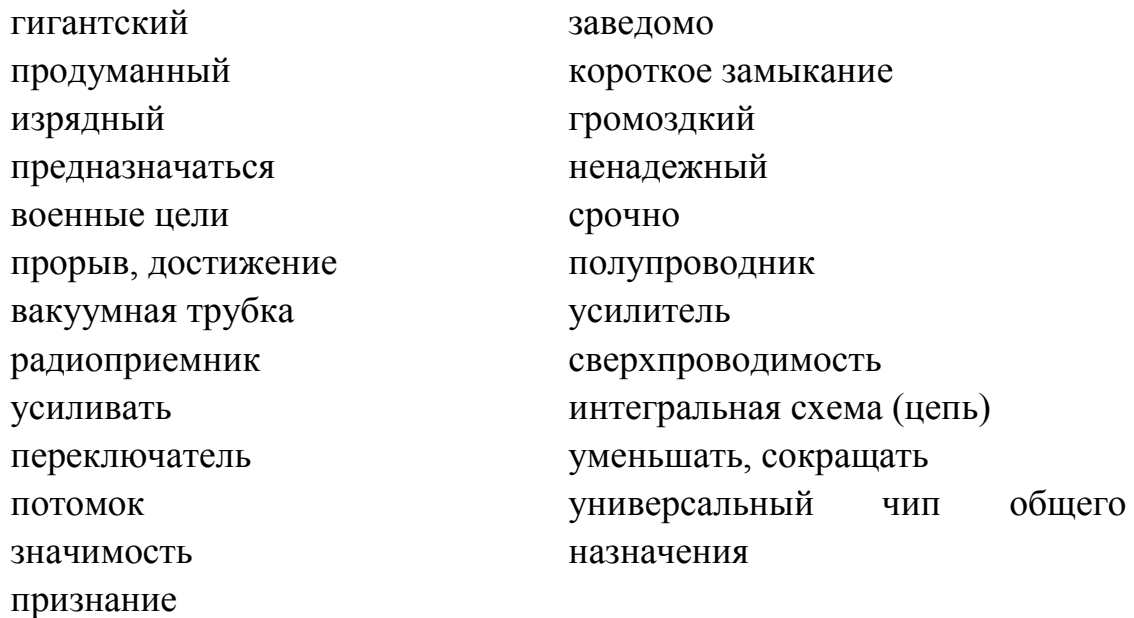

#### **Exercise 2.** *Переведите на английский.*

Раскрывая понятие компьютерной революции, следует отметить, что в ее основе лежит привязанность и зависимость от наукоемких технологий. Компьютерная революция, которая позволила перейти к информационному контролю за производством и значительно изменить коммуникационные процессы, предстала как следствие могущества человеческого разума. С другой стороны, компьютерная революция

обеспечила основание для дальнейшего раскрытия его возможностей. Если к наиболее фундаментальным ценностям человеческого существования отнести реализацию собственных возможностей (т. е. самореализацию), то информационные технологии в многократной степени усиливают мощь и могущество человека, так как ведут к созданию интеллектуальных компьютерных систем с элементами искусственного интеллекта на базе информационных технологий. Большой интенсивности достигла научная деятельность, которая обнаружила тенденции к интеграции, междисциплинарности, к коллективным формам своего проявления и резкому взрыву совместных научных разработок в области гуманитарных и технических наук. Следствием их применения стало прогрессивное развитие техносферы, интеллектуальной и экономической области жизнедеятельности общества.

**Exercise 3.** *Составьте план текста.* **Exercise 4.** *Выполните реферирование текста*.

## **Text C**

*Переведите текст.*

#### **Personal computers**

By 1974, Intel had launched a popular microprocessor known as the 8080 and computer hobbyists were soon building home computers around it. The first was the MITS Altair 8800, built by Ed Roberts. With its front panel covered in red LED lights and toggle switches, it was a far cry from modern PCs and laptops. Even so, it sold by the thousand and earned Roberts a fortune. The Altair inspired a Californian electronics wizard name Steve Wozniak (1950–) to develop a computer of his own. "Woz" is often described as the hacker's "hacker" – a technically brilliant and highly creative engineer who pushed the boundaries of computing largely for his own amusement. In the mid-1970s, he was working at the Hewlett-Packard computer company in California, and spending his free time tinkering away as a member of the Homebrew Computer Club in the Bay Area.

After seeing the Altair, Woz used a 6502 microprocessor (made by an Intel rival, Mos Technology) to build a better home computer of his own: the Apple I. When he showed off his machine to his colleagues at the club, they all wanted one too. One of his friends, Steve Jobs (1955–2011), persuaded Woz that they should go into business making the machine. Woz agreed so, famously, they set up Apple Computer Corporation in a garage belonging to Jobs' parents.

After selling 175 of the Apple I for the devilish price of \$666.66, Woz built a much better machine called the Apple ][ (pronounced "Apple Two"). While the Altair 8800 looked like something out of a science lab, and the Apple I was little more than a bare circuit board, the Apple ][ took its inspiration from such things as Sony televisions and stereos: it had a neat and friendly looking cream plastic case. Launched in April 1977, it was the world's first easy-to-use home "microcomputer." Soon home users, schools, and small businesses were buying the machine in their tens of thousands – at \$1298 a time. Two things turned the Apple II into a really credible machine for small firms: a disk drive unit, launched in 1978, which made it easy to store data; and a spreadsheet program called VisiCalc, which gave Apple users the ability to analyze that data. In just two and a half years, Apple sold around 50,000 of the machine, quickly accelerating out of Jobs' garage to become one of the world's biggest companies. Dozens of other microcomputers were launched around this time, including the TRS-80 from Radio Shack (Tandy in the UK) and the Commodore PET.

Apple's success selling to businesses came as a great shock to IBM and the other big companies that dominated the computer industry. It didn't take a VisiCalc spreadsheet to figure out that, if the trend continued, upstarts like Apple would undermine IBM's immensely lucrative business market selling "Big Blue" computers. In 1980, IBM finally realized it had to do something and launched a highly streamlined project to save its business. One year later, it released the IBM Personal Computer (PC), based on an Intel 8080 microprocessor, which rapidly reversed the company's fortunes and stole the market back from Apple.

The PC was successful essentially for one reason. All the dozens of microcomputers that had been launched in the  $1970s$  – including the Apple – were incompatible. All used different hardware and worked in different ways. Most were programmed using a simple, English-like language called BASIC, but each one used its own flavor of BASIC, which was tied closely to the machine's hardware design. As a result, programs written for one machine would generally not run on another one without a great deal of conversion. Companies who wrote software professionally typically wrote it just for one machine and, consequently, there was no software industry to speak of.

In 1976, Gary Kildall (1942–1994), a teacher and computer scientist, and one of the founders of the Homebrew Computer Club, had figured out a solution to this problem. Kildall wrote an operating system (a computer's fundamental control software) called CP/M that acted as an intermediary between the user's programs and the machine's hardware. With a stroke of genius, Kildall realized that all he had to do was rewrite CP/M so it worked on each different machine.

Then all those machines could run identical user programs – without any modification at all – inside CP/M. That would make all the different microcomputers compatible at a stroke. By the early 1980s, Kildall had become a multimillionaire through the success of his invention: the first personal computer operating system. Naturally, when IBM was developing its personal computer, it approached him hoping to put CP/M on its own machine. Legend has it that Kildall was out flying his personal plane when IBM called, so missed out on one of the world's greatest deals. But the truth seems to have been that IBM wanted to buy CP/M outright for just \$200,000, while Kildall recognized his product was worth millions more and refused to sell. Instead, IBM turned to a young programmer named Bill Gates (1955–). His then tiny company, Microsoft, rapidly put together an operating system called DOS, based on a product called QDOS (Quick and Dirty Operating System), which they acquired from Seattle Computer Products. Some believe Microsoft and IBM cheated Kildall out of his place in computer history; Kildall himself accused them of copying his ideas. Others think Gates was simply the shrewder businessman. Either way, the IBM PC, powered by Microsoft's operating system, was a runaway success.

Yet IBM's victory was short-lived. Cannily, Bill Gates had sold IBM the rights to one flavor of DOS (PC-DOS) and retained the rights to a very similar version (MS-DOS) for his own use. When other computer manufacturers, notably Compaq and Dell, starting making IBM-compatible (or "cloned") hardware, they too came to Gates for the software. IBM charged a premium for machines that carried its badge, but consumers soon realized that PCs were commodities: they contained almost identical components an Intel microprocessor, for example no matter whose name they had on the case. As IBM lost market share, the ultimate victors were Microsoft and Intel, who were soon supplying the software and hardware for almost every PC on the planet. Apple, IBM, and Kildall made a great deal of moneybut all failed to capitalize decisively on their early success.

## *The user revolution.*

Fortunately for Apple, it had another great idea. One of the Apple II's strongest suits was its sheer "user-friendliness." For Steve Jobs, developing truly easy-to-use computers became a personal mission in the early 1980s. What truly inspired him was a visit to PARC (Palo Alto Research Center), a cutting-edge computer laboratory then run as a division of the Xerox Corporation. Xerox had started developing computers in the early 1970s, believing they would make

paper (and the highly lucrative photocopiers Xerox made) obsolete. One of PARC's research projects was an advanced \$40,000 computer called the Xerox Alto. Unlike most microcomputers launched in the 1970s, which were programmed by typing in text commands, the Alto had a desktop-like screen with little picture icons that could be moved around with a mouse: it was the very first graphical user interface (GUI, pronounced "gooey") – an idea conceived by Alan Kay (1940–) and now used in virtually every modern computer. The Alto borrowed some of its ideas, including the mouse, from 1960s computer pioneer Douglas Engelbart (1925–2013).

Back at Apple, Jobs launched his own version of the Alto project to develop an easy-to-use computer called PITS (Person In The Street). This machine became the Apple Lisa, launched in January 1983 – the first widely available computer with a GUI desktop. With a retail price of \$10,000, over three times the cost of an IBM PC, the Lisa was a commercial flop. But it paved the way for a better, cheaper machine called the Macintosh that Jobs unveiled a year later, in January 1984. With its memorable launch ad for the Macintosh inspired by George Orwell's novel 1984, and directed by Ridley Scott (director of the dystopic movie Blade Runner), Apple took a swipe at IBM's monopoly, criticizing what it portrayed as the firm's domineering – even totalitarian approach: Big Blue was really Big Brother. Apple's ad promised a very different vision: "On January 24, Apple Computer will introduce Macintosh. And you'll see why 1984 won't be like '1984'." The Macintosh was a critical success and helped to invent the new field of desktop publishing in the mid-1980s, yet it never came close to challenging IBM's position.

Ironically, Jobs' easy-to-use machine also helped Microsoft to dislodge IBM as the world's leading force in computing. When Bill Gates saw how the Macintosh worked, with its easy-to-use picture-icon desktop, he launched Windows, an upgraded version of his MS-DOS software. Apple saw this as blatant plagiarism and filed a \$5.5 billion copyright lawsuit in 1988. Four years later, the case collapsed with Microsoft effectively securing the right to use the Macintosh "look and feel" in all present and future versions of Windows. Microsoft's Windows 95 system, launched three years later, had an easy-to-use, Macintosh-like desktop and MS-DOS running behind the scenes.

## *From nets to the Internet*

Standardized PCs running standardized software brought a big benefit for businesses: computers could be linked together into networks to share information. At Xerox PARC in 1973, electrical engineer Bob Metcalfe (1946–) developed a new way of linking computers "through the ether" (empty space) that he called Ethernet. A few years later, Metcalfe left Xerox to form his own company, 3Com, to help companies realize "Metcalfe's Law": computers become useful the more closely connected they are to other people's computers. As more and more companies explored the power of local area networks (LANs), so, as the 1980s progressed, it became clear that there were great benefits to be gained by connecting computers over even greater distances into so-called wide area networks (WANs).

Today, the best known WAN is the Internet a global network of individual computers and LANs that links up hundreds of millions of people. The history of the Internet is another story, but it began in the 1960s when four American universities launched a project to connect their computer systems together to make the first WAN. Later, with funding for the Department of Defense, that network became a bigger project called ARPANET (Advanced Research Projects Agency Network). In the mid-1980s, the US National Science Foundation (NSF) launched its own WAN called NSFNET. The convergence of all these networks produced what we now call the Internet later in the 1980s. Shortly afterward, the power of networking gave British computer programmer Tim Berners-Lee (1955–) his big idea: to combine the power of computer networks with the information-sharing idea Vannevar Bush had proposed in 1945. Thus, was born the WWW an easy way of sharing information over a computer network. It's Tim Berners-Lee's invention that brings you this potted history of computing today!

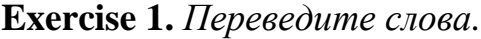

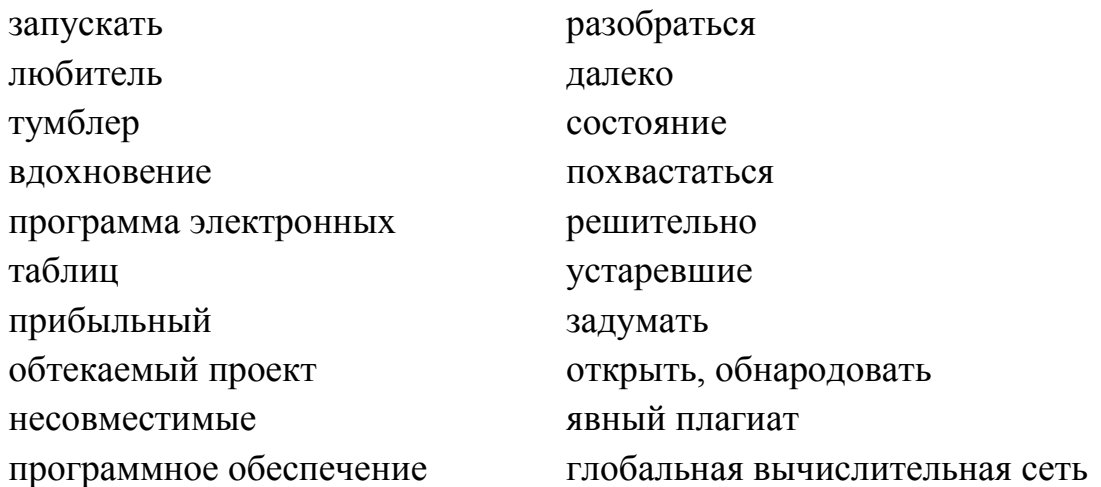

**Exercise 2.** *Составьте план текста.* **Exercise 3.** *Выполните реферирование текста*.

# **Unit 9 Text A**

*Переведите текст.*

#### **Dynamos**

Dynamos convert mechanical rotation into electric power. Dynamo – a device that makes direct current electric power using electromagnetism. It is also known as a generator, however the term generator normally refers to an "alternator" which create alternating current power.

Dynamo is an older term used to describe a generator that makes direct current power. DC power sends electrons in only one direction. The problem with a simple generator is that when the rotor rotates it eventually turns completely around, reversing the current. Early inventors didn't know what to do with this alternating current, alternating current is more complex to control and design motors and lights for. Early inventors had to figure a way to only capture the positive energy of the generator, so they invented a commutator. The commutator is a switch that allows current to only flow in one direction.

The Dynamo consists of 3 major components: the stator, the armature, and the commutator.

The *stator* is a fixed structure that makes magnetic field, you can do this in a small dynamo using a permanent magnet. Large dynamos require an electromagnet.

The *armature* is made of coiled copper windings which rotate inside the magnetic field made by the stator. When the windings move, they cut through the lines of magnetic field. This creates pulses of electric power

The *commutator* is needed to produce direct current. In direct current power flows in only one direction through a wire, the problem is that the rotating armature in a dynamo reverses current each half turn, so the commutator is a rotary switch that disconnects the power during the reversed current part of the cycle

Brushes are part of the commutator, the brushes must conduct electricity as the keep contact with the rotating armature. The first brushes were actual wire "brushes" made of small wires. These wore out easily and they developed graphic blocks to do the same job.

Since the magnets in an dynamo are solenoids, they must be powered to work. So in addition to brushes which tap power to go out to the main circuit, there is another set of brushes to take power from from the armature to power the stator's magnets. That's fine if the dynamo is running, but *how do you start a dynamo if you have no power to start?*

Sometimes the armature retains some magnetism in the iron core, and and when it begins to turn it makes a small amount of power, enough to excite the solenoids in the stator. Voltage then begins to rise until the dynamo is at full power.

If there is no magnetism left in the armature's iron, than often a battery is used to excite the solenoids in the dynamo to get it started. This is called "field flashing".

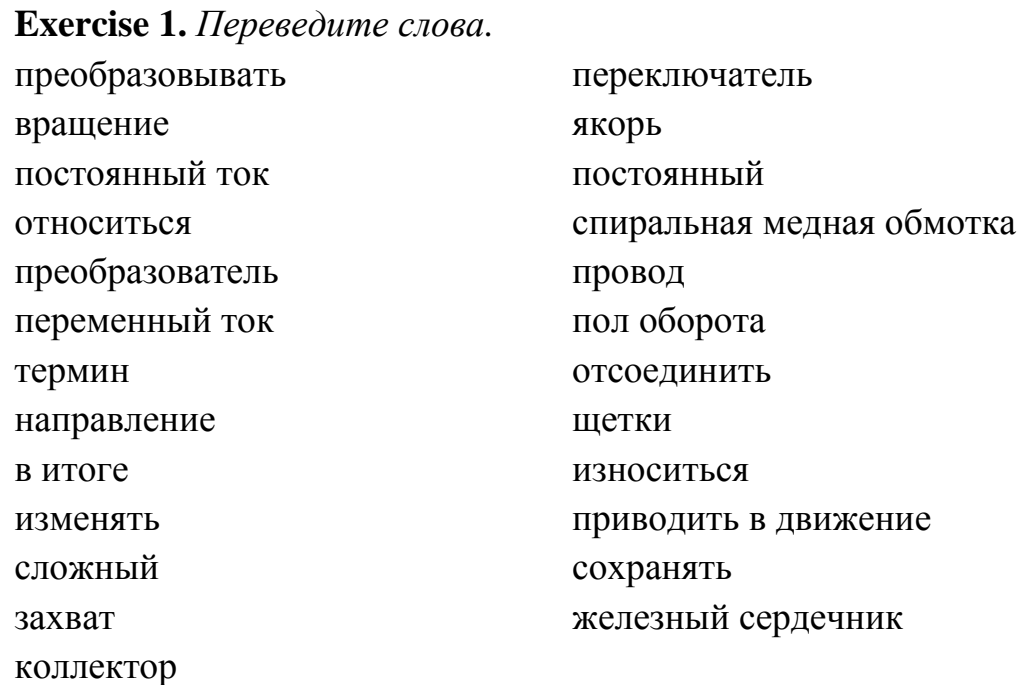

## **Exercise 2.** *Переведите на английский.*

Динамо-машина генерирует электрическую энергию благодаря принципу электромагнитной индукции. Обычно такое устройство конвертирует именно механические воздействия прямо в электрические импульсы. В его составе – ротор (открытая проволочная обмотка) и статор, в котором расположены полюса магнита. Ротор, не прекращая движения, все время вращается в силовом магнитном поле, что неизбежно приводит к возникновению тока в обмотке. Схему своего устройства динамо-машина представляет следующую: вращающийся проводник, или ротор, пересекает магнитное поле и в нем генерируется ток. Концы ротора подведены к кольцу (коллектор), через них и прижимные щѐтки ток перемещается в электрическую сеть.

**Exercise 3.** *Составьте план текста.* **Exercise 4.** *Выполните реферирование текста.*

## **Text B**

*Переведите текст.*

## **Discovery of the dynamo-electric principle**

The Englishman Henry Wilde attempted for the first time in 1864 to replace the weak steel magnets used in generators with electromagnets that were in turn produced by the conventional dynamos of that era. However, this technically incomplete solution did not satisfy Werner von Siemens. In September 1866 he had a double-T anchor of a generator connected in series with an electromagnet so he could explore the effect of self-induction. If the double-T anchor was then cranked by hand, the slight magnetism of the Earth was sufficient for initial low-level generation of electricity (self-induction), which then gained its full strength after a few rotations. As a result, a connected electroscope measuring device immediately burned through, and a one-meterlong iron wire secured between the generator clamps even melted.

After several weeks of testing, Werner von Siemens was certain that his new dynamo-electric machine had the potential for major development. Compared with dynamos using permanent magnets, it could reduce the weight of the drive unit by 85 percent, the necessary drive power by about 35 percent, and the price of the machine by 75 percent – while maintaining the same power. A great technological advance! Now electric power could be generated inexpensively and used at much higher capacities. This was the first time that electromotor drives were possible – and economical – for technical applications. The foundation had been laid for today's use of electric energy in all areas of life.

In early December 1866, Werner von Siemens reported to his brother William about his experiments with the new dynamo. Looking at the commercial potential of his invention, he wrote: "The effects will be colossal, given the right construction. This whole thing has great potential for development and can pave the way for a new era in electromagnetism ! [...] Magnetic electricity will be cheaper as a result and now light, galvanic metallurgy, etc., and even small electromagnetic machines that get their power from large ones will be possible and useful !"

At the same time, Werner von Siemens was preparing his report "On the transformation of mechanical energy into electric current without the application of permanent magnets,‖ which was presented by his friend Heinrich Gustav Magnus before the Prussian Academy of Sciences on January 17, 1867. This brought the brilliant discovery by Werner von Siemens to the attention of experts in the field.

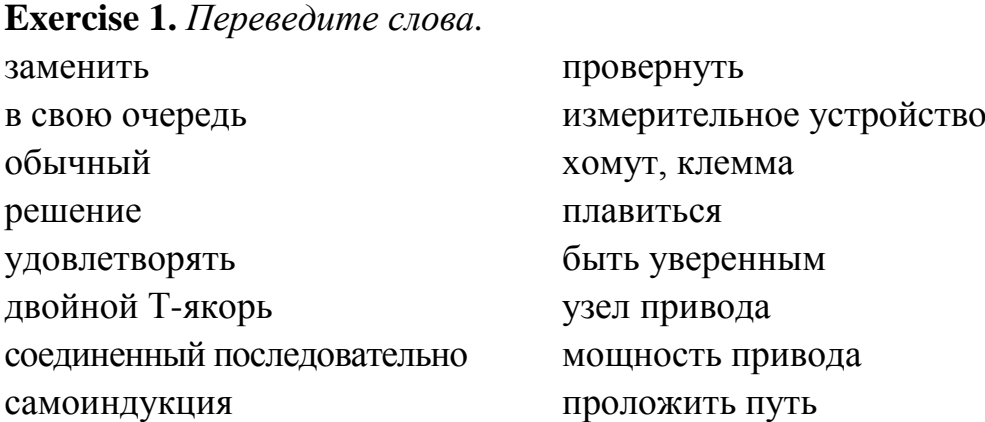

**Exercise 2.** *Составьте план текста.* **Exercise 3.** *Выполните реферирование текста.*

# **Unit 10**

#### **Text A**

*Переведите текст.*

## **Nuclear fission**

Fission may take place in any of the heavy nuclei after capture of a neutron. However, low-energy (slow, or thermal) neutrons are able to cause fission only in those isotopes of uranium and plutonium whose nuclei contain odd numbers of neutrons (e.g. U-233, U-235, and Pu-239). Thermal fission may also occur in some other transuranic elements whose nuclei contain odd numbers of neutrons. For nuclei containing an even number of neutrons, fission can only occur if the incident neutrons have energy above about one million electron volts (MeV). (Newly-created fission neutrons are in this category and move at about 7 % of the speed of light, while moderated neutrons move a lot slower, at about eight times the speed of sound.)

A neutron is said to have thermal energy when it has slowed down to be in thermal equilibrium with the surroundings (when the kinetic energy of the neutrons is similar to that possessed by the surrounding atoms due to their random thermal motion). Hence the main application of uranium fission is in thermal reactors fuelled by U-235 and incorporating a moderator such as water to slow the neutrons down. The most common examples of this are Light Water Reactors (there are two main varieties, Pressurised Water Reactors and Boiling Water Reactors).

Other heavy nuclei that are fissile (implying thermal fission) are U-233, Pu-239 and Pu-241. Each of these is produced artificially in a nuclear reactor, from the fertile nuclei Th-232 (in certain reactors), U-238 and Pu-240 respectively. U-235 is the only naturally occurring isotope which is thermally fissile, and it is present in natural uranium at a concentration of 0.7 percent. U-238 and Th-232 are the main naturally-occurring fertile isotopes.

The probability that fission or any another neutron-induced reaction will occur is described by the neutron cross-section for that reaction. This may be imagined as an area surrounding the target nucleus and within which the incoming neutron must pass if the reaction is to take place. The fission and other cross-sections increase greatly as the neutron velocity reduces from around 20,000 km/s to 2 km/s, making the likelihood of some interaction greater. In nuclei with an odd number of neutrons, such as U-235, the fission crosssection becomes very large at the thermal energies of slow neutrons.

As implied previously, high-energy  $(> 0.1 \text{ MeV})$  neutrons are travelling too quickly to have much interaction with the nuclei in the fuel. We therefore say that the fission cross-section of those nuclei is much reduced at high neutron energies relative to its value at thermal energies (for slow neutrons). It is nonetheless possible to use this so-called fast fission in a fast neutron reactor whose design minimises the moderation of the high-energy neutrons produced in the fission process. See section below.

#### **Text B**

*Переведите текст.*

#### **Nuclear fission – the process**

Using U-235 in a thermal reactor as an example, when a neutron (the chain reaction is started by inserting some beryllium mixed with polonium, radium or other alpha-emitter. Alpha particles from the decay cause a release of neutrons from the beryllium as it turns to carbon-12) is captured the total energy is distributed amongst the 236 nucleons (protons & neutrons) now present in the compound nucleus. This nucleus is relatively unstable, and it is likely to break into two fragments of around half the mass. These fragments are nuclei found around the middle of the Periodic Table and the probabilistic nature of the break-up leads to several hundred possible combinations. Creation of the fission fragments is followed almost instantaneously by emission of a number of neutrons (typically 2 or 3, average 2,5), which enable the chain reaction to be sustained.

About 85 % of the energy released is initially the kinetic energy of the fission fragments. However, in solid fuel they can only travel a microscopic distance, so their energy becomes converted into heat. The balance of the energy comes from gamma rays emitted during or immediately following the fission process and from the kinetic energy of the neutrons. Some of the latter are immediate (so-called prompt neutrons), but a small proportion (0,7 % for U-235, 0,2 % for Pu-239) is delayed, as these are associated with the radioactive decay of certain fission products. The longest delayed neutron group has a half-life of about 56 seconds.

The delayed neutron release is the crucial factor enabling a chain reacting system (or reactor) to be controllable and to be able to be held precisely critical. At criticality the chain reacting system is exactly in balance, such that the number of neutrons produced in fissions remains constant. This number of neutrons may be completely accounted for by the sum of those causing further fissions, those otherwise absorbed, and those leaking out of the system. Under these circumstances the power generated by the system remains constant. To raise or lower the power, the balance must be changed (using the control system) so that the number of neutrons present (and hence the rate of power generation) is either reduced or increased. The control system is used to restore the balance when the desired new power level is attained.

The number of neutrons and the specific fission products from any fission event are governed by statistical probability, in that the precise break up of a single nucleus cannot be predicted. However, conservation laws require the total number of nucleons and the total energy to be conserved. The fission reaction in U-235 produces fission products such as Ba, Kr, Sr, Cs, I and Xe with atomic masses distributed around 95 and 135.

In such an equation, the number of nucleons (protons  $+$  neutrons) is conserved, e.g.  $235 + 1 = 141 + 92 + 3$ , but a small loss in atomic mass may be shown to be equivalent to the energy released. Both the barium and krypton isotopes subsequently decay and form more stable isotopes of neodymium and yttrium, with the emission of several electrons from the nucleus (beta decays). It is the beta decays, with some associated gamma rays, which make the fission products highly radioactive. This radioactivity (by definition!) decreases with time.

The total binding energy released in fission of an atomic nucleus varies with the precise break up, but averages about 200 MeV\* for U-235 or  $3.2 \cdot 10^{-11}$ joule. This is about 82 TJ/kg. That from U-233 is about the same, and that from Pu-239 is about 210 MeV per fission. (This contrasts with 4 eV or 6.5 x  $10^{19}$  J per atom of carbon burned in fossil fuels.)

About 6 % of the heat generated in the reactor core originates from radioactive decay of fission products and transuranic elements formed by neutron capture, mostly the former. This must be allowed for when the reactor is shut down, since heat generation continues after fission stops. It is this decay

which makes used fuel initially generate heat and hence need cooling, as very publicly demonstrated in the Fukushima accident when cooling was lost an hour after shutdown and the fuel was still producing about 1,5 % of its full-power heat. Even after one year, typical used fuel generates about 10 kW of decay heat per tonne, decreasing to about 1 kW/t after ten years.

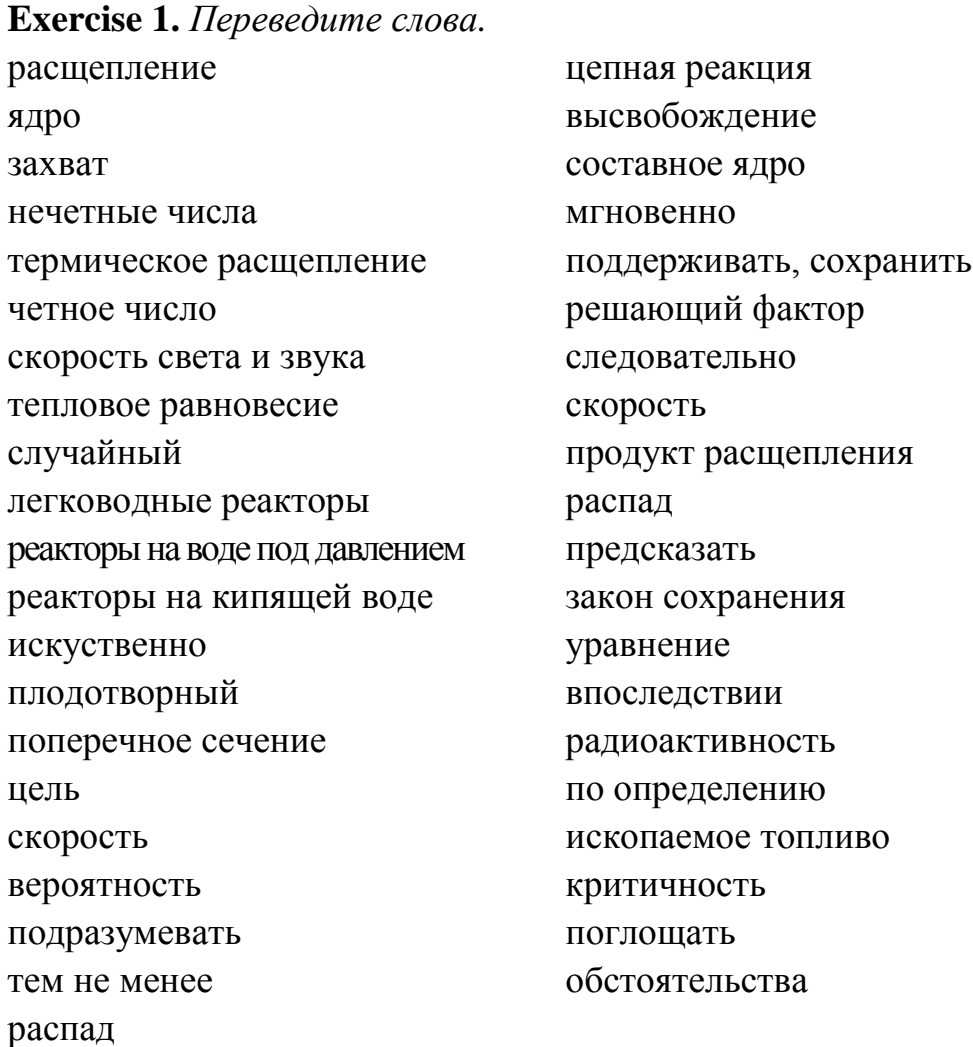

## **Exercise 2.** *Переведите на английский.*

Атомная электростанция **(**АЭС**)** – электростанция, в которой атомная (ядерная) энергия преобразуется в электрическую. Генератором энергии на АЭС является атомный реактор. Тепло, которое выделяется в реакторе в результате цепной реакции деления ядер некоторых тяжѐлых элементов, затем также, как и на обычных тепловых электростанциях, преобразуется в электроэнергию. В отличие от ТЭС, работающих на органическом топливе, АЭС работает на ядерном горючем (в основном 233U, 235U, 239Pu). При делении 1 г изотопов урана или плутония высвобождается 22500 квтч, что эквивалентно энергии, содержащейся в 2800 кг условного топлива. Установлено, что мировые энергетические ресурсы ядерного

горючего (уран, плутоний и др.) существенно превышают энергоресурсы природных запасов органического топлива (нефть, уголь, природный газ и др.). Это открывает широкие перспективы для удовлетворения быстро растущих потребностей в топливе. Кроме того, необходимо учитывать всѐ увеличивающийся объѐм потребления угля и нефти для технологических целей мировой химической промышленности, которая становится серьѐзным конкурентом тепловых электростанций. Несмотря на открытие новых месторождений органического топлива и совершенствование способов его добычи, в мире наблюдается тенденция относительно увеличения его стоимости. Это создаёт наиболее тяжёлые условия для стран, имеющих ограниченные запасы топлива органического происхождения. Очевидна необходимость быстрейшего развития атомной энергетики, которая уже занимает заметное место в энергетическом балансе ряда промышленных стран мира.

**Exercise 3.** *Составьте план текста.* **Exercise 4.** *Выполните реферирование текста.*

## **Text C**

*Переведите текст.*

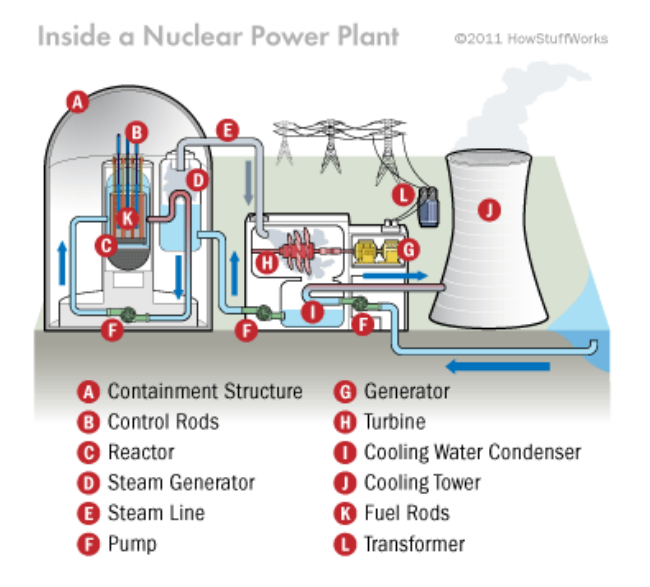

## **How Nuclear Power Works**

This diagram shows all the parts of a nuclear reactor

In order to turn nuclear fission into electrical energy, nuclear power plant operators have to control the energy given off by the enriched uranium and allow it to heat water into steam.

Enriched uranium typically is formed into inch-long (2,5-centimeter-long) pellets, each with approximately the same diameter as a dime. Next, the pellets are arranged into long rods, and the rods are collected together into bundles. The bundles are submerged in water inside a pressure vessel. The water acts as a coolant. Left to its own devices, the uranium would eventually overheat and melt.

To prevent overheating, control rods made of a material that absorbs neutrons are inserted into the uranium bundle using a mechanism that can raise or lower them. Raising and lowering the control rods allow operators to control the rate of the nuclear reaction. When an operator wants the uranium core to produce more heat, the control rods are lifted out of the uranium bundle (thus absorbing fewer neutrons). To reduce heat, they are lowered into the uranium bundle. The rods can also be lowered completely into the uranium bundle to shut the reactor down in the event of an accident or to change the fuel.

The uranium bundle acts as an extremely high-energy source of heat. It heats the water and turns it to steam. The steam drives a turbine, which spins a generator to produce power. Humans have been harnessing the expansion of water into steam for hundreds of years.

In some nuclear power plants, the steam from the reactor goes through a secondary, intermediate heat exchanger to convert another loop of water to steam, which drives the turbine. The advantage to this design is that the radioactive water/steam never contacts the turbine. Also, in some reactors, the coolant fluid in contact with the reactor core is gas (carbon dioxide) or liquid metal (sodium, potassium); these types of reactors allow the core to be operated at higher temperatures.

Given all the radioactive elements inside a nuclear power plant, it shouldn't come as a surprise that there's a little more to a plant's outside than you'd find at a coal power plant.

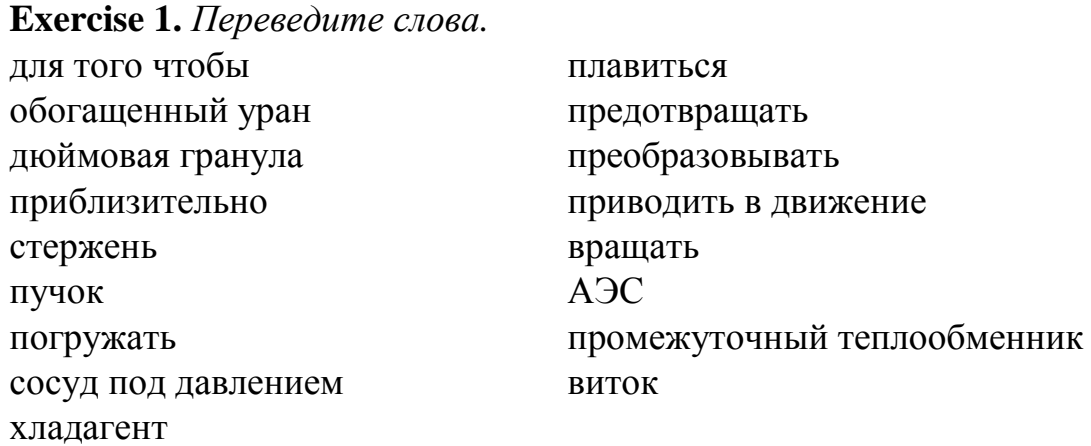

**Exercise 2.** *Составьте план текста.* **Exercise 3.** *Выполните реферирование текста.*

# **Unit 11 Text A**

*Переведите текст.*

## **Transistors**

Your brain contains around 100 billion cells called neurons – the tiny switches that let you think and remember things. Computers contain billions of miniature "brain cells" as well. They're called transistors and they're made from silicon, a chemical element commonly found in sand. Transistors have revolutionized electronics since they were first invented over half a century ago by John Bardeen, Walter Brattain, and William Shockley. But what are they – and how do they work?

*What does a transistor actually do?*

A transistor is really simple – and really complex. Let's start with the simple part. A transistor is a miniature electronic component that can do two different jobs. It can work either as an amplifier or a switch:

When it works as an amplifier, it takes in a tiny electric current at one end (an input current) and produces a much bigger electric current (an output current) at the other. In other words, it's a kind of current booster. That comes in really useful in things likehearing aids, one of the first things people used transistors for. A hearing aid has a tiny microphone in it that picks up sound from the world around you and turns them into fluctuating electric currents. These are fed into a transistor that boosts them and powers a tiny loudspeaker, so you hear a much louder version of the sounds around you. William Shockley, one of the inventors of the transistor, once explained transistor-amplifiers to a student in a more humorous way: "If you take a bale of hay and tie it to the tail of a mule and then strike a match and set the bale of hay on fire, and if you then compare the energy expended shortly thereafter by the mule with the energy expended by yourself in the striking of the match, you will understand the concept of amplification."

Transistors can also work as switches. A tiny electric current flowing through one part of a transistor can make a much bigger current flow through another part of it. In other words, the small current switches on the larger one. This is essentially how all computer chips work. For example, a memory chip contains hundreds of millions or even billions of transistors, each of which can be switched on or off individually. Since each transistor can be in two distinct states, it can store two different numbers, zero and one. With billions of transistors, a chip can store billions of zeros and ones, and almost as many ordinary numbers and letters (or characters, as we call them). More about this in a moment.

The great thing about old-style machines was that you could take them apart to figure out how they worked. It was never too hard, with a bit of pushing and poking, to discover which bit did what and how one thing led to another. But electronics is entirely different. It's all about using electrons to control electricity. An electron is a minute particle inside an atom. It's so small, it weighs just under 0,000000000000000000000000000001 kg! The most advanced transistors work by controlling the movements of individual electrons, so you can imagine just how small they are. In a modern computer chip, the size of a fingernail, you'll probably find between 500 million and two billion separate transistors. There's no chance of taking a transistor apart to find out how it works, so we have to understand it with theory and imagination instead. First off, it helps if we know what a transistor is made from.

## *Who invented the transistor?*

Transistors were invented at Bell Laboratories in New Jersey in 1947 by three brilliant US physicists: John Bardeen (1908–1991), Walter Brattain (1902–1987), and William Shockley (1910–1989).

The team, led by Shockley, had been trying to develop a new kind of amplifier for the US telephone system – but what they actually invented turned out to have much more widespread applications. Bardeen and Brattain made the first practical transistor (known as a point-contact transistor) on Tuesday, December 16, 1947. Although Shockley had played a large part in the project, he was furious and agitated at being left out. Shortly afterward, during a stay in a hotel at a physics conference, he single-handedly figured out the theory of the junction transistor – a much better device than the point-contact transistor.

While Bardeen quit Bell Labs to become an academic (he went on to enjoy even more success studying superconductors at the University of Illinois), Brattain stayed for a while before retiring to become a teacher. Shockley set up his own transistor-making company and helped to inspire the modern-day phenomenon that is "Silicon Valley" (the prosperous area around Palo Alto, California where electronics corporations have congregated). Two of his employees, Robert Noyce and Gordon Moore, went on to found Intel, the world's biggest micro-chip manufacturer.

Bardeen, Brattain, and Shockley were briefly reunited a few years later when they shared the world's top science award, the1956 Nobel prize for physics, for their discovery. Their story is a riveting tale of intellectual brilliance battling with petty jealousy and it's well worth reading more about. You can find some great accounts of it among the books and websites listed below.

## **Text B**

*Переведите текст.*

#### **How is a transistor made?**

Transistors are made from silicon, a chemical element found in sand, which does not normally conduct electricity (it doesn't allow electrons to flow through it easily). Silicon is a semiconductor, which means it's neither really a conductor (something like a metal that lets electricity flow) nor an insulator (something like plastic that stops electricity flowing). If we treat silicon with impurities (a process known as doping), we can make it behave in a different way. If we dope silicon with the chemical elements arsenic, phosphorus, or antimony, the silicon gains some extra "free" electrons – ones that can carry an electric current – so electrons will flow out of it more naturally. Because electrons have a negative charge, silicon treated this way is called n-type (negative type). We can also dope silicon with other impurities such as boron, gallium, and aluminum. Silicon treated this way has fewer of those "free" electrons, so the electrons in nearby materials will tend to flow into it. We call this sort of silicon p-type (positive type).

Quickly, in passing, it's important to note that neither n-type or p-type silicon actually has a charge *in itself*: both are electrically neutral. It's true that ntype silicon has extra "free" electrons that increase its conductivity, while p-type silicon has fewer of those free electrons, which helps to increase its conductivity in the opposite way. In each case, the extra conductivity comes from having added *neutral* (uncharged) atoms of impurities to silicon that was *neutral* to start with – and we can't create electrical charges out of thin air! A more detailed explanation would need me to introduce an idea called band theory, which is a little bit beyond the scope of this article. All we need to remember is that "extra electrons" means extra *free* electrons – ones that can freely move about and help to carry an electric current.

## *Silicon sandwiches.*

We now have two different types of silicon. If we put them together in layers, making sandwiches of p-type and n-type material, we can make different kinds of electronic components that work in all kinds of ways.

Suppose we join a piece of n-type silicon to a piece of p-type silicon and put electrical contacts on either side. Exciting and useful things start to happen at the junction between the two materials. If we turn on the current, we can make electrons flow through the junction from the n-type side to the p-type side and out through the circuit. This happens because the lack of electrons on the p-type side of the junction pulls electrons over from the n-type side and

vice-versa. But if we reverse the current, the electrons won't flow at all. What we've made here is called a diode (or rectifier). It's an electronic component that lets current flow through it in only one direction. It's useful if you want to turn alternating (two-way) electric current into direct (one-way) current. Diodes can also be made so they give off light when electricity flows through them. You might have seen these light-emitting diodes (LEDs) on pocket calculators and electronic displays on hi-fi stereo equipment.

## *How a junction transistor works.*

Now suppose we use three layers of silicon in our sandwich instead of two. We can either make a p-n-p sandwich (with a slice of n-type silicon as the filling between two slices of p-type) or an n-p-n sandwich (with the p-type in between the two slabs of n-type). If we join electrical contacts to all three layers of the sandwich, we can make a component that will either amplify a current or switch it on or off-in other words, a transistor. Let's see how it works in the case of an n-p-n transistor.

So we know what we're talking about, let's give names to the three electrical contacts. We'll call the two contacts joined to the two pieces of n-type silicon the emitter and the collector, and the contact joined to the p-type silicon we'll call the base. When no current is flowing in the transistor, we know the ptype silicon is short of electrons (shown here by the little plus signs, representing positive charges) and the two pieces of n-type silicon have extra electrons (shown by the little minus signs, representing negative charges).

Another way of looking at this is to say that while the n-type has a surplus of electrons, the p-type has holes where electrons should be. Normally, the holes in the base act like a barrier, preventing any significant current flow from the emitter to the collector while the transistor is in its "off" state.

A transistor works when the electrons and the holes start moving across the two junctions between the n-type and p-type silicon.

Let's connect the transistor up to some power. Suppose we attach a small positive voltage to the base, make the emitter negatively charged, and make the collector positively charged. Electrons are pulled from the emitter into the base – and then from the base into the collector. And the transistor switches to its "on" state:

The small current that we turn on at the base makes a big current flow between the emitter and the collector. By turning a small input current into a large output current, the transistor acts like an amplifier. But it also acts like a switch at the same time. When there is no current to the base, little or no current flows between the collector and the emitter. Turn on the base current and a big current flows. So the base current switches the whole transistor on and off.

Technically, this type of transistor is called bipolar because two different kinds (or "polarities") of electrical charge (negative electrons and positive holes) are involved in making the current flow.

We can also understand a transistor by thinking of it like a pair of diodes. With the base positive and the emitter negative, the base-emitter junction is like a forward-biased diode, with electrons moving in one direction across the junction (from left to right in the diagram) and holes going the opposite way (from right to left). The base-collector junction is like a reverse-biased diode. The positive voltage of the collector pulls most of the electrons through and into the outside circuit (though some electrons do recombine with holes in the base).

*How a field-effect transistor (FET) works.*

All transistors work by controlling the movement of electrons, but not all of them do it the same way. Like a junction transistor, a FET (field effect transistor) has three different terminals – but they have the names source (analogous to the emitter), drain (analogous to the collector), and gate (analogous to the base). In a FET, the layers of n-type and p-type silicon are arranged in a slightly different way and coated with layers of metal and oxide. That gives us a device called a MOSFET (Metal Oxide Semiconductor Field Effect Transistor).

Although there are extra electrons in the n-type source and drain, they cannot flow from one to the other because of the holes in the p-type gate in between them. However, if we attach a positive voltage to the gate, an electric field is created there that allows electrons to flow in a thin channel from the source to the drain. This "field effect" allows a current to flow and switches the transistor on:

For the sake of completeness, we could note that a MOSFET is a unipolar transistor because only one kind ("polarity") of electric charge is involved in making it work.

## **Exercise 1.** *Переведите на английский.*

Транзистором называется полупроводниковый прибор, предназначенный для усиления и генерирования электрических колебаний. Он представляет собой кристалл, помещенный в корпус, снабженный выводами. Кристалл изготовляют из полупроводникового материала. По своим электрическим свойствам полупроводники занимают некоторое промежуточное положение между проводниками и непроводниками тока (изоляторами).

Небольшой кристалл полупроводникового материала (полупроводника) после соответствующей технологической обработки становится способным

менять свою электропроводность в очень широких пределах при подведении к нему слабых электрических колебаний и постоянного напряжения смещения.

Кристалл помещают в металлический или пластмассовый корпус и снабжают тремя выводами, жесткими или мягкими, присоединенными к соответствующим зонам кристалла. Металлический корпус иногда имеет собственный вывод, но чаще с корпусом соединяют один из трех электродов транзистора.

В настоящее время находят применение транзисторы двух видов биполярные и полевые**.** Биполярные транзисторы появились первыми и получили наибольшее распространение. Поэтому обычно их называют просто транзисторами. Полевые транзисторы появились позже и пока используются реже биполярных.

**Exercise 2.** *Составьте план текста.* **Exercise 3.** *Выполните реферирование текста*.

## **Text C**

*Переведите текст.*

## **How do transistors work in calculators and computers?**

In practice, you don't need to know any of this stuff about electrons and holes unless you're going to design computer chips for a living! All you need to know is that a transistor works like an amplifier or a switch, using a small current to switch on a larger one. But there's one other thing worth knowing: how does all this help computers store information and make decisions?

We can put a few transistor switches together to make something called a logic gate, which compares several input currents and gives a different output as a result. Logic gates let computers make very simple decisions using a mathematical technique called Boolean algebra. Your brain makes decisions the same way. For example, using "inputs" (things you know) about the weather and what you have in your hallway, you can make a decision like this: "If it's raining AND I have an umbrella, I will go to the shops". That's an example of Boolean algebra using what's called an AND "operator" (the word operator is just a bit of mathematical jargon to make things seem more complicated than they really are). You can make similar decisions with other operators. "If it's windy OR it's snowing, then I will put on a coat" is an example of using an OR operator. Or how about "If it's raining AND I have an umbrella OR I have a coat then it's okay to go out". Using AND, OR, and other operators called NOR,
NOT, and NAND, computers can add up or compare binary numbers. That idea is the foundation stone of computer programs: the logical series of instructions that make computers do things.

Normally, a junction transistor is "off" when there is no base current and switches to "on" when the base current flows. That means it takes an electric current to switch the transistor on or off. But transistors like this can be hooked up with logic gates so their output connections feed back into their inputs. The transistor then stays on even when the base current is removed. Each time a new base current flows, the transistor "flips" on or off. It remains in one of those stable states (either on or off) until another current comes along and flips it the other way. This kind of arrangement is known as a flip-flop and it turns a transistor into a simple memory device that stores a zero (when it's off) or a one (when it's on). Flip-flops are the basic technology behind computer memory chips.

### **Unit 12**

#### **Text A**

*Переведите текст.*

#### **Computers (Part 1)**

It was probably the worst prediction in history. Back in the 1940s, Thomas Watson, boss of the giant IBM Corporation, reputedly forecast that the world would need no more than "about five computers." Six decades later and the global population of computers has now risen to something like one billion machines!

To be fair to Watson, computers have changed enormously in that time. In the 1940s, they were giant scientific and military behemoths commissioned by the government at a cost of millions of dollars apiece; today, most computers are not even recognizable as such: they are embedded in everything from microwave ovens to cellphones and digital radios. What makes computers flexible enough to work in all these different appliances? How come they are so phenomenally useful? And how exactly do they work? Let's take a closer look!

#### *What is a computer?*

A computer is an electronic machine that processes information – in other words, an information processor: it takes in raw information (or data) at one end, stores it until it's ready to work on it, chews and crunches it for a bit, then spits out the results at the other end. All these processes have a name. Taking in information is called input, storing information is better known as memory (or storage), chewing information is also known as processing, and spitting out results is called output.

Imagine if a computer were a person. Suppose you have a friend who's really good at math. She is so good that everyone she knows posts their math problems to her. Each morning, she goes to her letterbox and finds a pile of new math problems waiting for her attention. She piles them up on her desk until she gets around to looking at them. Each afternoon, she takes a letter off the top of the pile, studies the problem, works out the solution, and scribbles the answer on the back. She puts this in an envelope addressed to the person who sent her the original problem and sticks it in her out tray, ready to post. Then she moves to the next letter in the pile. You can see that your friend is working just like a computer. Her letterbox is her input; the pile on her desk is her memory; her brain is the processor that works out the solutions to the problems; and the out tray on her desk is her output.

Once you understand that computers are about input, memory, processing, and output, all the junk on your desk makes a lot more sense:

Input: Your keyboard and mouse, for example, are just input units – ways of getting information into your computer that it can process. If you use microphone and software, that's another form of input.

Memory/storage: Your computer probably stores all your documents and files on ahard-drive: a huge magneticmemory. But smaller, computer-based devices like digital cameras and cellphones use other kinds of storage such as flash memory cards.

Processing: Your computer's processor (sometimes known as the central processing unit) is a microchip buried deep inside. It works amazingly hard and gets incredibly hot in the process. That's why your computer has a little fan blowing away – to stop its brain from overheating!

Output: Your computer probably has an LCD screen capable of displaying high-resolution (very detailed) graphics, and probably also stereo loudspeakers. You may have an inkjet printer on your desk too to make a more permanent form of output.

#### **Text B**

*Переведите текст.*

#### **Computers (Part 2)**

#### **What is a computer program?**

The first computers were gigantic calculating machines and all they ever really did was "crunch numbers": solve lengthy, difficult, or tedious mathematical problems. Today, computers work on a much wider variety of problems – but they are all still, essentially, calculations. Everything a computer does, from helping you to edit a photograph you've taken with a digital camera to displaying a web page, involves manipulating numbers in one way or another.

Suppose you're looking at a digital photo you just taken in a paint or photo-editing program and you decide you want a mirror image of it (in other words, flip it from left to right). You probably know that the photo is made up of millions of individual pixels (colored squares) arranged in a grid pattern. The computer stores each pixel as a number, so taking a digital photo is really like an instant, orderly exercise in painting by numbers! To flip a digital photo, the computer simply reverses the sequence of numbers so they run from right to left instead of left to right. Or suppose you want to make the photograph brighter. All you have to do is slide the little "brightness" icon. The computer then works through all the pixels, increasing the brightness value for each one by, say, 10 percent to make the entire image brighter. So, once again, the problem boils down to numbers and calculations.

What makes a computer different from a calculator is that it can work all by itself. You just give it your instructions (called a program) and off it goes, performing a long and complex series of operations all by itself. Back in the 1970s and 1980s, if you wanted a home computer to do almost anything at all, you had to write your own little program to do it. For example, before you could write a letter on a computer, you had to write a program that would read the letters you typed on the keyboard, store them in the memory, and display them on the screen. Writing the program usually took more time than doing whatever it was that you had originally wanted to do (writing the letter). Pretty soon, people started selling programs like word processors to save you the need to write programs yourself.

Today, most computer users rely on prewritten programs like Microsoft Word and Excel or download apps for their tablets and smartphones without caring much how they got there. Hardly anyone writes programs any more, which is a shame, because it's great fun and a really useful skill. Most people see their computers as tools that help them do jobs, rather than complex electronic machines they have to pre-program. Some would say that's just as well, because most of us have better things to do than computer programming. Then again, if we all rely on computer programs and apps, someone has to write them, and those skills need to survive. Thankfully, there's been a recent resurgence of interest in computer programming. "Coding" (an informal name for programming, since programs are sometimes referred to as "code") is being taught in schools again with the help of easy-to-use programming languages like Scratch. There's a growing hobbyist movement, linked to build-it yourself gadgets like the Raspberry Pi and Arduino. And Code clubs, where volunteers teach kids programming, are springing up all over the world.

What's the difference between hardware and software?

The beauty of a computer is that it can run a word-processing program one minute – and then a photo-editing program five seconds later. In other words, although we don't really think of it this way, the computer can be reprogrammed as many times as you like. This is why programs are also called software. They're "soft" in the sense that they are not fixed: they can be changed easily. By contrast, a computer's hardware – the bits and pieces from which it is made (and the peripherals, like the mouse and printer, you plug into it) – is pretty much fixed when you buy it off the shelf. The hardware is what makes your computer powerful; the ability to run different software is what makes it flexible. That computers can do so many different jobs is what makes them so useful – and that's why millions of us can no longer live without them!

What is an operating system?

Suppose you're back in the late 1970s, before off-the-shelf computer programs have really been invented. You want to program your computer to work as a word processor so you can bash out your first novel – which is relatively easy but will take you a few days of work. A few weeks later, you tire of writing things and decide to reprogram your machine so it'll play chess. Later still, you decide to program it to store your photo collection. Every one of these programs does different things, but they also do quite a lot of similar things too. For example, they all need to be able to read the keys pressed down on the keyboard, store things in memory and retrieve them, and display characters (or pictures) on the screen. If you were writing lots of different programs, you'd find yourself writing the same bits of programming to do these same basic operations every time. That's a bit of a programming chore, so why not simply collect together all the bits of program that do these basic functions and reuse them each time?

That's the basic idea behind an operating system: it's the core software in a computer that (essentially) controls the basic chores of input, output, storage, and processing. You can think of an operating system as the "foundations" of the software in a computer that other programs (called applications) are built on top of. So a word processor and a chess game are two different applications that both rely on the operating system to carry out their basic input, output, and so on. The operating system relies on an even more fundamental piece of programming called the BIOS (Basic Input Output System), which is the link between the operating system software and the hardware. Unlike the operating system, which is the same from one computer to another, the BIOS does vary from machine to machine according to the precise hardware configuration and is usually written by the hardware manufacturer. The BIOS is not, strictly speaking, software: it's a program semi-permanently stored into one of the computer's main chips, so it's known as firmware (it is usually designed so it can be updated occasionally, however).

Operating systems have another big benefit. Back in the 1970s (and early 1980s), virtually all computers were maddeningly different. They all ran in their own, idiosyncratic ways with fairly unique hardware (different processor chips, memory addresses, screen sizes and all the rest). Programs written for one machine (such as an Apple) usually wouldn't run on any other machine (such as an IBM) without quite extensive conversion. That was a big problem for programmers because it meant they had to rewrite all their programs each time they wanted to run them on different machines. How did operating systems help? If you have a standard operating system and you tweak it so it will work on any machine, all you have to do is write applications that work on the operating system. Then any application will work on any machine. The operating system that definitively made this breakthrough was, of course, Microsoft Windows, written by Bill Gates.

# **Exercise 1.** *Переведите на английский.*

Операционные системы (ОС) – совокупность программных средств, осуществляющих управление ресурсами ЭВМ, запуск прикладных программ и их взаимодействие с внешними устройствами и с другими программами, а также обеспечивающих диалог пользователя с ЭВМ.

К основным функциям операционной системы относятся:

1) управление ресурсами ЭВМ (процессором, оперативной памятью (ОП), внешними устройствами);

2) обеспечение запуска и выполнение системных и пользовательских программ;

3) организация обмена информацией между разными устройствами ЭВМ (процессор – ОП, процессор – сопроцессор и т.д.);

4) выполнение работ по хранению информации во внешней памяти и обслуживанию дисков;

5) обеспечение диалога пользователя (интерфейса) с ЭВМ.

Операционная система загружается при включении компьютера.

Действия, которые необходимы пользователю и прикладным программам, состоят из нескольких сотен или тысяч элементарных операций. Операционная система скрывает от пользователя эти сложные подробности. В этом – основная причина необходимости операционной системы.

**Exercise 2.** *Составьте план текста.* **Exercise 3.** *Выполните реферирование текста.*

# **Text C**

*Переведите текст.*

# **Computers for everyone?**

What should we do about the digital divide – the gap between people who use computers and those who don't? Most people have chosen just to ignore it, but US computer pioneer Nicholas Negroponte and his team have taken a much more practical approach. Over the last few years, they've worked to create a trimmed-down, low-cost laptop suitable for people who live in developing countries where electricity and telephone access are harder to find. Their project is known as OLPC: One Laptop Per Child.

What's different about the OLPC?

In essence, OLPC is no different from any other laptop: it's a machine with input, output, memory storage, and a processor – the key components of any computer. But in OLPC, these parts have been designed especially for developing countries.

Here are some of the key features:

Low cost: OLPC is designed to cost just \$100 – much less than a traditional laptop.

Inexpensive LCD screen: The hi-tech screen is designed to work outdoors in bright sunlight, but costs only \$35 to make – a fraction of the cost of a normal LCD flat panel display.

Trimmed down operating system: The operating system is like the conductor of an orchestra: the part of a computer that makes all the other parts (from the processor chip to the buttons on the mouse) work in harmony. OLPC uses Linux (an efficient and low-cost operating system developed by thousands of volunteers) instead of the more expensive Windows system.

Wireless broadband: In some parts of Africa, fewer than one person in a hundred has access to a wired, landline telephone, so dialup Internet access via telephone would be no use for OLPC users. Each machine's wireless chip will allow it to create an ad-hoc network with other machines nearby – so OLPC users will be able to talk to one another and exchange information effortlessly.

Flash memory: Instead of an expensive and relatively unreliable hard drive, OLPC uses a huge lump of flash memory – like the memory used in USB flash memory sticks and digital camera memory cards.

Own power: Home electricity supplies are scarce in many developing countries, so OLPC has a hand crank and built-in generator. One minute of cranking generates up to 10 minutes of power.

#### *Is OLPC a good idea?*

Anything that closes the digital divide, helping poorer children gain access to education and opportunity, must be a good thing. However, some critics have questioned whether projects like this are really meeting the most immediate needs of people in developing countries. According to the World Health Organization, around 1,1 billion people (18 percent of the world's population) have no access to safe drinkingwater, while 2,7 billion (a staggering 42 percent of the world's population) lack basic sanitation. During the 1990s, around 2 billion people were affected by major natural disasters such as floods and droughts. Every single day, 5000 children die because of dirty water – that's more people dying each day than were killed in the 9/11 terrorist attacks.

With basic problems on this scale, it could be argued that providing access to computers and the Internet is not a high priority for most of the world's poorer people. Then again, education is one of the most important weapons in the fight against poverty. Perhaps computers could provide young people with the knowledge they need to help themselves, their families, and communities escape a life sentence of hardship?

# **Unit 13**

#### **Text A**

*Переведите текст.*

#### **How the World Wide Web (WWW) works**

Twenty or thirty years ago, there was something you could take for granted: you could walk into a public library, open up a reference book, and find information on almost any subject you wanted. What we take for granted nowadays is that we can sit down at practically any computer, almost anywhere on the planet, and access an online information library far more powerful than any public library on Earth: the World Wide Web. Twenty-first century life is so dependent on the Web that it seems remarkable we ever lived without it. Yet the Web was invented less than 20 years ago and has been a huge popular success for only about half that time. One of the greatest inventions of all time... is also one of the newest!

*What's the difference between the Web and the Net?*

Let's get one thing straight before we go any further: the Web and the Internet are two totally different things:

The Internet is a worldwide network of computers, linked mostly by telephone lines; the Web is just one of many things (called applications) that can run on

the Internet. When you send an email, you're using the Internet: the Net sends the words you write over telephone lines to your friends. When you chat to someone online, you're most likely using the Internet too – because it's the Net that swaps your messages back and forth. But when you update a blog or Google for information to help you write a report, you're using the Web over the Net.

The Web is the worldwide collection of text pages, digital photographs, music files, videos, and animations you can access over the Internet. What makes the Web so special (and, indeed, gives it its name) is the way all this information is connected together. The basic building blocks of the Web are pages of text, like this one – Web pages as we call them. A collection of Web pages on the same computer is called a website. Every web page (including this one) has highlighted phrases called links (or hypertext links) all over it. Clicking one of these takes you to another page on this website or another website entirely. So far, so simple.

# *How computers can talk the same language.*

The really clever thing about the Internet is that it allows practically every computer on the planet to exchange information. That's a much bigger deal than it sounds. Back in the early days of computers, in the 1960s, 1970s, and 1980s, it was rare for computers to be able to exchange information at all. The machines made by one manufacturer were often totally incompatible with those made by everyone else. In the 1970s, early personal computers (which were called microcomputers) could not even run the same programs. Instead, each type of computer had to have programs written specially for it. Hooking computers up together was possible, but tricky. So most computers were used as standalone machines, like gigantic pocket calculators. Things like email and chat were all but impossible, except for a handful of scientists who knew what they were doing.

All this began to change in the 1980s. The first thing that happened was that IBM – the world's biggest computer company, famous for its "big blue" mainframes – introduced a personal computer for small businesses. Other people started to "clone" (copy) it and, pretty soon, all personal computers started to look and work the same way. Microsoft came up with a piece of software called Windows that allowed all these "IBM-compatible" computers to run the same programs. But there was a still a problem getting machines like home computers talking to giant machines in science laboratories or big mainframes in large companies. How could computers be made to talk the same language?

The person who solved that problem was English computer scientist Tim Berners-Lee (1955–). In the 1980s, he was working at CERN, the European particle physics laboratory, which is staffed mostly by people from universities

around the world who come and go all the time, and where people were using all kinds of different, incompatible computers. Berners-Lee realized CERN had no "memory": every time people left, they took useful information with them. A related problem was that people who used different computers had no easy way of exchanging their research. Berners-Lee started to wonder how he could get all of CERN's computers – and people – talking together.

#### **Text B**

*Переведите текст.*

#### **What's the difference between HTTP and HTML?**

Although early computers were pretty incompatible, almost all of them could store or process information using ASCII (American Standard Code for Information Interchange), sometimes known as "plain text." In ASCII, the numbers 0–255 are used to represent letters, numbers, and keyboard characters like A, B, C, 1, 2, 3, %, &, and @. Berners-Lee used ASCII to come up with two basic systems of rules (known in computer terminology as protocols). If all the computers at CERN followed those two rules, he realized they could exchange any information very simply.

He called the first rule HTTP (HyperText Transfer Protocol). It is essentially a way for two computers to exchange information through a simple "conversation," whether they're sitting next to one another in the same room or on opposite sides of the world. One computer (which is called a client and runs a program called a web browser) asks the other computer (which is called a server or web server) for the information it needs with a series of simple messages. The web browser and the web server then chat away for a few seconds, with the browser sending requests for the things it wants and the server sending them if it can find them. The HTTP conversation between a web browser and and a web server is a bit like being at a dinner table when someone says: "Pass the salt, please", someone else says "Here it is", and the first person says "Thank you." HTTP is a sort of simple, polite language that all computers have learned to speak so they can swap files back and forth over the Internet.

A computer also needs to be able to understand any files it receives that have been sent by HTTP. So Berners-Lee introduced another stroke of genius. His second rule was to make all the CERN computers exchange files written in a common language called HTML (HyperText Markup Language). It was based on ASCII, so any computer could understand it. Unlike ASCII, HTML has special codes called tags to structure the text. A Web browser can read these tags and use them to display things like bold font, italics, headings, tables, or images. Incidentally, for the curious among you: you can see what the "secret" HTML behind any web page looks like by right clicking your mouse on a web page and then selecting the View source or View page

HTTP and HTML are "how the Web works": HTTP is the simple way in which one computer asks another one for Web pages; HTML is the way those pages are written so any computer can understand them and display them correctly. If you find that confusing, try thinking about libraries. HTTP is like the way we arrange and access books in libraries according to more or less the same set of rules: the fact that they have books arranged on shelves, librarians you can ask for help, catalogs where you can look up book titles, and so on. Since all libraries work roughly the same way, if you've been to one library, you know roughly what all the others are like and how to use them. HTML is like the way a book is made: with a contents at the front, an index at the back, text on pages running left to right, and so on. HTML is how we structure information so anyone can read it. Once you've seen one book, you know how they all work.

When Browser met Server.

Web browsers (clients) and servers converse not in English, French, or German – but HTTP: the language of "send me a Web page", "Okay, here it is." This is a brief example of how your browser could ask to see our A-Z index page and what our server would say in response. The actual page and its information is sent separately.

*What the browser asks for* GET /azindex.html HTTP/1.1 Host: www.explainthatstuff.com, User-Agent: Mozilla/5.0 (X11; Ubuntu; Linux i686; rv:44.0) Gecko/20100101 Firefox/44.0

Accept: text/html,application/xhtml+xml,application/xml;  $q = 0.9$ ,\*/\*; $q = 0.8$ , Accept-Language: en-gb,en;q=0,5,

Accept-Encoding: gzip,deflate,ccept-Charset: ISO-8859-1,utf-8;  $q = 0.7$ .\*:

 $q = 0.7$ ,

Keep-Alive: 300, Connection: keep-alive, What the server replies HTTP/1.1 200 OK Date: Mon, 08 Feb 2016 09:03:23 GMT Server: Apache Expires: Wed, 09 Mar 2016 09:03:23 GMT Content-Encoding: gzip Content-Length: 19702

Content-Type: text/html; charset=UTF-8.

What does it all mean? Briefly, the browser is explaining what software it is (Firefox), what operating system I'm running (Linux Ubuntu), which character-sets (foreign fonts and so on) it can accept, which forms of compressed file it can understand (gzip, deflate), and which file it wants (azindex.html). The server (running software called Apache) is sending a compressed file (gzip), along with data about how long it is (19702 bytes) and what format it's in (text/html, using the UTF-8 character set).

Http status codes

Right at the start of the server's reply, you can see it says HTTP/1.1 200 OK: the 200 "status code" (sometimes called a response code) means the server has correctly located the page and is sending it to the browser. A server can send a variety of other numeric codes too: if it can't find the page, it sends a 404 "Not Found" code; if the page has moved elsewhere, the server sends a 301 "Permanently moved" code and the address of the page's new location; and if the server is down for maintenance, it can send a 503 "Service Unavailable" code, which tells browsers they should try again later.

What is a URL?

There was one more clever thing Berners-Lee thought of – and that was a way for any computer to locate information stored on any other computer. He suggested each web page should have something like a zip code, which he called a URL (a Universal or Uniform Resource Locator). The URL is the page address you see in the long bar at the top of your Web browser.

The address or URL of this page is: http://www.explainthatstuff. com/howthewebworks.html

What does all that gobbledygook mean? Let's take it one chunk at a time:

The http:// bit means your computer can pull this page off my computer using the standard process called HTTP.

www.explainthatstuff.com is the address or domain name of my computer.

howthewebworks.html is the name of the file you're currently reading off my computer.

The html part of the filename tells your computer it's an HTML file.

Taken all together, that stuff tells your computer where to find this page on my computer, how to access it, and what to do with it to display it correctly.

And that's how the Web works!

# **Exercise 1**

# *Переведите на английский.*

Всемирную паутину образуют миллионы веб-серверов сети Интернет, расположенных по всему миру. Веб-сервер является программой, запускаемой

на подключѐнном к сети компьютере и использующей протокол HTTP для передачи данных. В простейшем виде такая программа получает по сети HTTP-запрос на определѐнный ресурс, находит соответствующий файл на локальном жѐстком диске и отправляет его по сети запросившему компьютеру. Более сложные веб-серверы способны динамически формировать ресурсы в ответ на HTTP-запрос. Для идентификации ресурсов (зачастую файлов или их частей) во Всемирной паутине используются единообразные идентификаторы ресурсов URI (англ. Uniform Resource Identifier). Для определения местонахождения ресурсов в сети используются единообразные локаторы ресурсов URL (англ. Uniform Resource Locator). Такие URL-локаторы сочетают в себе технологию идентификации URI и систему доменных имѐн DNS (англ. Domain Name System) – доменное имя (или непосредственно IP-адрес в числовой записи), входящее в состав URL для обозначения компьютера (точнее – одного из его сетевых интерфейсов), который исполняет код нужного веб-сервера.

Всемирная паутина Интернета (WWW) представляет собой единую связную систему гипертекста, объединяющую в себе миллионы веб-страниц, которые являются «элементарными частицами» этой паутины.

**Exercise 2.** *Составьте план текста.* **Exercise 3.** *Выполните реферирование текста*.

#### **Text C**

*Переведите текст.*

## **How to set up your own website**

The famous American inventor and publisher Benjamin Franklin once said that two things in life are certain: death and taxes. These days, he might add something else to that list: websites – because just about everybody seems to have one! Businesses promote themselves with websites, television soaps have spinoff sites devoted to their characters, newlyweds set up sites for their wedding photographs, and most kids have profiles (statements about themselves and what they like) on "social-networking sites" such as Facebook. If you feel like you're getting left behind, maybe it's time to set up a site yourself? How do you go about it?

# *What is a website?*

The basic idea of the Web is that you can read information that anyone else has stored on a publicly accessible space called their website. If you're familiar with using computers for wordprocessing, you'll know that when you create a document (such as a letter or a CV/resumé), it exists on your computer as a file, which you store in a place called a folder (or directory). A website is simply a collection of interlinked documents, usually stored in the same directory on a publicly accessible computer known as a server. Apart from the main documents (text pages), a website generally also contains images or graphic files (photographs, typically stored as JPG files, and artworks, usually stored as GIF or PNG files). So the basic idea of creating a website involves writing all these text pages and assembling the various graphic files you need, then putting them all together in a folder where other people can access them.

*What do you need to host a website?*

Theoretically, you could turn your own computer into a server and allow anyone else on the planet to access it to browse your website. All you have to do is configure your computer in a certain way so that it accepts incoming traffic from the Internet and also register your computer with all the other servers on the Internet so they know where to find it. There are three main reasons why this is not generally a good idea. First, you won't be able to use your computer for anything else because it will be spending all its time serving requests for information from other people. (But if you have more than one computer, that's not such a problem.) Second, you'd have to make sure that your computer was switched on and available 24 hours a day – and you might not want to do that. Third, making your computer available to the Internet in this way is something of a security risk. A determined hacker might be able to access all the other folders on your machine and either steal your information or do other kinds of malicious damage.

So, in practice, people rent web space on a large computer operated by an Internet service provider (ISP). This is known as getting someone to host your website for you. Generally, if you want to set up a website, you will need a hosting package (a basic contract with an ISP to give you so much disk space and bandwidth (the maximum amount of information that your website can transfer out to other people each month). The web space you get is simply a folder (directory) on the ISPs server and it will have a fairly obscure and unmemorable name such as: www.myownpersonalISP.com/ABC54321/ That's not exactly the sort of thing you want to paint on the side of your truck, if you're in business. So you'll need a more memorable name for your website–also called a domain name. The domain name is simply a friendly address that you give to your website so that other people can find it more easily. The domain address is set up to point to the real address of your site at your ISPs server (www.myownpersonalISP.com/ABC54321/ ), so when people type your domain name into their Web browser, they are automatically redirected to the correct

address without actually having to worry about what it is.

Some ISPs offer a user-friendly system where you simply purchase a domain name and hosting package for a single annual payment (generally, it will be less than about \$60 or £30 per annum). With other ISPs, you have to buy the domain name and the hosting package separately and that works out better if you are hosting several different domains with the same ISP. Buying a domain name makes you its legal owner and you'll find that you are immediately registered on a central database known as WHOIS, so that other people can't use the same name as well.

# *How do you create web pages?*

Setting up a domain name and Web hosting package takes all of five minutes; creating a website can take an awful lot longer because it means writing all the information you need, coming up with a nice page layout, finding your photographs, and all the rest of it. Generally, there are three ways to create web pages.

# *Raw HTML.*

The most basic way of creating web pages is to use a text editor such as notepad or WordPad on Windows and build up your pages from raw HTML web page coding as you go. Generally, this gives you a much better understanding of how web pages work, but it's a bit harder for novices to get the hang of it – and unless you're a geek you may not want to bother. Instead of creating pages from scratch, you can use ready-made ones called templates. They're bare-bones, pre-designed HTML files into which you simply insert your own content. Just change the bits you need and you have an instant website! The main drawback of templates is that you can end up with a me-too site that looks the same as everyone else's.

# *WYSIWYG editors.*

Another approach is to use an editing program that does all the hidden Web-page coding (known as HTML) for you. This is called a WYSIWYG (what you see is what you get) editor because you lay out your pages on the screen broadly as you want them to appear to everyone who browses your site. Popular programs such as Dreamweaver work in this way. Most word processors, including Microsoft Word and OpenOffice, let you convert existing documents into web pages ("export HTML files") with a couple of mouse clicks.

# *Content management systems.*

The final method is to use what's called a content-management system (CMS), which handles all the technical side of creating a website automatically. You simply set up a basic page template, style its visual appearance with what's called a "theme," create your various interlinked pages based on the template, and then upload them. CMS systems like Wordpress, Drupal, and Joomla work this way. You can add various extra functions to them using what are called plugins.

*How do you upload web pages?*

Once you've created your web pages and you have your domain name and web space, you simply need to upload the pages onto your web space using a method called FTP (file transfer protocol). It's very easy: just like copying files from one folder of your computer to another. When you've uploaded your files, your website should be publicly accessible within seconds (assuming that your domain name has already been registered for at least a couple of days first). Updating your web pages is then simply a matter of updating them on your local computer, as often as you wish, and copying the changes onto your web space as necessary. Generally it's best to do all your updating on copies of your pages on your own computer rather than editing live pages on the server itself. You avoid embarrassing mistakes that way, but you also have a useful backup copy of the entire site on your computer in case the server crashes and loses all your files.

*How can you promote a website?*

You want lots of other people to find your website, so you'll need to encourage other websites to make links to yours. You'll also need to register your site with search engines such as Google, Bing, and all the dozens of others. Sooner or later, search engines like Google will pick up your site if it's linked by other sites that they're already indexing, because they're constantly "crawling" the web looking for new content.

And that's pretty much all there is to it. The best way to learn about websites is to build one for yourself. So, off you go and do it! You can learn all about building basic web pages by playing with HTML files on your computer. Once you're confident about what you're doing, it's easy to take the next step and make a world-wide website for the whole wide world!

#### **Unit 14**

#### **Text A**

*Переведите текст.*

# **Energy**

Try to think of something that doesn't involve energy and you won't get very far. Even thinking – even thinking about energy! – needs some energy to make it happen. In fact, everything that happens in the world uses energy of one kind or another. But what exactly is energy?

Energy is a bit of a mystery. Most of the time we can't see it, yet it is everywhere around us. Revving car engines burn energy, hot cups of coffee hold energy, street lights that shine at night are using energy, sleeping dogs are using energy too – absolutely everything you can think of is using energy in one way or another. Energy is a magical substance that makes things happen. Everything in the world is either energy or matter ("stuff" around us) and even matter, when you really get down to it, is a kind of energy!

# *Potential energy and kinetic energy.*

Although there are many kinds of energy in the world, they all fall into two broad categories: potential energy and kinetic energy. When energy is stored up and waiting to do things, we call it potential energy; "potential" simply means the energy has the ability to do something useful later on. When stored energy is being used to do something, we call it kinetic energy; "kinetic" means movement and, generally, when stored energy is being used up, it is making things move or happen.

It's easy to find examples of both potential energy and kinetic energy in the world around us. If you push a boulder up a hill, you'll find it's a real effort to get to the top. This is because the force of gravity is constantly trying to pull you (and the boulder) back down. In science, we say you have to do work against the force of gravity to push the boulder up the hill. Doing work means you have to use energy: the muscles in your body have to convert sugar and fat to make the energy you need to push the boulder. Where does this energy go? Although you use energy as you climb, your body and the boulder also gain energy – potential energy. When the boulder is at the top of the hill, you can let it go so it rolls back down again. It can roll down because it has stored potential energy. In other words, it has the potential to roll down the hill all by itself.

As the boulder starts to roll down the hill, the potential energy it had at the top is gradually converted into kinetic energy. When we talk about kinetic energy, we usually mean the energy something has because it is moving. Anything that has mass (contains some matter that takes up a volume) and moves along at a certain velocity (or speed) has kinetic energy. The more mass something has and the faster it goes (the higher the velocity), the more kinetic energy it has. If a truck and a car are driving parallel to one another down the freeway, at the same speed, the truck has more kinetic energy than the car because it has much more mass.

A lot of things we do each day involve converting energy between potential and kinetic. Pull yourself up a cliff on a rope and you have more potential energy the higher you go up. If you abseil down, your potential energy is converted into kinetic energy as you move. By the time you reach the bottom, the kinetic energy has turned to heat (your climbing equipment and the rope will get surprisingly hot) and sound (the rope will make a noise as you whiz down).

*Other kinds of potential and kinetic energy.*

Things can have potential and kinetic energy for other reasons. Here are some more examples. A thundercloud passing overhead has "the potential" to release electrical energy as huge bolts of lightning. In other words, we say it has electrical potential energy. Suppose you want to fire an arrow from a bow. When you pull back the elastic bowstring, you have to stretch it well beyond its natural shape. As you do this, you give it what's known as elastic potential energy (it is sometimes also called mechanical potential energy). When you release the bowstring, it uses the stored potential energy to fire the arrow through the air.

Just as there are several kinds of potential energy, so there are different kinds of kinetic energy too. When a thundercloud releases its electrical potential energy as lightning, giant sparks fly from the sky to the ground. A bolt of lightning is a huge electric current (flow of electricity) moving through the air – in other words, it is what we might refer to as "electrical kinetic energy". We can also think of sound, heat, and light as examples of kinetic energy because they involve energy moving from one place to another.

# *Heat energy.*

Heat is one of the most familiar kinds of energy in our world–but is it potential energy or kinetic energy? Actually, it can be both. Suppose you heat an iron bar in a fire so it glows red hot. If you plunge it into a bucketful of cold water, you'll make a huge amount of steam. The energy from the hot bar goes into the water and heats that up too, losing some of its own energy in the process. This means that a hot bar – a bar with heat energy – has potential energy: it has the potential to heat something else up.

But a hot bar also has kinetic energy. Inside an iron bar, there are billions of iron atoms at held together in a rigid structure called a crystal lattice. It's a bit like a climbing frame with atoms at the joints. Although the atoms are pretty much fixed in the same place, they are constantly jiggling about. Each atom has a little bit of kinetic energy. The more you heat an iron bar and the hotter it becomes, the more the atoms jiggle about – and the more kinetic energy they have. In other words, heat is held inside the bar by the jiggling atoms and their kinetic energy. The idea that heat is caused by atoms and molecules moving around is known as the kinetic theory of matter.

Hot objects like to pass their heat energy to other things nearby. If you touch something hot, some of its heat energy flows into you – and you get burned. This is called heat conduction. But you don't have to touch something to feel its heat. If you sit some distance from a roaring fire, you'll be able to feel its heat energy on your cheeks even though the flames are not actually touching you. This happens because the fire passes its energy through empty space by a process called heat radiation. Radiation is the way the Sun passes its energy through about 150 million km (93 million miles) of empty space to earth in a journey that takes a little over 8 minutes.

Heat energy also moves in a third way, known as heat convection. If you put a pan of soup on top of the stove and heat it up, heat travels from the stove to the pan by conduction. The soup at the bottom of the pan quickly warms up. This makes it less dense ("thinner") than the soup above it, so it rises upward. As the warm soup rises, it pushes the colder soup at the top out of the way, and the cold soup falls back down to take its place. Pretty soon, there's a kind of invisible loop forming inside the soup, with heat energy constantly being carried up from the stove and circulating through the liquid up above. This process is also how heat travels through a hot air balloon, from the burner at the bottom, so it systematically heats up all the gas inside.

#### **Text B**

*Переведите текст.*

#### **Making and using energy**

Where does energy come from? Well, if you have a hot cup of coffee sitting on your desk, the heat energy it contains originally came from the hot water you used to make it. The hot water got its energy from the kettle you put on the stove or plugged into the electricity outlet. And where did the electricity come from? Most likely, from a power plant, which burned a fuel such as gas, coal, or oil to release the energy it contained. But where did the energy in that fuel come from originally?

You can play this energy game forever, tracing energy from one thing to another – all the way back to its original source. Wherever you start from and however you go, you pretty much always end up at the same point: the Sun. This giant fireball in space provides over 99 percent of the energy we use on earth. You may think solar power is futuristic and impractical, but in fact the world has been solar powered ever since it was created. Playing the energy game reveals something else as well: we can never actually create energy or destroy it. Instead, all we can do is convert it from one form to another. This idea, which is one of the most basic laws of physics, is known as the conservation of energy.

The energy we use in our daily lives falls into three broad categories: the food we eat to keep our bodies going, the energy we use in our homes, and the fuel we put in our vehicles. The food we eat comes from plants and animals, which our stomachs digest to make a sugary substance called glucose that blood

transports around our bodies to power our muscles. All animals ultimately get their energy from plants, which are themselves powered by sunlight. Plants are like living solar panels that absorb the Sun's energy and convert it into food. The energy we use in our homes tends to be provided by coal, gas, and oil. These three "fossil fuels" are underground supplies of energy, created millions of years ago, that wedrill, mine, or pipe to the surface to satisfy our energy needs today. Most of the energy we use in our vehicles also comes from oil. The trouble with fossil fuels is that we are using them much more quickly than we are creating them. Another problem is that burning fossil fuels creates a gas called carbon dioxide that is building up in Earth's atmosphere and causing a problem known as global warming (climate change).

# *Electricity – the best kind of energy?*

Fossil fuels such as oil, gas, and coal have been enormously helpful to humankind's economic development. Coal powered the industrial revolution in the 18th and 19th centuries, while oil made possible a huge growth in personal transportation following the invention of the internal combustion. Gas, a much cleaner and more efficient fuel, has become an increasingly important source of power since the mid-20th-century. Yet all these fuels have their drawbacks. Coal is dirty and inefficient. Oil exists in limited supplies in places such as the Middle East and growing demand for it is a major source f world tensions and wars. Gas, though easy to move from place to place, can be dangerous when it leaks or escapes. Turning coal, gas, oil and other fuels into electricity is a way to make them much more versatile and useful.

Electricity is a kind of energy usually made in power plants by burning fuels. Around 40 percent of the electricity made in the United States comes from coal. Inside a power plant, coal is burned in a huge furnace to release the energy it contains as heat. The heat is used to boil water and produce steam, which turns a rotating propeller-like mechanism called a turbine. The turbine is connected to an electricity maker or generator, which produces electricity as the turbine spins it around.

The great thing about electricity is that it is so versatile. Almost any kind of fuel can be turned into electricity. Once electricity has been made in a power plant, it is easy to transmit from one place to another either overground or underground along cables. Inside homes, factories, and offices, electricity is turned back into other kinds of energy by a wide range of appliances. If you have an electrical stove or toaster, it takes electricity supplied by a power plant and converts it back into heat energy for cooking food. The lights in your home convert electrical energy into light energy (and, unless you are using energyefficient light bulbs, quite a lot of heat). Your stereo or MP 3 player turns electricity back into light, while your cellphone (mobile phone) uses it to make radio waves.

**Exercise 1.** *Переведите на английский.*

Работа беспроводного электричества основана на магнетизме и электромагнетизме, как и в случае с радиовещанием. Беспроводная зарядка, также известная как индуктивная зарядка, основана на нескольких простых принципах работы, в частности технология требует наличия двух катушек, передатчика и приемника, которые вместе генерируют переменное магнитное поле непостоянного тока. В свою очередь это поле вызывает напряжение в катушке приемника; это может быть использовано для питания мобильного устройства или зарядки аккумулятора.

Если направить электрический ток через провод, то вокруг кабеля создается круговое магнитное поле. Несмотря на то, что магнитное поле воздействует и на петлю, и на катушку, сильнее всего оно проявляется именно на кабеле. Когда возьмете второй моток проволоки, на который не поступает электрический ток, проходящий через него, и место, в которое мы установим катушку в магнитном поле первой катушки, электрический ток от первой катушки будет передаваться через магнитное поле и через вторую катушку, создавая индуктивную связь.

**Exercise 2.** *Составьте план текста.* **Exercise 3.** *Выполните реферирование текста***.**

# **Text C**

*Переведите текст.*

#### **Energy future**

According to the US Department of Energy, world energy use is forecast to grow by 71 percent between 2003 and 2030. Around 80 percent of the energy we use on Earth today comes from fossil fuels, but that cannot continue much longer. Fossil fuels will run out sooner or later and, even if they last longer than expected, they could make global warming run out of control.

Fortunately, because much of the power we use comes from electricity, we have alternatives. We can make electricity from wind power, for example, or solar panels. We can incinerate trash to generate heat that will drive a power station. We can grow so-called "energy crops" (biomass) to burn in our power stations instead of fossil fuels. And we can harness the huge reserves of heat trapped inside Earth, known as geothermal energy. Together, these energy sources are known as renewable energy, because they will last forever (or, at least as long as the Sun keeps shining) without running out. Earth's supplies of renewable energy are vast. A 3m (10ft) high ocean wave has enough power per meter (3,3ft) of its width to power 1000 light bulbs. If we could cover just one percent of the Sahara Desert with solar panels (an area slightly smaller than the United States), we could make more than enough electricity for our entire planet.

We'll also need to be smarter in the way we use energy. By designing machines and appliances that do the same jobs but use less power, we can make the energy we have go much further. This is called energy efficiency (saving energy) and it's like a completely free way of making power. Energy companies often find it cheaper to give away thousands of energy-efficient light bulbs than build new power plants.

What about cars? In the future, most of our vehicles will be powered by electricity from onboard batteries or battery-like devices called fuel cells, which use hydrogen gas to generate electricity and power electric motors. Electric vehicles are already becoming popular in places like California. There and elsewhere, hybrid vehicles are helping to make oil go further. Unlike a conventional car, a hybrid car has two engines: one of them, a standard petrol engine, is used for high-speed driving – down the freeway, for example; the other, a compact electric motor, powers the car cleanly, quietly, and efficiently in cities.

Today, most of our electricity comes from far-off power plants transmitted down huge lengths of cable. It takes energy to move energy from one place to another. Making electricity in remote power plants and transmitting it down wires wastes around two thirds of its energy. In other words, if you burn three tons of coal in a power plant, you waste two tons of it getting the energy out of the coal, making electricity, and transmitting the electric power to customers. This is why buildings of the future are likely to make more of their own local power, for example, with solar panels or small wind turbines on their roofs.

Each second, the Sun sends out more power than all the energy people on Earth would use in a million years. Not all of this energy reaches our planet and it's not all in a form we can capture. But if we think about the energy we use, and use it more wisely, there's no reason why we should ever run out or why we should spoil our planet for tomorrow's children when we make the energy we use today.

## **СПИСОК ЛИТЕРАТУРЫ**

1. Гореликова, С.Н. Природа термина и некоторые особенности терминообразования в английском языке / С.Н. Гореликова // Вестник ОГУ. – 2002. – № 6. – С. 129–136.

2. Борисова, Л.И. Лексические особенности англо-русского научнотехнического перевода: учеб. пособие / Л.И. Борисова. – М.: НВИ-Тезаурус,  $2005. - 215$  c.

3. Арнольд, И.В. Стилистика. Современный английский язык: учебник для вузов / И.В. Арнольд. – 4-е изд., испр. и доп. – М.: Флинта: Наука, 2002. – 384 с.

4. Алексеева, И.С. Профессиональное обучение переводчика: учеб. пособие / И.С. Алексеева. – СПб.: ИИЯ, 2000. – 288 с.

5. Научно-технический перевод: учеб. пособие / Айзенкок С.М. [и др.] – Ростов-на-Дону: Феникс, 2003. – 344 с.

6. Бреус, Е.В. Основы теории и практики перевода с русского на английский: учебное пособие / Е.В. Бреус. – 2-е изд., испр. и доп. – М.: УРАО, 2000. – 208 с.

7. Изучение английского языка самостоятельно и бесплатно [Электронный ресурс]. Режим доступа: http://azenglish.ru/ (дата обращения 05.08.18).

8. Федоров, А.В. Основы общей теории перевода (Лингвистические проблемы): учебное пособие / А.В. Федоров. – 5-е изд. – М.: Издательский дом Филология три, 2002. – 416 с.

9. Стрелковский, Г. М. Научно-технический перевод: учеб. пособие / Г.М. Стрелковский, Л.К. Латышев. – М.: Просвещение,1980. – 175 c.

10. Виноградов, В.В. Стилистика. Теория поэтической речи. Поэтика: учебник / В.В. Виноградов. – М. : Просвещение, 2006. – 357 с.

11. Швейцер, А.Д. Перевод и лингвистика: учебник / А.Д. Швейцер. – М.: Воениздат, 1973. – 280 c.

12. Файловый архив для студентов [Электронный ресурс]. Режим доступа: http://www.studfiles.ru/ (дата обращения 11.08.18).

13. Discover engineering! online learning and on-site facility [Электронный ресурс]. Режим доступа: http://www.edisontechcenter.org/index.htm (дата обращения 08.09.18).

14. Components of Telecommunication Systems [Электронный ресурс]. Режим доступа: http://www.ehow.com/info\_12181885\_componentstelecommunication-systems.html (дата обращения 15.09.18).

15. Physics of Uranium and Nuclear Energy [Электронный ресурс]. Режим доступа: http://www.world-nuclear.org/information-library/nuclear-fuelcycle/introduction/physics-of-nuclear-energy.aspx (дата обращения 01.08.18)

16. Внутри ядерной энергии [Электронный ресурс]. Режим доступа: http://science.howstuffworks.com/nuclear-power2.htm (дата обращения 14.09.18).

17. Радар [Электронный ресурс]. Режим доступа: http://www. explainthatstuff.com/radar.html (дата обращения 02.09.18)

18. Компьютерная революция и ее последствия [Электронный ресурс]. Режим доступа: http://magref.ru/kompyuternaya-revolyutsiya-i-eeposledstviya/ (дата обращения 01.08.18).

19. Генератор электрического тока или динамо-машина [Электронный ресурс]. Режим доступа: http://as-system.ru/stati/generatorelektricheskogo-toka-ili-dinamo-mashina (дата обращения 11.08.18).

20. Great moments in science and technology [Электронный ресурс]. Режим доступа: https://www.youtube.com/watch?v=lVnretsWVdQ&t=3s

# **СОДЕРЖАНИЕ**

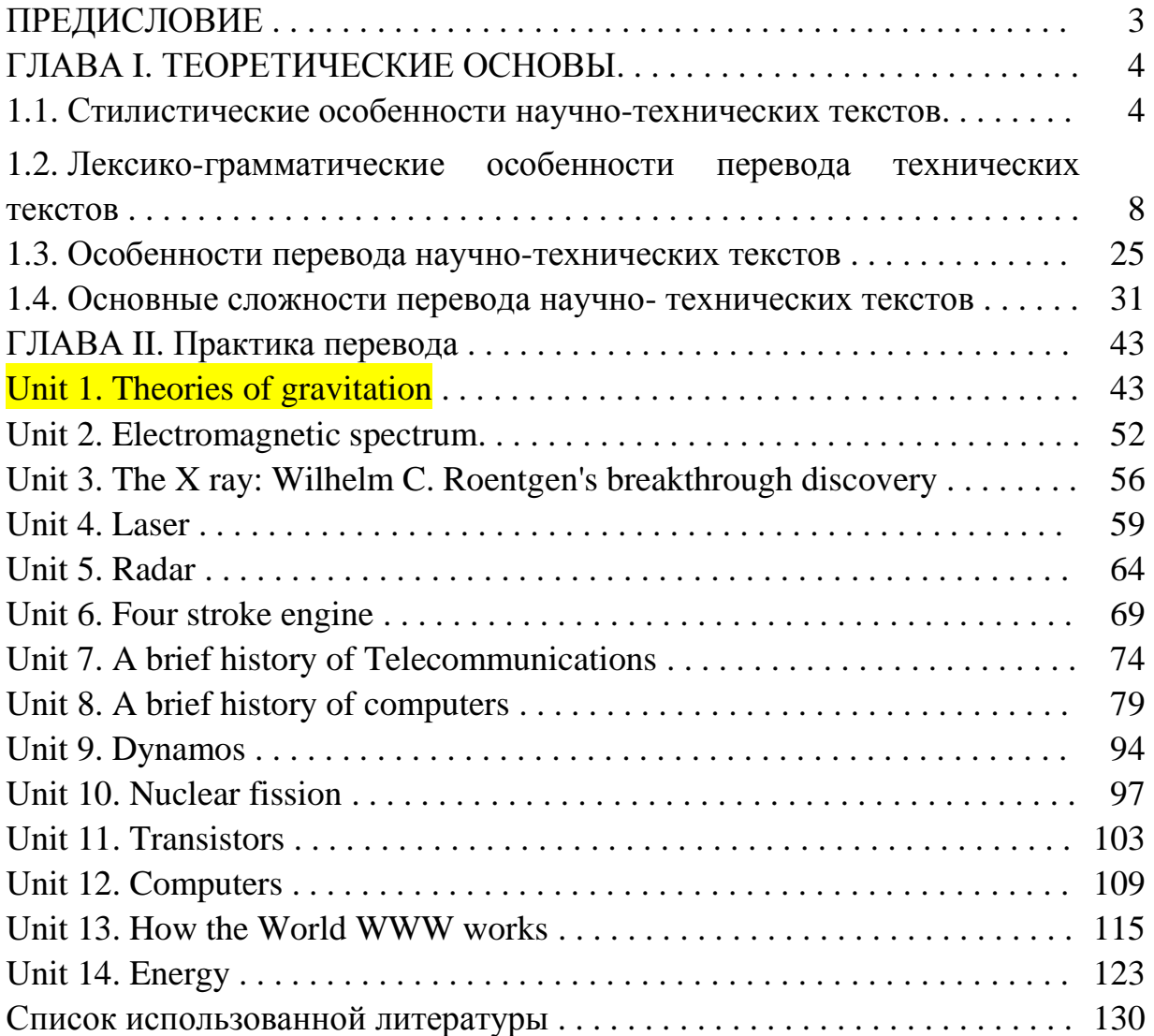

*Учебное издание*

# ОСОБЕННОСТИ ПЕРЕВОДА ТЕХНИЧЕСКИХ ТЕКСТОВ

Учебное пособие

# Составители:**Марзоева Ирина Владимировна, Гилязиева Гузель Зофаровна**

Кафедра иностранных языков КГЭУ

Редактор издательского отдела *М. М. Надыршина* Компьютерная верстка *Т.И. Лунченкова*

Подписано в печать 18.12.2018. Формат 60'80/16. Бумага «Business». Гарнитура «Times». Вид печати РОМ. Усл. печ. л. 7,73. Уч.-изд. л 7,41. Заказ 220/эл.

> Редакционно-издательский отдел КГЭУ, 420066, Казань, Красносельская, 51